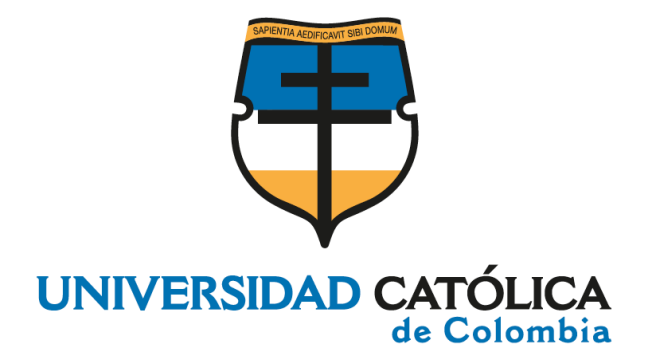

# **APLICACIÓN MÓVIL PARA APOYAR LA TOMA DE DECISIONES DE INVERSIÓN EN EL SECTOR AGRÍCOLA COLOMBIANO**

**BURGOS GUARÍN JAIRO YESID CESPEDES SANTIS RUBEN DARIO**

**PROGRAMA DE INGENIERÍA DE SISTEMAS FACULTAD DE INGENIERÍA UNIVERSIDAD CATÓLICA DE COLOMBIA BOGOTÁ, DICIEMBRE 2020**

APLICACIÓN MÓVIL PARA APOYAR LA TOMA DE DECISIONES DE INVERSIÓN EN EL SECTOR AGRÍCOLA COLOMBIANO

> BURGOS GUARÍN JAIRO YESID – 625687 CESPEDES SANTIS RUBEN DARIO - 625671

Trabajo de Grado para optar al título de INGENIERO DE SISTEMAS

Asesor: HOLMAN DIEGO BOLÍVAR BARÓN Ph.D hdbolivar@ucatolica.edu.co

PROGRAMA DE INGENIERÍA DE SISTEMAS FACULTAD DE INGENIERÍA UNIVERSIDAD CATÓLICA DE COLOMBIA BOGOTÁ, DICIEMBRE 2020

# **⊙Creative**<br>○ Commons

# Atribución-NoComercial 2.5 Colombia (CC BY-NC 2.5)

#### La presente obra está bajo una licencia: Atribución-NoComercial 2.5 Colombia (CC BY-NC 2.5) Para leer el texto completo de la licencia, visita: http://creativecommons.org/licenses/by-nc/2.5/co/

#### Usted es libre de:

Compartir - copiar, distribuir, ejecutar y comunicar públicamente la obra

hacer obras derivadas

#### Bajo las condiciones siguientes:

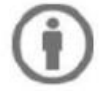

Atribución - Debe reconocer los créditos de la obra de la manera especificada por el autor o el licenciante (pero no de una manera que sugiera que tiene su apoyo o que apoyan el uso que hace de su obra).

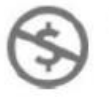

No Comercial - No puede utilizar esta obra para fines comerciales.

# **NOTA DE ACEPTACIÓN**

**Jurado** 

**Jurado** 

Holman Diego Bolívar Barón, Ph.D Asesor

Bogotá, diciembre 04, 2020

#### **DEDICATORIA**

Este trabajo lo queremos dedicar principalmente a nuestros padres, ya que en este se ven reflejados el esfuerzo y sacrificios de 5 años de estudio y la preparación profesional que la universidad nos ha brindado.

#### **AGRADECIMIENTOS**

Principalmente agradecemos a Dios la bendición de tener la oportunidad y fuerzas necesarias para esforzarnos y pese a todas las dificultades sacar adelante nuestra carrera como ingenieros de sistemas, ya que sin el este logro no hubiera sido posible. Así mismo agradecer a nuestros padres, familiares y amigos por apoyarnos desde el principio y soportar con nosotros los altibajos que se presentaban en situaciones ajenas al estudio, por la perseverancia y la motivación de querer vernos triunfar como profesionales, gracias a ellos logramos culminar nuestros estudios de la mejor forma posible, y ahora estamos listos para demostrarles que el sacrificio ha valido la pena.

Agradecemos también a nuestros compañeros a lo largo de la carrera, ya que entre todos nos apoyamos e hicimos de los momentos difíciles los más retadores para demostrarnos a nosotros mismos que en equipo se logran grandes cosas. Así mismo agradecemos a los maestros y directivos de la universidad, por compartir con nosotros su conocimiento, formarnos y prepararnos para ir en busca de nuestros sueños, sin perder la esencia y lo que significa ser persona, ante todo.

# **TABLA DE CONTENIDO**

 $\overline{a}$ 

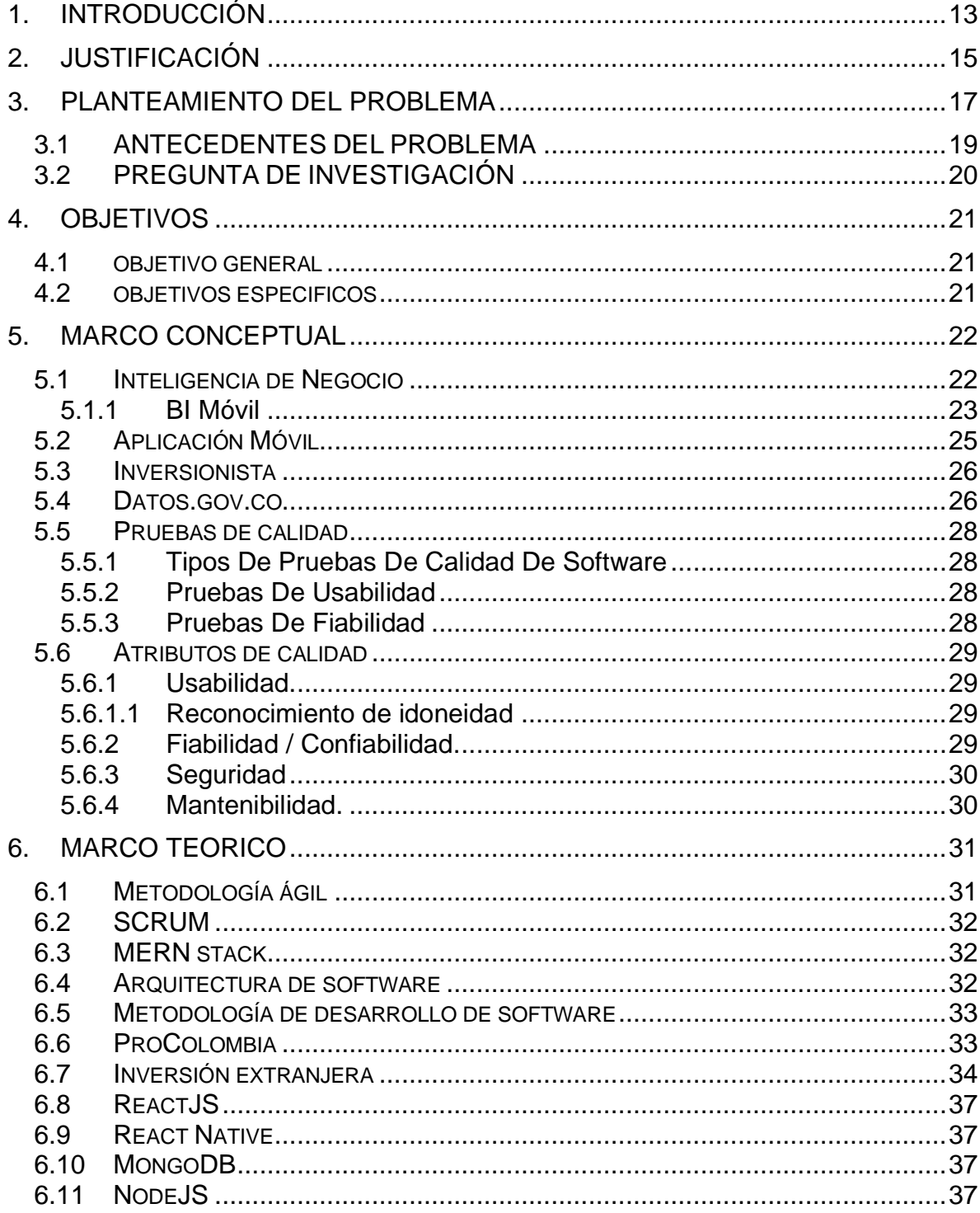

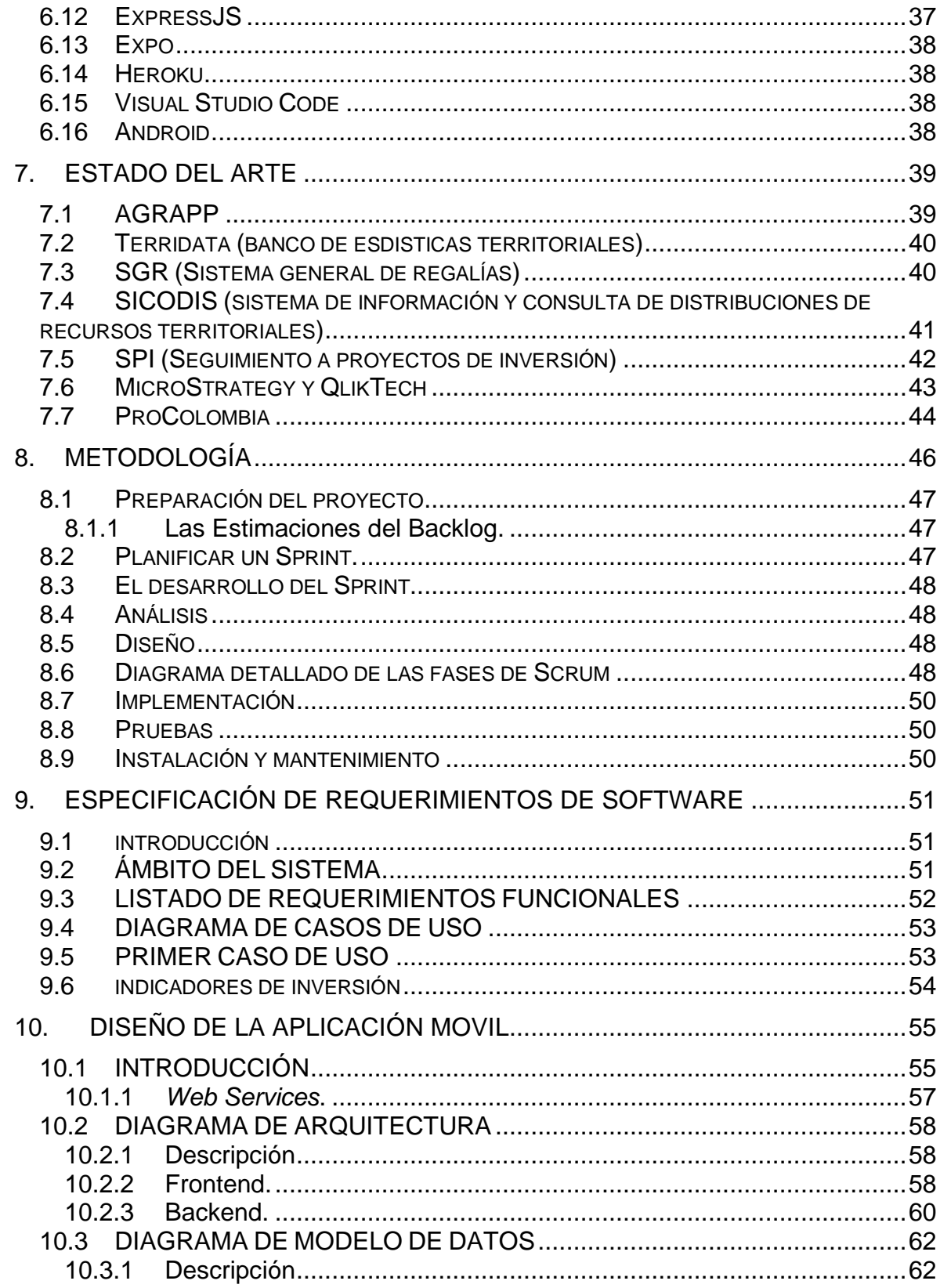

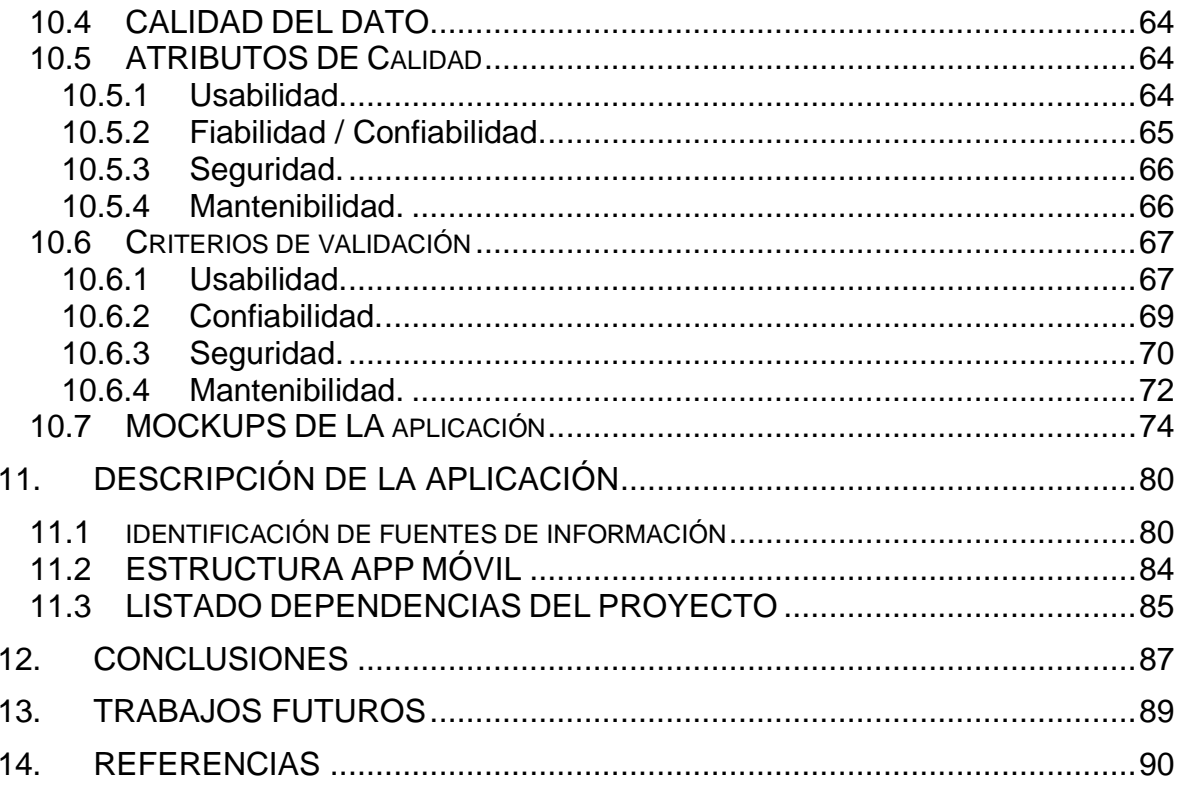

# **LISTA DE FIGURAS**

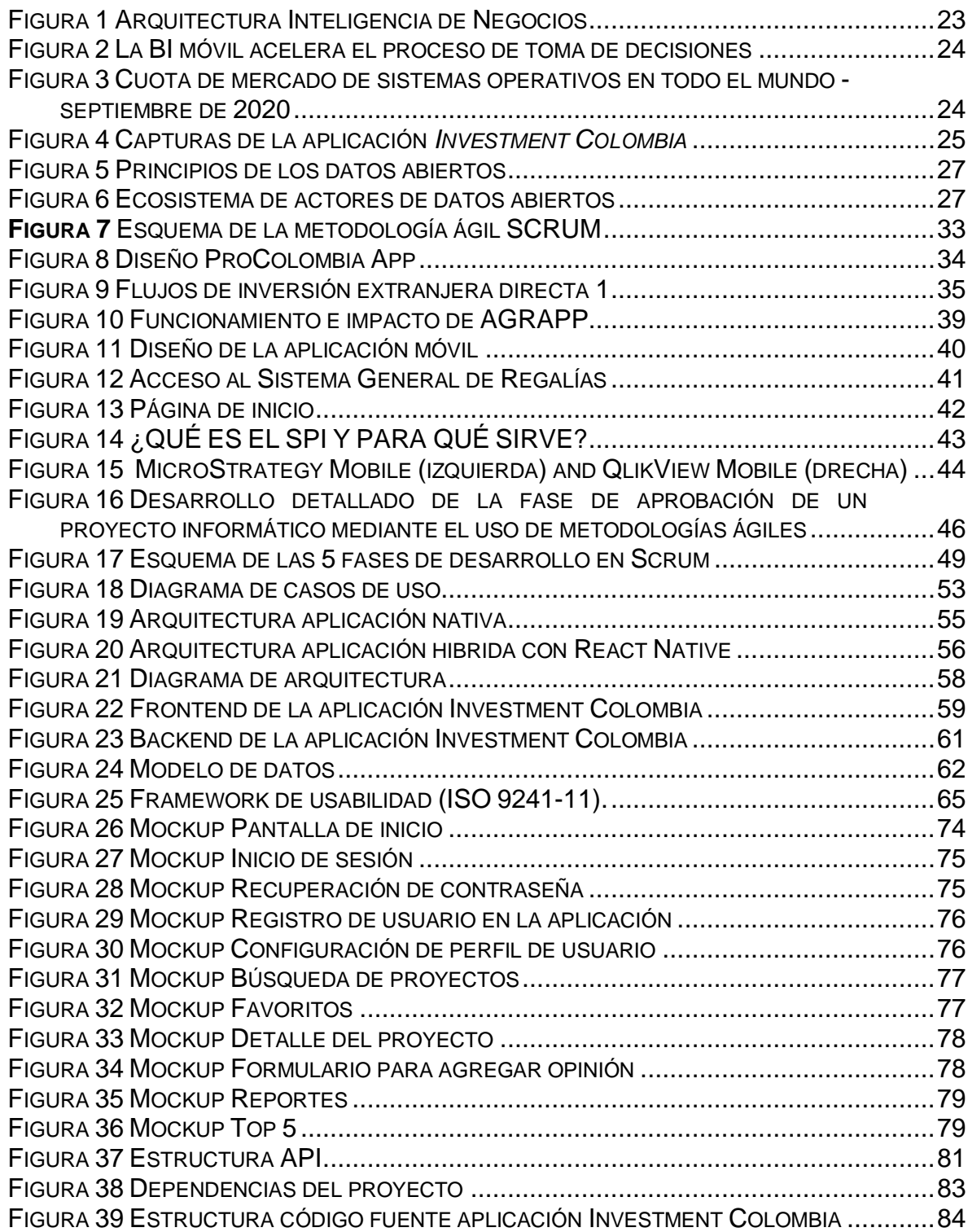

# **LISTA DE TABLAS**

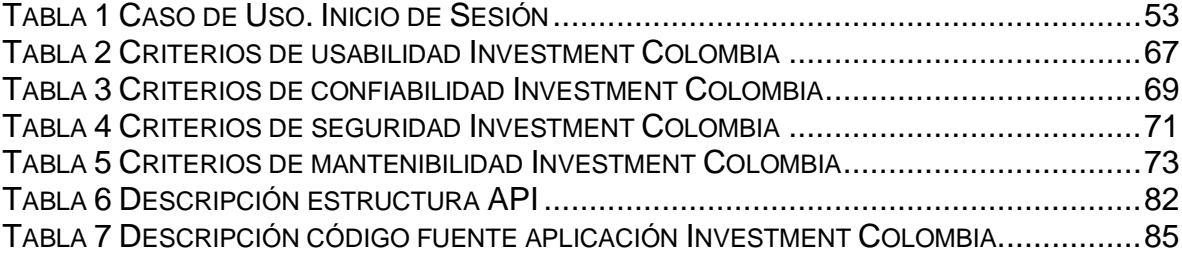

#### **RESUMEN**

Este trabajo de grado presenta variables relevantes que puedan ayudar a la toma de decisiones de inversionistas al momento de buscar información sobre proyectos de inversión en el sector agrícola colombiano. A su vez, se muestra cómo por medio de inversores interesados puede verse beneficiada la industria agrícola y el desarrollo rural en Colombia mediante la presentación estructurada y organizada de información pública referente a inversión de recursos y su transparencia.

Así mismo, verá la importancia de invertir en un país en vía de desarrollo y como la inversión representa un punto fuerte en la economía nacional. Con fines investigativos se llevó a cabo una indagación con el apoyo de diversas herramientas y publicaciones del gobierno nacional, brindadas por el Departamento Nacional de Planeación (DNP) y ProColombia, apoyado por un análisis y recolección de datos abiertos focalizado en el sector agrícola y rural del país. Mediante el cual se pretende dar una visión clara de cómo está el sector agrícola en el país con relación a la administración de recursos que el Sistema General de Regalías (SGR) provee para el desarrollo del proyecto, esto se presenta a través de una representación gráfica (estadísticas), que permite dar respuesta a las preguntas: ¿Qué productos se esperan en la finalización de un proyecto de inversión?, ¿Cómo se ha comportado el sector?, ¿Cuál es el avance de ejecución del proyecto con respecto al presupuesto aprobado por el SGR? de igual manera información relacionada con proyectos de inversión. Para esto se plasmará en una aplicación móvil la información relacionada a los proyectos de inversión y se irá mostrando a lo largo de la navegación en la aplicación, todo esto bajo el índice de transparencia de las entidades públicas, las cuales están obligadas a reportar el manejo de dineros públicos, inversión de recursos, apoyo y financiamiento para el conocimiento de la población civil para fines académicos.

**Palabras Claves:** Inversión, desarrollo rural, inteligencia de negocios, construcción de aplicaciones móviles, apoyo al sector agrícola, proyectos de inversión del Sistema General de Regalías, Framework de desarrollo MERN.

#### **ABSTRACT**

This degree work presents relevant variables that can help investors make decisions when looking for information on investment projects in the Colombian agricultural sector. In turn, it shows how, through interested investors, the agricultural industry and rural development in Colombia can be benefited through the structured and organized presentation of public information regarding investment of resources and its transparency.

Likewise, you will see the importance of investing in a developing country and how investment represents a strong point in the national economy. For investigative purposes, an inquiry was carried out with the support of various tools and publications of the national government, provided by the DNP and ProColombia, supported by an analysis and collection of open data focused on the agricultural and rural sector of the country. Through which it is intended to give a clear vision of how the agricultural sector is doing by region, through a graphic representation (statistics), which allows answering the questions: What products are expected at the end of an investment project? , How has the sector behaved ?, In which product is better to invest ?, In the same way information related to investment projects. Consequently, all the associated information will be reflected in a mobile application and will be displayed as needed as it is navigated, all this under the transparency index of public entities, which are obliged to report the handling of money. public, investment of resources, support, and financing for the knowledge of the civil population for academic purposes.

**Keywords:** Investment, rural development, business intelligence, construction of mobile applications, support to the agricultural sector, investment projects of the General Royalties System, MERN development framework.

# **1. INTRODUCCIÓN**

<span id="page-12-0"></span>El sector agrícola es uno de los sectores que aportan al crecimiento de la economía colombiana. Según el ministro de Agricultura y Desarrollo Rural, Andrés Valencia Pinzón, "entre enero y agosto del año 2019, se han asegurado 108.513 hectáreas en el sector agropecuario, registrando un crecimiento del 177% con respecto a los mismos meses del año anterior".(1) Estas cifras le brindan a Colombia grandes posibilidades de ser proveedor de alimentos a nivel mundial, lo que llama la atención de inversionistas extranjeros que desean apostar por invertir en Colombia.

Gracias al potencial agrícola con el que cuenta el país en pisos térmicos y recursos naturales, el gobierno le apuesta a que para el año 2030 Colombia sea una de las despensas del mundo, tal como lo ha considerado la Organización de las Naciones Unidas para la Alimentación y la Agricultura.(2) Sin embargo, esto resulta ser un reto, ya que cada vez es necesario implementar estrategias que hagan de Colombia un país atractivo para los inversionistas, que generen empleo, fomenten transformación tecnológica y conocimiento con el fin de crear un país competitivo y atractivo a las inversiones.

ProColombia es una entidad que promueve el progreso de Colombia a través del trabajo en el campo y su presidenta Flavia Santoro asegura que el país cuenta con una frontera agrícola de 40 millones de hectáreas, de las cuales solo se utiliza el 19%, por lo que alrededor de 32 millones pueden convertirse en la puerta de entrada de dinero extranjero que dinamice el sector rural. A su vez el ministro de Agricultura, Andrés Valencia Pinzón afirma que de acuerdo "con la región del país" los inversores pueden encontrar oportunidades para explotar "productos de nicho que permiten la conservación y el desarrollo sostenible" mejorando la economía colombiana y permitiendo alcanzar la meta de convertir a Colombia en una de las principales despensas del mundo. (3)

A partir de lo anterior y a lo largo de este documento se analiza la estrategia que está implementando el gobierno colombiano la cual se basa en hacer del país un territorio atractivo para las inversiones agrícolas alrededor del mundo, por lo que partiendo de esta, se identifican y recopilan las variables en las que se enfocan los inversionistas en su proceso de inversión y a través de una aplicación móvil que apoya la toma de decisiones del inversionista en donde se presenta información relacionada con proyectos de inversión en el sector agrícola, aportando a la estrategia del gobierno fomentando la economía a través de la inversión, generando un impacto social y económico al permitir que nuevos proyectos de inversión se implanten en Colombia.

#### **2. JUSTIFICACIÓN**

<span id="page-14-0"></span>Colombia se encuentra en el momento justo donde debe desarrollar e implementar actividades que permitan la diversificación de ingreso de recursos financieros, capital y financiación distinta a fondos mundiales. Es por esta razón que el gobierno colombiano con el objetivo de promover la inversión en el país ha planteado estrategias que llamen la atención de los inversionistas. (4) Estas estrategias del gobierno consisten en llevar a cabo exposiciones de proyectos de inversión que buscan fuentes de financiamiento, lo cual permite a los inversionistas saber cuáles son los sectores fuertes y rentables antes de invertir su dinero en el país. Sin embargo, el gobierno colombiano expresa la falta de atracción por parte de los inversionistas, ya que presencian inseguridad por causa de la corrupción en Colombia, vías de transporte en mal estado y falta de equipos capacitados y calificados en el manejo de la tecnología.

Como parte de estas estrategias el Departamento Nacional de Planeación DNP, (5) es la entidad encargada de impulsar una visión estratégica del país, en los ámbitos social, económico y ambiental, por medio de políticas públicas colombianas y la gestión de inversión pública en pro de asegurar el cumplimiento de programas y proyectos del gobierno. Uno de sus objetivos es el manejo y asignación de recursos económicos en proyectos de inversión que beneficien el crecimiento y desarrollo de Colombia. Estos recursos tienen diferentes procedencias como fondos de inversión, recursos propios de las entidades que desarrollan los proyectos y así mismo gran parte de estos recursos se dan de los ingresos provenientes de la explotación de recursos naturales no renovables, este último es gestionado a través del Sistema General de Regalías SGR (6) que se encarga de asignar de la mejor forma posible la cantidad adecuada de dinero en proyectos de inversión que beneficien al país.

Con lo anterior el gobierno nacional busca dar a conocer en que se invierten estos recursos y como fomentan el desarrollo de las regiones del país.

En este trabajo de grado se apoya la iniciativa del gobierno de hacer de Colombia un país atractivo a la inversión, para lo cual el DNP (7) hace públicos los proyectos en los cuales se realiza una inversión de recursos provenientes de recursos del SGR, y que a través de la creación de una herramienta enfocada a los inversionistas, que presenta la información expuesta por parte del DNP y que a su vez apoye la toma de decisiones mediante datos puntuales, análisis de información de proyectos enfocados en el sector agrícola por regiones, historial de proyectos que recibieron inversión por parte de entidades gubernamentales o directamente del SGR, entre otras variables que generen confianza al prever que su inversión tendrá rentabilidad e impacto positivo en el país.

#### **3. PLANTEAMIENTO DEL PROBLEMA**

<span id="page-16-0"></span>Tras la firma del acuerdo de paz en Colombia (8) se vuelven a presentar desafíos que no habían sido atendidos a causa del conflicto armado, del cual el sector agrícola y rural es el escenario, "en un país como Colombia, las oportunidades son todas: hay tierra, fuentes hídricas, personas con talento y capacidades. Sin embargo, ha faltado Estado, una política que aproveche las fortalezas e incline la balanza de los Tratados de Libre Comercio a favor" (9), esto se puede deducir del informe de exportaciones en el año 2016-2017 realizado por la Asociación Nacional de Comercio Exterior, mostrando que las exportaciones se mantienen congeladas en toneladas, productos y destinos durante estos dos años (10).

En parte se debe a que Colombia cuenta con 18,4 millones de hectáreas para riego, de las cuales están adecuadas 1,1 millones (el 6 por ciento) y muchas están mal operadas (11). En otros países latinoamericanos la cifra es mucho mejor: "Perú tiene cubierto el 40 por ciento, Chile el 44 por ciento y México el 66 por ciento. De igual manera en Colombia la red vial terciaria que conecta cabeceras municipales y veredas o veredas entre sí representa el 69 por ciento de la red nacional de carreteras, lo que equivale a 142.285 kilómetros. De este total, se estima que apenas un 20 por ciento está en buen estado". (11). Esto sumado al Proyecto de Ley de Tierras realizado por el Congreso de la Republica de Colombia en el año 2017 (12), donde no se tomó en cuenta la opinión de la población rural en el desarrollo integral del campo, lo cual trae consigo una serie de falencias en el sector.

Para Hernández Lozano (13), gerente general de la Federación nacional de arroceros, Fedearroz, los sectores productivos del país necesitan inversión en infraestructura vial para lograr comercializar sus productos agropecuarios. Uno de los principales desafios para contruir pais con mejores oportunidades de inversión depende mucho de la infraestructura que se tenga en el, y todas las regiones deben estar en capacidad para hacerlo .

Dichos desafíos tienen que apostar directamente por el desarrollo rural, pero el gobierno no invierte presupuesto a no ser que dicho territorio ya se tenga en cuenta como una posible potencia en torno a un producto o beneficio que se brinde por parte del sector, "para continuar en una senda que consolide estos avances, se debe propiciar aún más la participación privada en los distintos modos, aumentar sus niveles de inversión y mejorar las opciones intermodales en los principales corredores. Así mismo, se debe mejorar la gestión contractual de los grandes proyectos y continuar con la estructuración y priorización de los proyectos necesarios para consolidar una red de transporte competitiva y sostenible" (14).

La inversión agrícola es un recurso fundamental para el país y para el mundo y Colombia tiene la posibilidad de contribuir con el 50 por ciento del crecimiento de la producción de alimentos a nivel mundial si se logra ocupar la capacidad de siembra total por hectárea disponible, sin embargo para los inversionistas privados estas no son razones suficiente puesto que ante la falta de factores para la toma de decisiones se preocupan por el futuro de las acciones, y las acciones porque debido a la limitada visibilidad económica y horizontes no definidos de proyectos es imposible valorar a las empresas y predecir el crecimiento o la depreciación del valor de la acción. Mejía López (9) editor de la Revista Nacional de agricultura menciona la importancia de incluir al empresario privado para la financiación de proyectos agropecuarios, "es necesario reconocer el papel del empresario del sector agropecuario y promover la inversión en el agro colombiano. Esto solo se logra si hay acceso a bienes públicos, seguridad y estabilidad jurídica, una tributación que invite a la inversión, una política comercial justa y que no genere distorsiones en el mercado y prácticas sostenibles con el medio ambiente."

Es importante que el inversionista conozca el potencial o el beneficio que puede aprovechar de un sector geográfico en especial, y esto no solamente beneficia al inversionista sino también a hacer conocer un producto o potencializar una empresa en crecimiento que este dentro del sector agropecuario.

Debido a esto se abren una serie de necesidades a la cuales pueden implementarse distintas soluciones para actuar encaminados a la construcción de oportunidades para los empresarios y agricultores, sin embargo al enfocarse en la recolección de datos de proyectos de inversión en curso o finalizados y/o posibles convocatorias, surge una necesidad clara en el manejo y la estructuración de la información que se le está entregando al inversor, quien busca una manera eficiente, de fácil acceso y legible para obtenerla, información relevante que pueda apoyar la toma de decisiones, como por ejemplo hacia dónde van los recursos destinados para proyectos de inversión en Colombia.

De acuerdo con lo anterior, el problema que busca analizar este trabajo de grado, teniendo en cuenta que existen plataformas tales como AGRAPP que brinda información directa para poder conectar agricultores con inversionistas o las desarrolladas por el Departamento Nacional de Planeación DNP como Terridata, SGR (Sistema nacional de regalías), SICODIS (sistema de información y consulta de distribuciones de recursos territoriales), SPI (Seguimiento a proyectos de inversión) que presentan información acerca de la distribución de recursos públicos, es la entrega sectorizada, estructurada, oportuna y veraz de la información relevante tales como variables que sean influyentes en la toma de decisiones al momento de invertir en el sector agrícola y rural de Colombia.

Otra de las apuestas que mencionó el ministro de Agricultura y Desarrollo Rural es el inicio del proceso de rehabilitación, complementación y conservación en 21 distritos de adecuación de tierras (15), por tanto es necesario reconocer el papel del empresario del sector agropecuario y promover la inversión en el agro colombiano. Esto solo se logra si hay acceso a bienes públicos, seguridad y estabilidad jurídica, una tributación que invite a la inversión, una política comercial justa y que no genere distorsiones en el mercado y prácticas sostenibles con el medio ambiente.

# <span id="page-18-0"></span>**3.1 ANTECEDENTES DEL PROBLEMA**

El presidente de la república de Colombia Iván Duque Márquez, anunció el aumento del 24 por ciento en la inversión extranjera que se llevó a cabo en el país entre enero y junio del año 2019, en comparación del mismo periodo en el año 2018 (16).

Esta es una cifra importante para el país, sin embargo, cada vez aumenta la dificultad de atraer a los inversores extranjeros que buscan beneficiarse de la agricultura, ya que "Colombia compite con el resto del mundo al buscar inversión, generando preocupaciones a los inversionistas que consideran como su inversión incidirá en el retorno y riesgo de la misma". (Dirección de inversión extranjera y servicios del Ministerio de Comercio, Industria y Turismo, 2009)

Debido a estas preocupaciones, los inversionistas deben realizar una amplia investigación acerca del país o región en el que desean llevar a cabo sus iniciativas, las cuales se fundamentan en la existencia de recursos, materias primas y costos de mano de obra calificada, así como también buscan beneficiarse de políticas que les permita expandir su negocio y no políticas utilizadas solamente para atraerlos, reducción o eliminación de impuestos de los negocios, acceso a electricidad y transporte, todo con el objetivo de generar confianza en el inversionista extranjero.

# <span id="page-19-0"></span>**3.2 PREGUNTA DE INVESTIGACIÓN**

¿Cuáles serían los indicadores con base en datos abiertos, que pueden apoyar a los inversionistas interesados en el sector agrícola colombiano?

# **4. OBJETIVOS**

#### <span id="page-20-1"></span><span id="page-20-0"></span>**4.1 OBJETIVO GENERAL**

Desarrollar una aplicación móvil de apoyo a la toma de decisiones de proyectos de inversión agrícola con base en indicadores construidos con datos abiertos y públicos.

#### <span id="page-20-2"></span>**4.2 OBJETIVOS ESPECIFICOS**

- Identificar fuentes de datos abiertos y públicos en Colombia para la consulta de información sobre proyectos de inversión agrícola.
- Definir al menos 4 indicadores que apoyen la toma de decisiones en el marco de un proceso de inversión para proyectos agrícolas.
- Desarrollar una aplicación móvil que implemente los indicadores propuestos con criterios de calidad.
- Validar la funcionalidad de la aplicación con base en los criterios de calidad propuestos y los requerimientos funcionales.

#### **5. MARCO CONCEPTUAL**

<span id="page-21-0"></span>Los conceptos para considerar en el presente trabajo son: Inteligencia de Negocio o *Business Intelligence, BI* por sus siglas en inglés, BI móvil, aplicaciones móviles y su relación con el BI, Procolombia, inversionistas, datos abiertos, requerimientos, implementación de nuevas tecnologías como React Native, Mongo, NodeJS, Express, Expo, Jerocu, Visual Studio Code, Android y cuatro atributos de calidad considerados para el presente trabajo de grado.

#### <span id="page-21-1"></span>**5.1 INTELIGENCIA DE NEGOCIO**

Según el Data Warehouse Institute (17), lo define como la combinación de tecnología, herramientas y procesos que permiten transformar los datos almacenados en información, esta información en conocimiento y este conocimiento dirigido a un plan o una estrategia comercial. La inteligencia de negocios debe ser parte de la estrategia empresarial, esta debe permitir optimizar la utilización de recursos, monitorear el cumplimiento de los objetivos de la empresa y la capacidad de tomar buenas decisiones para así obtener mejores resultados.

Por otro lado IBM (18) lo describe como una forma de revelar información procesable en sus datos, averiguar qué ha sucedido y, a continuación, explorar por qué ocurrió. Estas percepciones se pueden utilizar para trazar o cambiar la vía de acceso al negocio, las principales características que indican la importancia de implementar BI, son, tener datos pero carecer de la información, fragmentación de datos, manipulación manual y con poca agilidad, y procesos repetitivos, entonces, resolver estos problemas permiten facilitar la toma de decisiones, una fácil accesibilidad a la información y una orientación al usuario final, acompañado con un conjunto de estrategias y herramientas enfocadas al análisis de datos mediante la extracción, transformación y carga, lo que se conoce como ETL o Extraction-Transformation-Loading por sus siglas en inglés (19).

Según Oracle,(17) describe este proceso como la definición de fuentes heterogéneas, es decir que campos se van a utilizar, si necesitan algún tipo de modificación y/o transformación y donde quiero ubicar estos datos, a este proceso se le conoce como "mapping". En la figura 1 se encuentra la estructura BI, "el tercer dibujo representa el repositorio de datos. En este repositorio se encuentran los datos transformados representados visualmente en modelos multidimensionales, dimensiones y tablas de datos. Existe un proceso entre el repositorio de datos y la interfase de acceso al usuario, este es el motor de BI que permite habilitar componentes, administrar consultas, monitorear procesos, cálculos, métricas. La interfase de acceso a usuarios permite interaccionar con los datos, representar de forma gráfica con aquellos resultados de las consultas y los indicadores de gestión que fueron construidos" (17).

<span id="page-22-1"></span>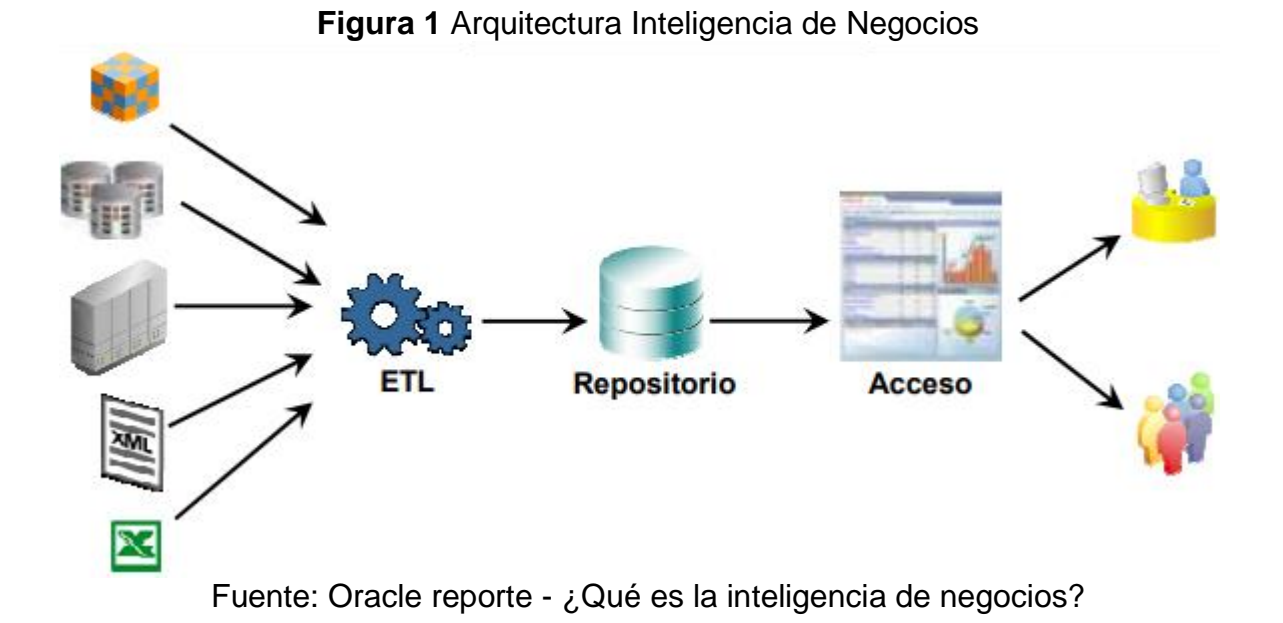

<span id="page-22-0"></span>**5.1.1 BI Móvil.** Gracias a la presión de los mercados y a un rápido crecimiento de la tecnología de redes inalámbricas frente a los dispositivos móviles se ha dado lugar a la informática móvil y especialmente a la que tiene que ver con la inteligencia de negocios, ocasionando que las empresas estén emprendiendo rápidamente con mayor eficiencia en sus procesos de negocio.

Según un artículo publicado por el Instituto Coreano de Información Científica y Tecnológica el BI móvil está teniendo un crecimiento mucho más significativo respecto al convencional, dicen "recientemente, la BI convencional se ha trasladado rápidamente al área móvil *Mobile Business Intelligence* (BI móvil) tiene algunas ventajas de ayudar a los usuarios a tomar decisiones más rápido y también aumenta la satisfacción del cliente más rápido que el pasado entorno de BI" (20) ver figura dos.

El analista de Gartner, Ted Friedman cree que la entrega móvil de BI tiene que ver con la práctica, la información táctica necesaria para tomar decisiones inmediatas (21), y en este punto los sistemas operativos tienen una gran cuota de mercado, y han sido cruciales para la inteligencia de negocios y su desarrollo tecnológico, Ted afirma; "El mayor valor está en BI operacional - la información en el contexto de las aplicaciones -. No en enviar un montón de datos para el teléfono de alguien". El valor de la información, la rapidez y la necesidad de una mayor eficiencia de negocios han trasladado a los tomadores de decisiones a plataformas móviles.

<span id="page-23-0"></span>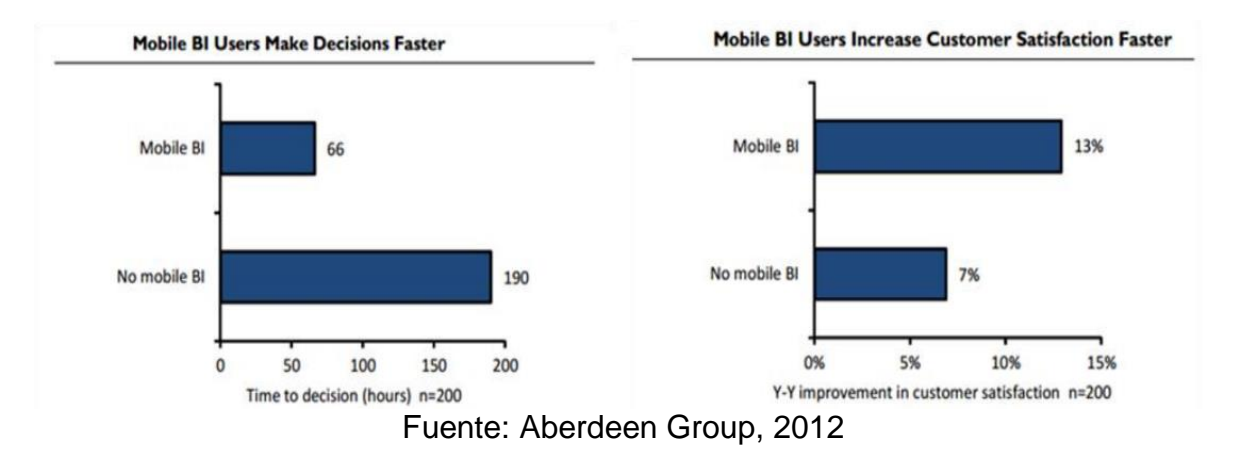

#### **Figura 2** La BI móvil acelera el proceso de toma de decisiones

En un estudio realizado por StatCounter, analista de tráfico web podemos ver el uso en porcentajes de los sistemas operativos en múltiples plataformas durante el periodo de enero de 2010 a enero de 2020, arrojando las siguientes cifras; Android 38.51%; Windows 36.27%; iOS 14.12%; OS X 8.25%; Otros 1.04%; Linux 0.83% (22) ver figura tres.

<span id="page-23-1"></span>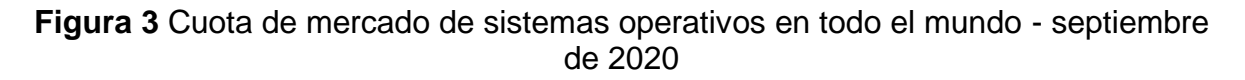

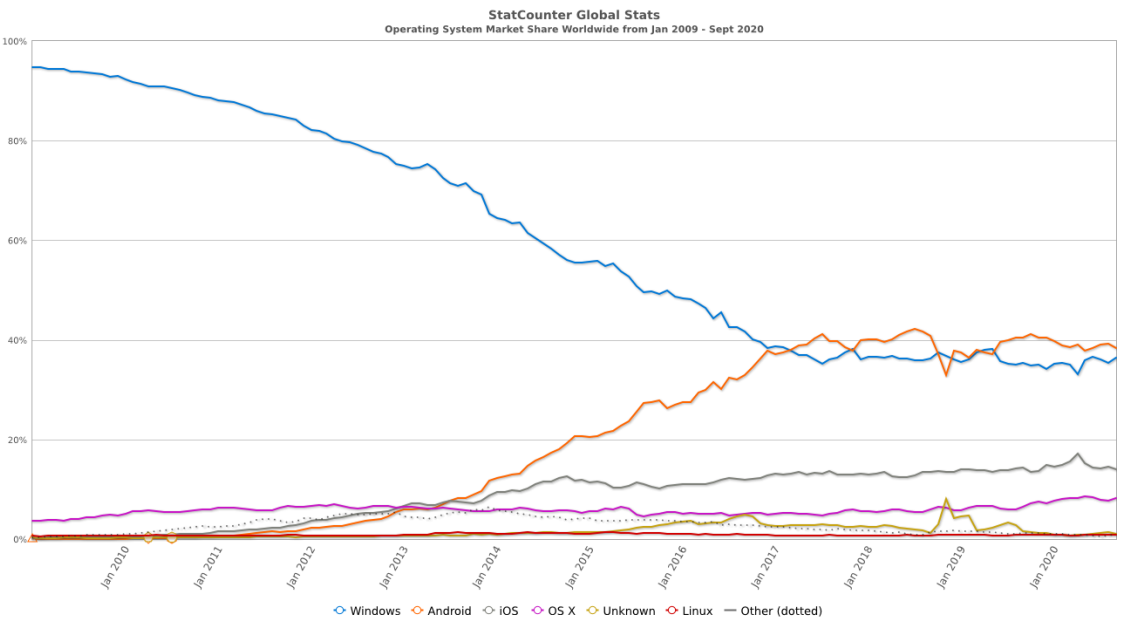

Fuente: Statcounter GlobalStats

# <span id="page-24-0"></span>**5.2 APLICACIÓN MÓVIL**

Existen dos tipos de aplicaciones móviles, las nativas y las web móviles, ambas trabajan con la misma calidad enfocadas a la experiencia de usuario y deben brindar información consistente independientemente de su tecnología, este proyecto se desarrolla sobre una aplicación nativa para poder controlar el manejo de recursos necesario que exige el procesamiento de datos locales, además entre sus ventajas se puede encontrar la utilización de servicios, uso y personalización de bibliotecas, normalmente estas se encuentran en tiendas virtuales como por ejemplo. ITunes Store© y Google Play©. (23)

Las aplicaciones móviles en su mayoría están diseñadas para consumir un servicio que se encuentra en un servidor, comúnmente llamado nube, y así provechar al máximo sus recursos virtuales, sin realizar mayor procesamiento local, y llegar a afectar el rendimiento del dispositivo móvil. El uso de computación en la nube se le conoce como Cloud Computing, este tiene como objetivo realizar el alto procesamiento y el almacenamiento de grandes cantidades de información para que, por medio de un cliente, navegador web o aplicación móvil, pueda ser solicitado. (24)

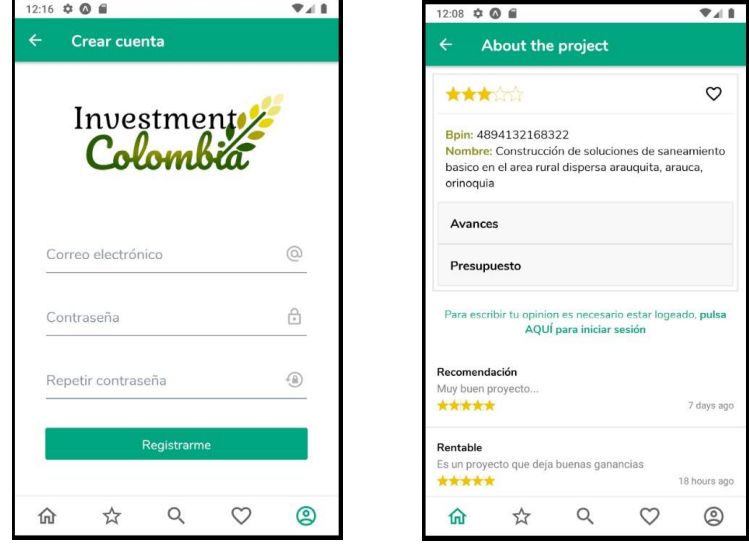

#### <span id="page-24-1"></span>**Figura 4** Capturas de la aplicación *Investment Colombia*

Fuente: los autores

# <span id="page-25-0"></span>**5.3 INVERSIONISTA**

El portal web Economipedia lo define como "aquel individuo o empresa que destina dinero para colocarlo en el mercado financiero. De ese modo, compra y vende acciones, bonos, contratos de futuros, divisas, materias primas, entre otros." (25) y se enmarcan algunos factores principales que analizan durante el proceso de realizar una inversión.

- Horizonte de inversión: (25) Se refiere al retorno que puede esperar una persona o empresa dependiendo de los objetivos planteados, los cuales pueden ser a mediano, corto o a largo plazo. Como por ejemplo los padres que ahorran durante 10 años para en el futuro comprar una vivienda más grade.
- Aversión al riesgo: (25) Tolerancia de los inversionistas para soportar las fuertes variaciones de mercado. Se dice que aquellos que soportan menos, tienes mayor averación al riesgo.
- Patrimonio: (25) Cuanto más capital tenga el inversor, probablemente tenga oportunidad de asumir más riesgos.
- Conocimientos financieros: (25) Los inversionistas que cuenten con formación más especializada o enfocada en finanzas posiblemente puedan anticipar con mayor probabilidad los movimientos del mercado.

Para este proyecto se definirá como inversionista a cualquier persona natural, jurídica u organización privada que cuente con el capital para invertir y apostar por el agro colombiano y el desarrollo rural, que tenga claramente la intención de investigar acerca de proyectos de inversión he información relacionada.

# <span id="page-25-1"></span>**5.4 DATOS.GOV.CO**

Es un portal web en donde las entidades públicas del gobierno publican cierta información representada en datos, los cuales deben ser pertinentes y acoger las normas de calidad establecidas por los administradores del portal, con el fin de brindar de forma amigable la mejor visualización e interpretación de estos a usuarios y entidades interesados. Estos datos serán usados posteriormente de diferentes maneras por parte de los usuarios según el objetivo que desean alcanzar como por ejemplo la generación de informes estadísticos, investigaciones, control social, oportunidades de negocio, entre otros temas. (26)

<span id="page-26-0"></span>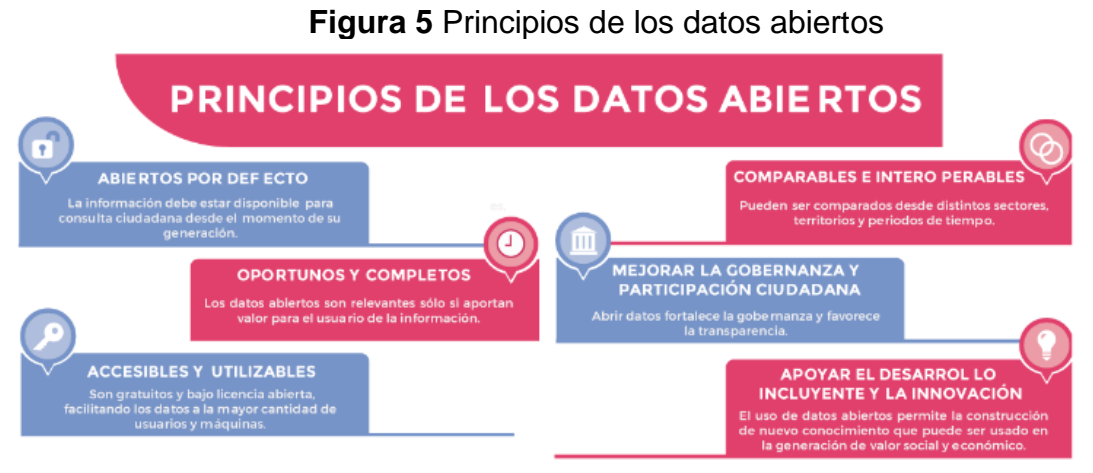

Fuente: datos.gov.co (Guía de datos abiertos) (27)

Estos portales web son de uso público y abierto para cualquier persona natural o jurídica que quiera indagar más acerca de los datos allí reportados, al igual que en otros países en los cuales es obligatorio que las entidades públicas reporten gastos e inversiones en distintos contratos, Colombia tiene en funcionamiento el sitio datos.gov.co para que se puedan realizar las consulta por medio de un buscador y diferentes filtros, y aunque la información allí reportada no tiene un tiempo determinado de permanencia, se puede almacenar ya que para usuarios avanzados existe también la posibilidad de crear una cuenta para acceder a un servicio API REST encargado de recibir las peticiones y entregarlas por medio de archivos JSON, para que luego esta pueda ser utilizada por desarrollares para usos distintos, como por ejemplo en el presente trabajo de grado. En la siguiente figura se observa sus principales actores.

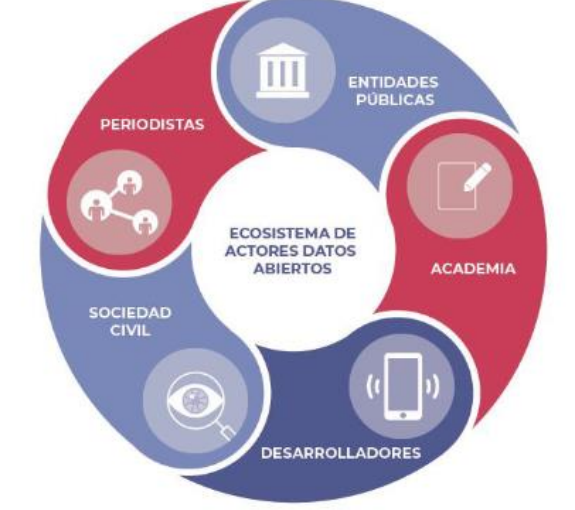

#### <span id="page-26-1"></span>**Figura 6** Ecosistema de actores de datos abiertos

Fuente: datos.gov.co (Guía de datos abiertos) (27)

# <span id="page-27-0"></span>**5.5 PRUEBAS DE CALIDAD**

Puede definirse como los procesos que se realizan al interior del proyecto cuya ejecución permiten conocer los modelos y estándares de calidad del software, así como sus posibles fallas que puedan afectarlo a corto, mediano o largo plazo con el objetivo de anticipar y prever un mejor comportamiento, cumplimiento de las funciones que debe realizar. (28)

<span id="page-27-1"></span>**5.5.1 Tipos De Pruebas De Calidad De Software.** Todas las pruebas de este tipo varían dependiendo del proyecto en el que nos encontremos, no obstante, su finalidad sigue siendo la misma y es el hecho de comprobar y dar el visto bueno a todo el software de una empresa cliente o proyecto, sin importar que se trate de un planificador de recurso empresariales o por sus siglas en ingles ERP. A continuación, se explican algunas pruebas de calidad:

- Pruebas de seguridad, dependen del contexto en el cual se ejecuten, por ejemplo, las que sean para un sistema critico de seguridad, también ideada para comprobar la seguridad de los datos que maneja el ERP para Pymes, es decir, los datos de la empresa. (28)
- Pruebas de volumen, dirigida a medir la velocidad del ERP para procesar grandes cantidades de información en la base de datos, bien sea en entrada o en salida. (28)

<span id="page-27-2"></span>**5.5.2 Pruebas De Usabilidad.** La finalidad de éstas es comprobar la relación del usuario con el software de gestión empresarial, prestando especial atención a la interfaz, la experiencia del usuario, asistentes de ayuda integrados, interactividad, entre otras cosas. (28)

<span id="page-27-3"></span>**5.5.3 Pruebas De Fiabilidad.** Al igual que las de funcionamiento, se dividen en tres grupos:

- Pruebas de integridad, Llevar a cabo pruebas que verifiquen el comportamiento correcto de todos los componentes que se involucran en el flujo del software. Con el fin de prevenir inconvenientes que perjudiquen el correcto funcionamiento. (29)
- Pruebas de estructura, consiste en realizar las verificaciones del código fuente del software de tal manera que los patrones de diseño sean coherentes con la construcción de cada uno de los componen del software, en otras palabras, que no exista contenido huérfano en la aplicación. (29)
- Pruebas de estrés, es utilizada para evaluar el comportamiento del software en situaciones de demanda por parte de los usuarios de, por ejemplo, una

sobre carga de funciones, la saturación de la memoria, la restricción de los recursos compartidos.

# <span id="page-28-0"></span>**5.6 ATRIBUTOS DE CALIDAD**

<span id="page-28-1"></span>**5.6.1 Usabilidad.** De acuerdo con el estándar ISO/IEC 25010 (30) se puede definir como la capacidad del producto software para ser entendido, aprendido, usado y resultar atractivo para el usuario, cuando se usa bajo determinadas condiciones. También lo define Sanchez Walter (31), master en computación de la Universidad Don Bosco como "un atributo cualitativo definido comúnmente como la facilidad de uso, ya sea de una página Web, una aplicación informática o cualquier otro sistema que interactúe con un usuario. El concepto generalmente se refiere a una aplicación informática o un aparato, aunque también puede aplicarse a cualquier sistema hecho con algún objetivo particular. También se refiere a métodos para mejorar la facilidad de uso durante el proceso de diseño".

<span id="page-28-2"></span>**5.6.1.1 Reconocimiento de idoneidad** Capacidad del producto que permite al usuario entender si el software es adecuado para sus necesidades.

**5.6.1.2 Capacidad de aprendizaje** Capacidad del producto que permite al usuario aprender su aplicación.

**5.6.1.3 Capacidad para ser usado** Capacidad del producto que permite al usuario operarlo y controlarlo con facilidad.

<span id="page-28-3"></span>**5.6.2 Fiabilidad / Confiabilidad.** De acuerdo con el estándar ISO/IEC 25010 (30) se define como la capacidad de un sistema o componente para desempeñar las funciones especificadas, cuando se usa bajo unas condiciones y periodo de tiempo determinados. El software en general no puede tocarse, aun así, es un punto esencial para el buen funcionamiento de las aplicaciones. Por eso es necesario que la confiabilidad sea un asunto medible y evaluado, como lo es el hardware. La IEEE define el manejo de confiabilidad en el software como "el proceso de optimización de la confiabilidad en el software por un programa que se enfatiza en la prevención de errores en el software, detección y eliminación de las averías que puedan presentar y en el uso de mediciones para maximizar la confiabilidad en la restricción de proyectos, calendarios y su propio funcionamiento" (32).

**5.6.2.1 Madurez.** Capacidad del sistema para satisfacer las necesidades de fiabilidad en condiciones normales.

**5.6.2.2 Disponibilidad.** Capacidad del sistema o componente de estar operativo y accesible para su uso cuando se requiere.

**5.6.2.3 Capacidad De Recuperación.** Capacidad del producto software para recuperar los datos directamente afectados y reestablecer el estado deseado del sistema en caso de interrupción o fallo.

<span id="page-29-0"></span>**5.6.3 Seguridad**. De acuerdo con el estándar ISO/IEC 25010 (30) se define como la capacidad de protección de la información y los datos de manera que personas o sistemas no autorizados no puedan leerlos o modificarlos. De acuerdo a Brey Gustavo (33) profesor de la Universidad Tecnológica Nacional de Buenos Aires "es la medida sobre la habilidad del sistema para resistir usos no autorizados mientras sigue proveyendo sus servicios a los usuarios legítimos. Cuando se quiere romper la seguridad, es un ataque que puede intentar acceder a datos y modificarlos, o a servicios, y como conclusión muchas veces denegar los servicios a los usuarios."

**5.6.3.1 Confidencialidad** Capacidad de protección contra el acceso de datos e información no autorizados, ya sea accidental o deliberadamente.

**5.6.3.2 Integridad** Capacidad del sistema o componente para prevenir accesos o modificaciones no autorizados a datos o programas de ordenador.

**5.6.3.3 Autenticidad** Capacidad de demostrar la identidad de un sujeto o un recurso.

<span id="page-29-1"></span>**5.6.4 Mantenibilidad**. De acuerdo con el estándar ISO/IEC 25010 (30) esta característica representa la capacidad del producto software para ser modificado efectiva y eficientemente, debido a necesidades evolutivas, correctivas o perfectivas. También puede entenderse como la cantidad de esfuerzo requerida para conservar su funcionamiento normal o para restituirlo una vez se ha presentado un evento de falla. Se dirá que un sistema es "Altamente mantenible" cuando el esfuerzo asociado a la restitución sea bajo. Sistemas poco mantenibles o de "Baja mantenibilidad" requieren de grandes esfuerzos para sostenerse o restituirse.

**5.6.4.1 Modularidad.** Capacidad de un sistema o programa de ordenador (compuesto de componentes discretos) que permite que un cambio en un componente tenga un impacto mínimo en los demás.

**5.6.4.2 Analizabilidad.** Facilidad con la que se puede evaluar el impacto de un determinado cambio sobre el resto del software, diagnosticar las deficiencias o causas de fallos en el software, o identificar las partes a modificar.

**5.6.4.3 Capacidad Para Ser Modificado.** Capacidad del producto que permite que sea modificado de forma efectiva y eficiente sin introducir defectos o degradar el desempeño.

#### **6. MARCO TEORICO**

<span id="page-30-0"></span>El desarrollo de software parte de la necesidad que genera una idea de proyecto para poder simplificar, mejorar, crear o automatizar un proceso que mejore los resultados de una compañía o un determinado fin, se puede definir como "la descripción de una secuencia de actividades que deben ser seguidas por un equipo de trabajadores para generar un conjunto coherente de productos, uno de los cuales es el programa o el sistema deseado. (34)

Aunque no existe un proceso de desarrollo universal se debe implementar de acuerdo con la naturaleza del producto y la experiencia de la empresa la metodología adecuada, para ello, existen distintas metodologías y arquitecturas que pueden ayudar a estructurar y desarrollar por etapas el software, una de estas metodologías y en las que se enfoca este proyecto es la metodología ágil SCRUM con un *Framework* de desarrollo conocido como MERN.

Un *Framework* es un conjunto de subsistemas o herramientas de tecnología que permite desarrollar aplicaciones móviles o web a la medida y de acuerdo con la necesidad del usuario, a su vez puede servir como base para la organización y el desarrollo de software, así como establecer un lenguaje de programación y forma en que interactúan los módulos y/o componentes.

También lo define EcuRed (35) como "una estructura conceptual y tecnológica de soporte definida, normalmente con artefactos o módulos de software concretos, en base a la cual otro proyecto de software puede ser organizado y desarrollado. Típicamente, puede incluir soporte de programas, librerías y un lenguaje interpretado entre otros programas para ayudar a desarrollar y unir los diferentes componentes de un proyecto."

# <span id="page-30-1"></span>**6.1 METODOLOGÍA ÁGIL**

Una metodología ágil es un método de desarrollo que permite incorporar cambios con rapidez y en diferentes iteraciones para el desarrollo de software en este caso. La creación de las metodologías agiles nace de los buenos resultados, rapidez y flexibilidad de producción en empresas como Xerox, Canon, Honda, NEC, Epson, Brother, 3M y Hewlett-Packard,(36) de ahí se extrajo la metodología ágil SCRUM que aunque nació en un ámbito tecnológico se ha consolidado en otros campos y actividades diferentes.

#### <span id="page-31-0"></span>**6.2 SCRUM**

SCRUM hace parte de otras metodologías agiles que buscan aumentar la eficiencia y disminuir los errores en el desarrollo de proyectos, "esta metodología trabaja con el ciclo de vida iterativo e incremental, donde se va liberando el producto de forma periódica aplicando las buenas prácticas del trabajo colaborativo, este trabajo en equipo facilita solucionar de manera rápida los problemas que pueden ir surgiendo en el desarrollo del proyecto. Scrum está especialmente indicado para proyectos en entornos donde se necesita obtener resultados rápidos y se basa en los siguientes aspectos: innovación, productividad, flexibilidad y competitividad"(37), la gestión basada en la división del trabajo en iteraciones, es decir frases con objetivos y tareas específicas las realza el equipo y los interesados en el proyecto, podemos encontrar 3 roles necesarios para su implementación.

*Product Owner* es el dueño del producto por su traducción al español, es la persona encargada de transmitir los requerimientos, Scrum Master es el líder del proyecto se encarga de lograr tareas y tiempos de entrega y el Team o el equipo, es un equipo profesional encargado de desarrollar el proyecto, ver figura 7.

#### <span id="page-31-1"></span>**6.3 MERN STACK**

Es un marco de trabajo o *Framework* compuesto por el conjunto de subsistemas, **M**ongo DB, sistema de base de datos NoSQL es decir no relacional, **E**xpress.js, marco de aplicación web back-end para Node.js, **R**eact, Librería de JavaScript (utilizado en la aplicación móvil) y **N**ode.js, un entorno de ejecución multiplataforma para la capa del servidor. Permite el desarrollo de aplicaciones y páginas web dinámicas, están basados cada uno de estos en el lenguaje de programación JavaScript y es utilizado tanto en cliente como en servidor. En cuanto al término "stack" o también llamado "ecosistema de datos", son los conjuntos de servicios tecnológicos utilizados para construir y ejecutar una única aplicación, entiéndase que el desarrollo del proyecto se realizara en un Stack de tecnologías basado en el lenguaje de programación JavaScript.

#### <span id="page-31-2"></span>**6.4 ARQUITECTURA DE SOFTWARE**

Son patrones o lineamientos que ayudan a la construcción del software. Estos patrones permiten tener una guía para todos los actores que se ven involucrados

en este proceso, buscando como único fin cumplir con los requerimientos del software.

# <span id="page-32-0"></span>**6.5 METODOLOGÍA DE DESARROLLO DE SOFTWARE**

Es la guía que permite estructurar, planear y gestionar todo el proceso de desarrollo de un sistema de información. Esta cuenta con pasos definidos los cuales se acoplan al ciclo de vida del software, facilitando un entorno de trabajo estructurado que permite obtener los resultados precisos y establecidos al inicio de un proyecto de software, dando cumplimiento a los requerimientos de este.

<span id="page-32-2"></span>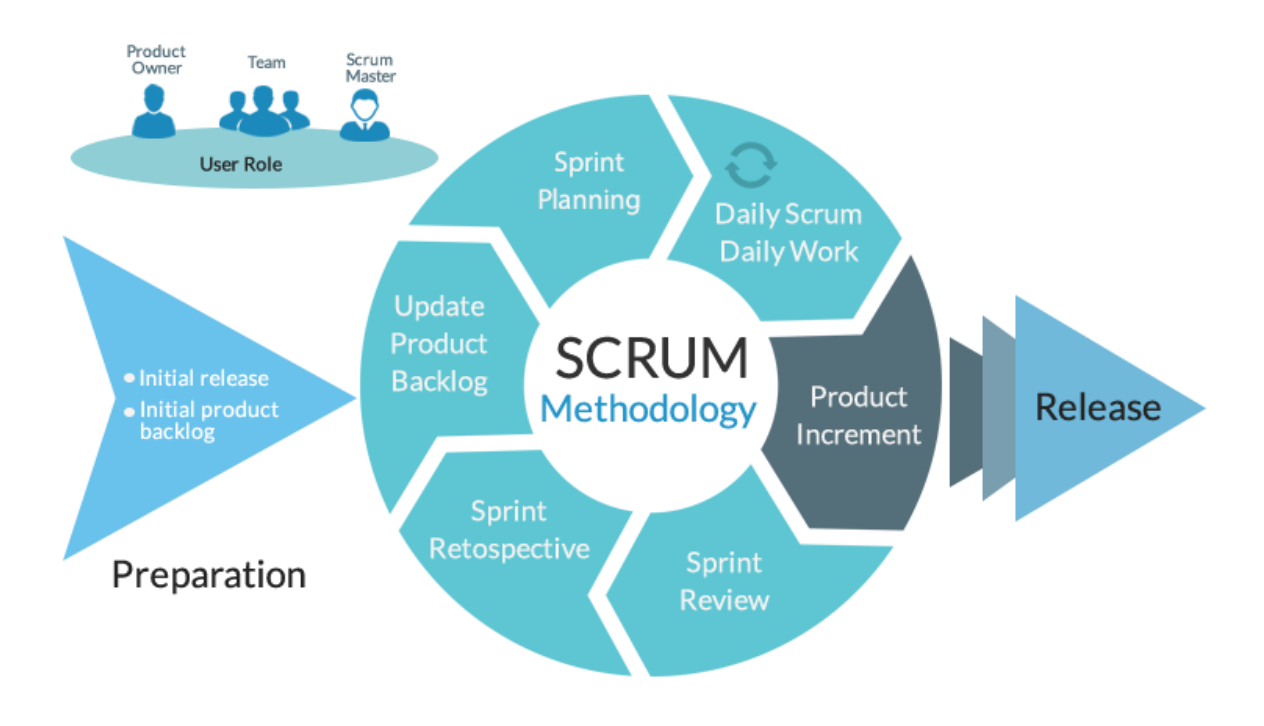

**Figura 7** Esquema de la metodología ágil SCRUM

Fuente: wearedrew.co

#### <span id="page-32-1"></span>**6.6 PROCOLOMBIA**

Es la entidad encargada de promover el Turismo, la Inversión Extranjera en Colombia, las Exportaciones no minero energéticas y la imagen del país (38). Entre sus funciones se encuentran:

• Identificación de oportunidades de mercado.

- Diseño de estrategias de penetración de mercados.
- Internacionalización de las empresas.
- Acompañamiento en el diseño de planes de acción.
- Contacto entre empresarios a través de actividades de promoción comercial, inversión y turismo internacional.
- Servicios especializados a empresarios extranjeros interesados en adquirir bienes y servicios colombianos o en invertir en Colombia.
- Alianzas con entidades nacionales e internacionales, privadas y públicas, que permitan ampliar la disponibilidad de recursos para apoyar diferentes iniciativas empresariales y promover el desarrollo y crecimiento del portafolio de servicios.

<span id="page-33-1"></span>ProColombia busca promover toda clase de inversión extrajera que busque oportunidades en distintos sectores del país, sectores que puedan realizar exportación en gran cantidad como la agricultura, en la siguiente imagen podemos ver una imagen de la aplicación móvil.

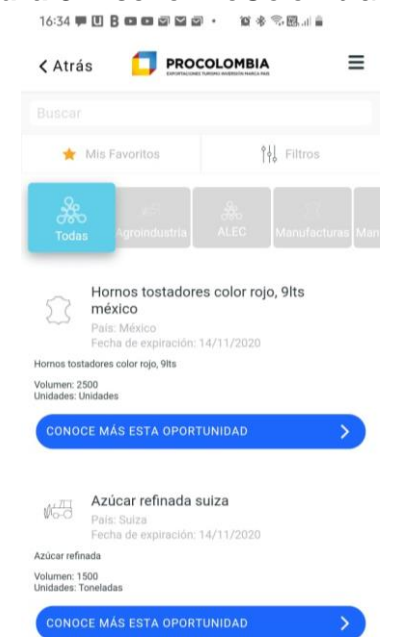

#### **Figura 8** Diseño ProColombia App

Fuente: Pantallazo. Dispositivo móvil en dispositivo Android

# <span id="page-33-0"></span>**6.7 INVERSIÓN EXTRANJERA**

Al hablar de IE (inversión extranjera) en Colombia, tenemos que centrarnos en atraer inversionistas que busquen gastar en sectores no minero energéticos y en distintas regiones del país, a su vez que cuenten con un gran potencial para suplir las necesidades de las despensas mundiales.

Dentro del concepto se han enmarcado dos tipos de inversionistas, los directos quienes buscan controlar las empresas y hacerlo en un tiempo largo en general, como por ejemplo la compra en 2005 de Bavaria por SAB-Miller, he indirectos o de portafolio llamado así en otros países quienes pretenden invertir un capital para así obtener utilidades que puedan materializarse a corto plazo, estos no están por lo general en la toma de decisiones de proyectos ni en su realización. También otra forma es poder realizar la inversión mediante la compra de acciones.

En términos generales la IE ha tenido un buen crecimiento durante la última década en Colombia sin embargo se han presentado oscilaciones en su crecimiento, es así como nos lo demuestra un boletín del banco de la república donde se pueden visualizar estos flujos en millones de dólares, ver figura nueve.

<span id="page-34-0"></span>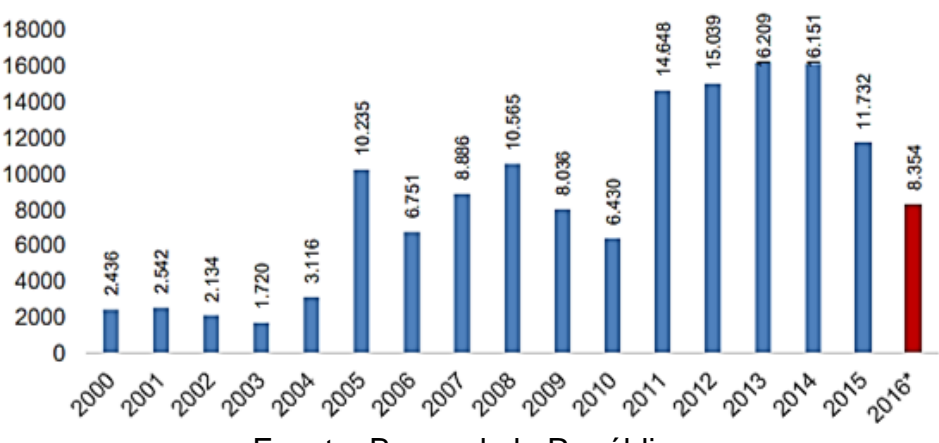

#### **Figura 9** Flujos de inversión extranjera directa 1

Fuente: Banco de la República.

Nota: Cifra 2016 con cierre a segundo trimestre.

Podemos ver que el crecimiento es positivo en comparación a inicios del año 2000, sin embargo, la inversión cayó significativamente por casi la mitad entre 2014 y 2016. Este flujo variado se debe mucho a la compra de empresas durante algunos años y también en gran parte al déficit heredado por el auge del petróleo, lo que provoca que se abaraten las importaciones y esto no es un buen síntoma de economía en el país, lo que es clave para llamar la atención de los inversionistas. Aun así, la inclusión de Colombia en mercados globales y el buen manejo de la macroeconomía por parte de las autoridades han reflejado un alza importante.

Las autoridades precisamente están atentas a los cambios desde el punto de vista social más allá de la economía que han impactado la sociedad, es así como hablamos de aquellas poblaciones donde sus derechos humanos pueden ser

vulnerados y donde las autoridades deben prestan igual atención para mejorar la calidad de vida de sus ciudadanos. En la mayoría de las situaciones el abuso por parte de los inversionistas se da porque buscan mantener y aumentar sus márgenes de ganancia por medio de unos bajos costos de producción, por lo cual deciden invertir en países donde la población pueda ser controlada o explotada fácilmente (Lenin, 1939). Es decir, la mano de obra en el país es mucho más barata, un ejemplo claro son los Call Center, donde perfectamente pueden contratar a una persona y pagarle un salario mínimo al mes durante un turno completo y atendiendo cliente de origen del país inversor. Por supuesto algunas facilidades he inconsistencias legales se prestan para hacerlo todo mucho más factible. Contrariamente a lo que se pensaría, la IED (inversión extranjera directa) enfocada al respeto y a la mejor calidad de vida de sus trabajadores, trae consigo más capital humano con mejor preparación y capacitación para ciertas áreas, y a su vez sectores tecnológicos, agrícolas, y otros tantos vio amigables que requieren mano de obra calificada.

En cuanto al sector agrícola según ProColombia en abril de este año la agroindustria cuenta con 40 millones de hectáreas disponibles para actividades productivas. (ProColombia, 2019) Por esta razón es importante buscar factores diferenciales, en el ámbito de América Latina y del Caribe, que atraiga a los inversionistas extranjeros y las grandes corporaciones, con el fin de que proporcionen el capital privado que tanto necesita el país, a su vez traer consigo ciencia e investigación, conocimientos técnicos, habilidades gerenciales y organizacionales, lo cual es un punto a favor para pequeñas y medianas empresas del sector privado colombiano. Estos factores deben influir en la toma de decisiones para las inversiones extranjeras directas (IED) las cuales representan la fuente de financiación principal para cualquier país estando por encima de la ayuda internacional.

En América Latina y el Caribe 3 países se destacaron logrando ser número 1 en inversión extranjera el pasado año 2018, siendo estos Panamá con un crecimiento del 15.7% seguida por República Dominicana con 6,3% y Costa Rica con 2,5% con respecto al año 2013. (ProColombia, 2019) En el caso de Panamá esto se ha logrado, ofreciendo beneficios tributarios, servicios financieros turístico y logístico, y es precisamente allí donde las grandes empresas comienzan su expansión a otros países, sin embargo, su riqueza no ha venido de la agricultura ni de la explotación de suelos como la minería, sino de negociaciones que se dan gracias a la zona franca de colón la cual es un fuerte atractivo al momento de invertir.

A nivel general la inversión extranjera en América Latina continúa disminuyendo en 2017 cayó por tercer año consecutivo, llegando a US\$161.673 millones. Eso supone un 3,6% menos que el año anterior y un 20% menos que en 2011.
## **6.8 REACTJS**

Es una librería JavaScript de código abierto creada por Facebook la cual está enfocada a la visualización. Esta tecnología nos permite el desarrollo de interfaces de usuario de forma sencilla, esto es posible mediante componentes interactivos y reutilizables. (39)

# **6.9 REACT NATIVE**

Es un Framework creado por Facebook de código abierto para el desarrollo de aplicaciones móviles cross-platform o hibridas completamente nativas utilizando la librería ReactJS y código JavaScript. (40)

## **6.10 MONGODB**

Es un sistema de base de datos multiplataforma orientado a documentos, de esquema libre, esto significa que cada entrada o registro puede tener un esquema de datos diferente, con atributos o columnas que no tienen por qué repetirse de un registro a otro. Está escrito en C++, lo que significa que tiene cierta cercanía a los recursos de hardware de la máquina, por lo que es bastante rápido a la hora de ejecutar sus tareas. Además, está licenciado como GNU AGPL 3.0, de modo que se trata de un software de licencia libre. Funciona en sistemas operativos Windows, Linux, OS X y Solaris. (41)

## **6.11 NODEJS**

Es un entorno JavaScript que se ejecuta del lado del servidor, de manera asíncrona, con una arquitectura orientada a eventos y basado en el motor V8 de Google. Es una plataforma que avanza muy rápidamente y cada vez está más presente en el mercado. (42)

## **6.12 EXPRESSJS**

Es un Framework rápido, minimalista y flexible de Node.js. Permite crear APIs y aplicaciones web fácilmente, provee un conjunto de características como manejo de rutas (direccionamiento), archivos estáticos, uso de motor de plantillas, integración con bases de datos. (43)

# **6.13 EXPO**

Es un conjunto de herramientas, librerías y servicios los cuales permiten desarrollar aplicaciones móviles nativas en iOS y Android escritas en JavaScript. Expo utiliza Expo SDK, el cual es una librería nativa y de JavaScript que provee acceso a la funcionalidad del dispositivo como a la cámara, contactos, almacenamiento local, entre otros) sin modificar código nativo y haciendo los proyectos portables, ya que pueden correr y visualizarse en cualquier dispositivo que tenga instalado la aplicación de Expo, aún sin tener instalado Android Studio o Xcode. Además, Expo proporciona componentes de interfaz de usuario que las aplicaciones mantienen pero que en React Native puro no, como, por ejemplo: íconos o imágenes con blur. A su vez Expo SDK provee de acceso a servicios que casi cualquier aplicación requiere pero que son complejas al ser manipuladas, algunas de ellas son el manejo de *Assets*, el uso de *Push Notifications* y la construcción de binarios nativos que están listos para poder ser subidos a las diferentes tiendas de aplicaciones. (44)

### **6.14 HEROKU**

Es uno de los más utilizados en la actualidad en entornos empresariales por su fuerte enfoque en resolver el despliegue de una aplicación. Además, permite manejar los servidores y sus configuraciones, escalamiento y la administración. Su mayor ventaja es que solo se debe especificar en qué lenguaje de Backend se está desarrollando o qué base de datos se va a implementar y con solo esa configuración es posible tener montada la infraestructura en cuestión de minutos. (45)

## **6.15 VISUAL STUDIO CODE**

Es un editor de texto para lenguajes de programación multiplataforma desarrollado por Microsoft. Es un proyecto de software libre que se distribuye bajo la licencia MIT, aunque los ejecutables se distribuyen bajo una licencia gratuita no libre. (46)

#### **6.16 ANDROID**

Android es un sistema operativo móvil basado en núcleo Linux y otros softwares de código abierto. Fue diseñado para dispositivos móviles con pantalla táctil, como teléfonos inteligentes, tabletas, relojes inteligentes (Wear OS), automóviles (Android Auto) y televisores (Android TV). (47)

# **7. ESTADO DEL ARTE**

#### **7.1 AGRAPP**

Ante la actual situación económica que atraviesa el sector agrícola en el país, surge la necesidad de conectar proyectos agrícolas con diferentes fuentes de inversión, lo cual se convirtió en una necesidad que empezó a ser abordada por la plataforma Agrapp desde hace 26 meses, al enfocarse en unir a una comunidad interesada en invertir desde \$1 millón, con la posibilidad de obtener rentabilidades de 16% efectivo anual en promedio, con ideas del campo "Agrapp es la plataforma que une la inversión con diversos proyectos del campo colombiano" (48).

Su visión, Impactar productivamente al sector rural garantizando condiciones de trabajo digno y seguridad alimentaria. Para que en el 2028 seamos el motor financiero que permita ayudar a más de 2500 familias generando más de 650 agroempresarios.

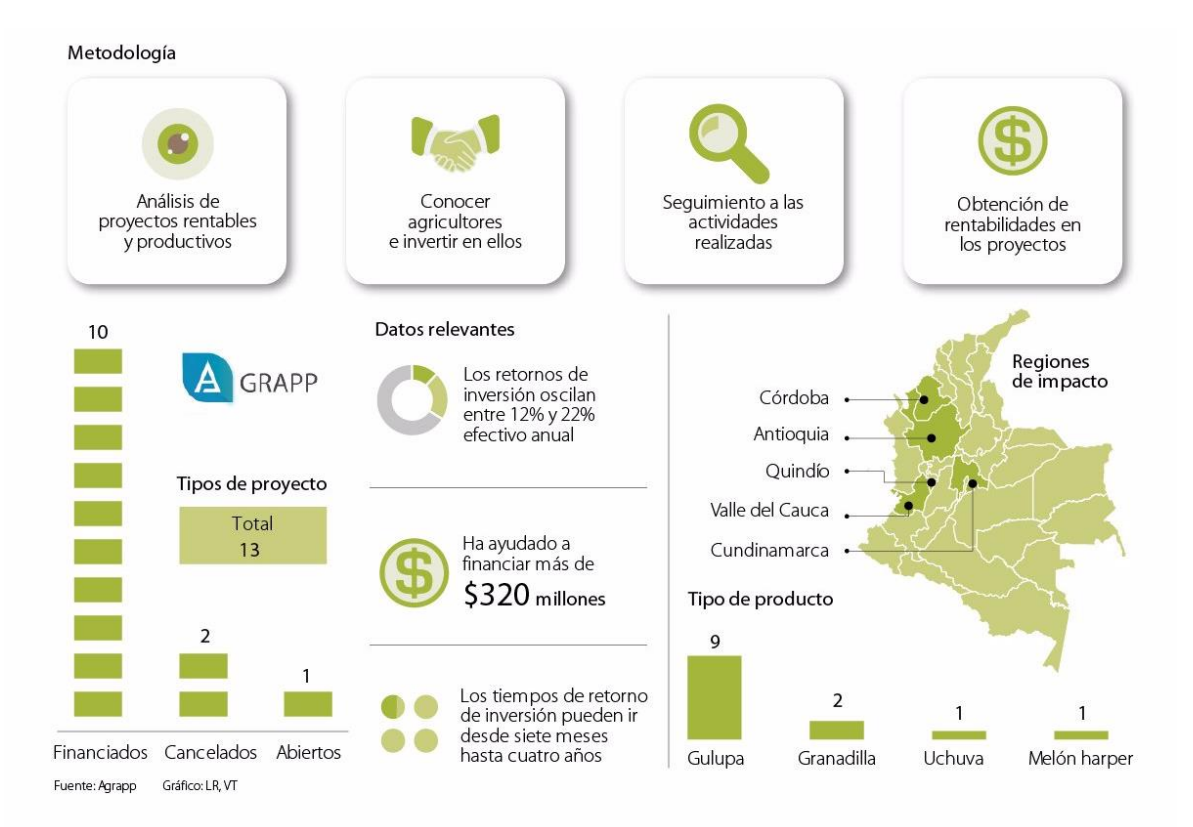

# **Figura 10** Funcionamiento e impacto de AGRAPP

Fuente: AGRONEGOCIOS 2020

# **7.2 TERRIDATA (BANCO DE ESDISTICAS TERRITORIALES)**

TerriData es una herramienta para consolidar y divulgar datos sobre los gobiernos subnacionales colombianos. TerriData – a través de su portal en internet y aplicativo para dispositivos móviles – está diseñada para fomentar la transparencia, la participación ciudadana y para facilitar el diseño de políticas territoriales. Permita a alcaldes y gobernadores ahorrar tiempo y dinero en la elaboración de sus planes de desarrollo. Fue desarrollada bajo el liderazgo del Departamento Nacional de Planeación (DNP) a través del proyecto FOINCIDE y financiado, en parte, por la Agencia Sueca para el Desarrollo Internacional (ASDI). Para el diseño de TerriData se hizo pruebas y consultas en el terreno con funcionarios de gobernaciones y alcaldías, y sus intereses y opiniones fueron tenidos en cuenta en el desarrollo de la herramienta y en la presentación de los datos. Aprende más sobre las posibilidades de su uso en el material pedagógico disponible abajo. (49)

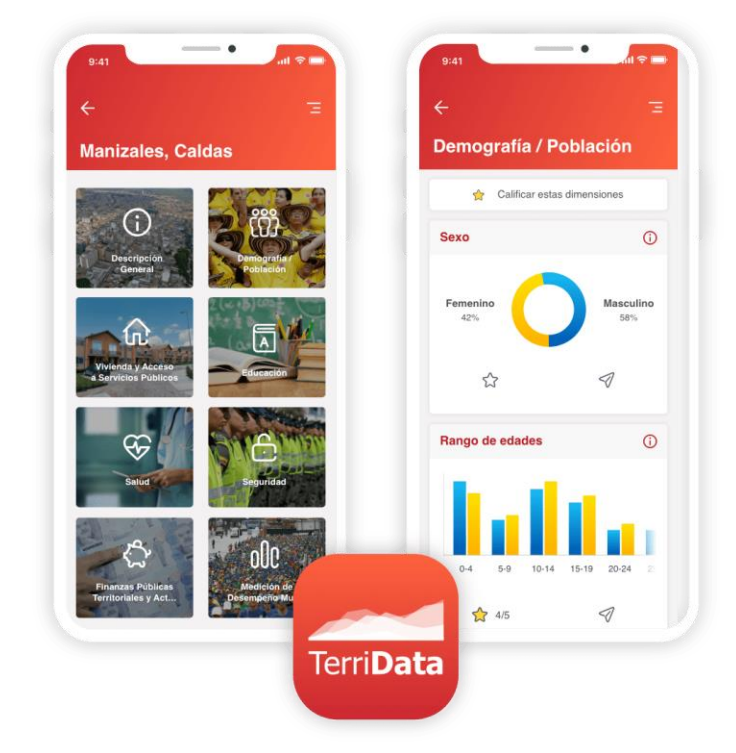

**Figura 11** Diseño de la aplicación móvil

Fuente: 2020 Kubo - Agencia digital de desarrollo de aplicaciones móviles.

# **7.3 SGR (SISTEMA GENERAL DE REGALÍAS)**

Es el sistema mediante el cual se permite llevar un control de los proyectos de inversión pública mediante iniciativas que contemplan actividades limitadas en el tiempo, que utilizan total o parcialmente recursos públicos, con el fin de crear,

ampliar, mejorar o recuperar la capacidad de producción o de provisión de bienes o servicios por parte del Estado. (50)

El Sistema General de Regalías-SGR está constituido por el conjunto de ingresos provenientes de la explotación de recursos naturales no renovables, sus asignaciones, órganos, procedimientos y regulaciones tales como la Comisión Rectora, DNP, Ministerio de Minas y Energía, Ministerio de Hacienda, Colciencias, OCADS (órgano sin personería jurídica que desempeña funciones públicas).

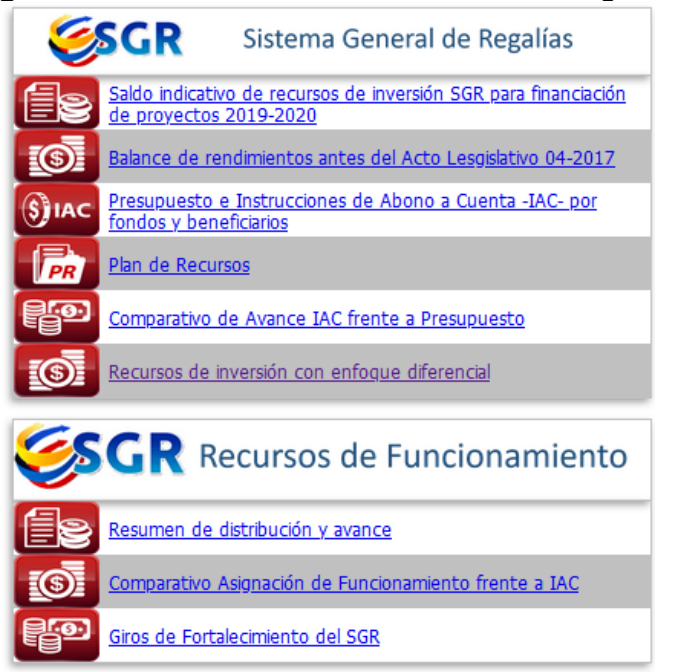

#### **Figura 12** Acceso al Sistema General de Regalías

Fuente: dnp.gov.co

#### **7.4 SICODIS (SISTEMA DE INFORMACIÓN Y CONSULTA DE DISTRIBUCIONES DE RECURSOS TERRITORIALES)**

Es una aplicación mediante la cual se permite el acceso al público que desee conocer las cifras de la Distribución de Recursos del Sistema General de Regalías -SGR- y del Sistema General de Participaciones -SGP-. Para esto, es necesario registrarse en la aplicación, para posteriormente recibir a través de un mensaje de correo electrónico todas las instrucciones necesarias para la activación del usuario y así poder ingresar a consultar la información de la aplicación.

Es una aplicación desarrollada en ambiente WEB, a la que se puede acceder desde la página principal del Sistema General de Regalías, o directamente a través de la dirección https://sicodis.dnp.gov.co en la cual reposa información desde el año 2012 hasta el año 2020.

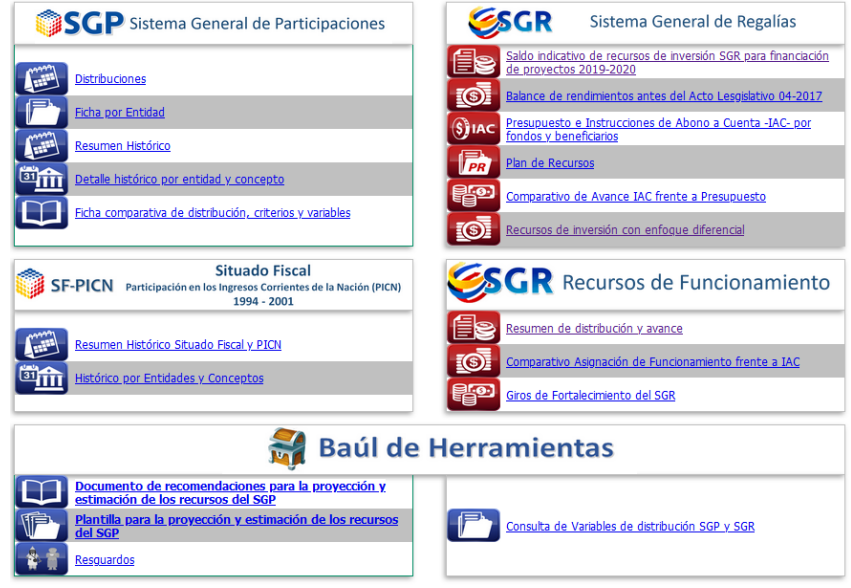

**Figura 13** Página de inicio

Fuente: sicodis.dnp.gov.co

# **7.5 SPI (SEGUIMIENTO A PROYECTOS DE INVERSIÓN)**

Es un sistema mediante el cual se facilita la recolección de reportes durante la ejecución y prelación de proyectos de inversión mediante el cual se apoya los procesos de rendición de cuentas y de transparencia de los recursos destinados.

La siguiente imagen se mencionan sus principales características.

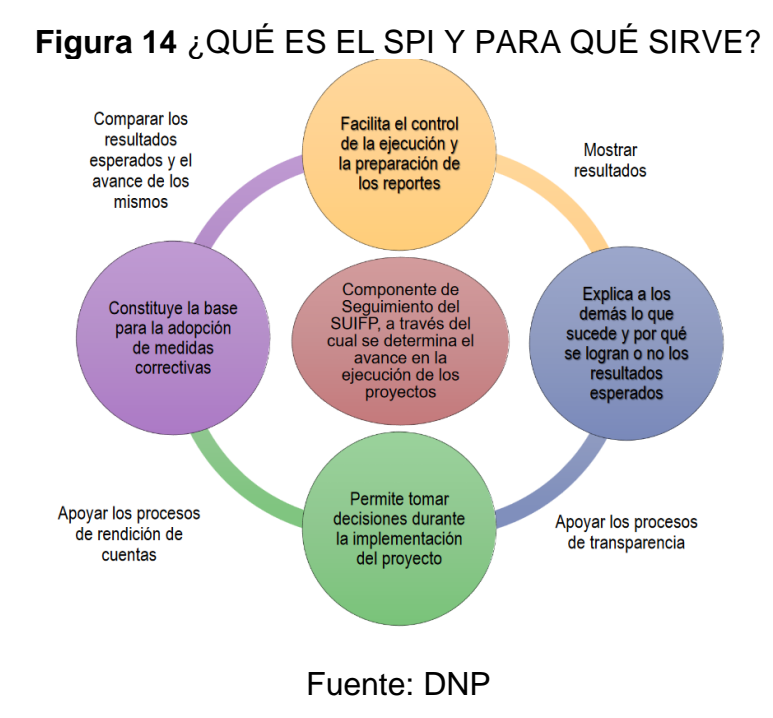

# **7.6 MICROSTRATEGY Y QLIKTECH**

En el campo de la inteligencia de negocios se encuentra un proveedor de software de inteligencia empresarial y uno de las empresas más famosas y prometedoras en los campos relacionados con BI según los informes de Gartner.

La nueva entrada en el mercado móvil fue en 2010 con MicroStrategy Mobile. (51) Otro proveedor importante es QlikTech, Inc. y es el proveedor de QlikView, que también tiene versión móvil, QlikView Mobile (52), ambos se enfocan en el análisis de estadísticas y representación de datos para poder generar información como se muestra en la siguiente imagen.

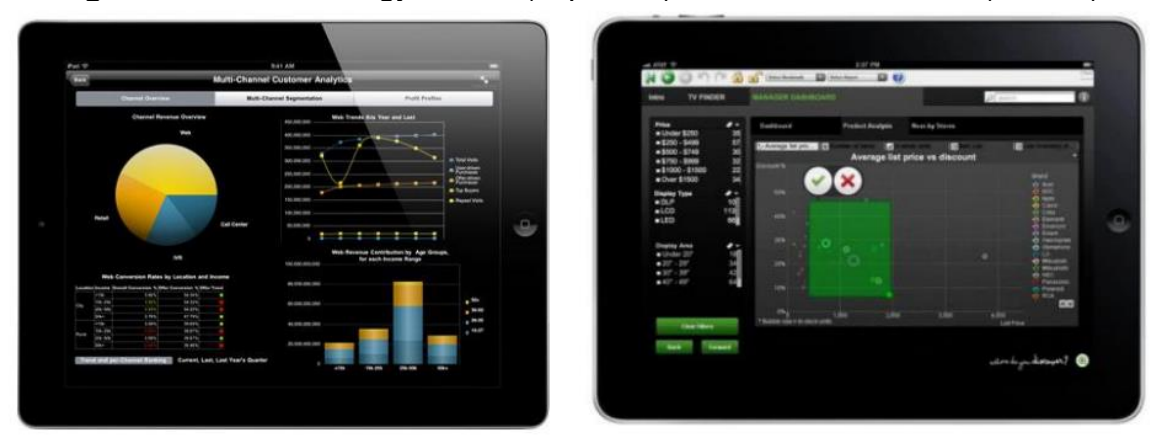

**Figura 15** MicroStrategy Mobile (izquierda) and QlikView Mobile (drecha)

# **7.7 PROCOLOMBIA**

El gobierno colombiano buscando fomentar la inversión extranjera en el país, creó junto con el ministerio de comercio, industria y turismo, la agencia ProColombia la cual tiene por iniciativa promover importaciones, exportaciones y la inversión extranjera en Colombia, con el fin de promover la participación y apoyo a empresas nacionales a través de comercio internacional. Para esto ProColombia a través de su página web https://procolombia.co busca brindar información que le sea útil al inversionista como los diferentes sectores en los cuales invertir, pasos y consejos para dar inicio a un proceso de inversión, casos de éxito en donde empresas internacionales han creído en Colombia y en su mano de obra calificada para llevar a cabo proyectos de inversión que generaron un impacto positivo en la generación de empleo y a su vez un retorno de la inversión a corto plazo (ProColombia, 2020).

A su vez ProColombia como estrategia del gobierno para llamar la atención de los inversionistas extranjeros, dispone del sitio web https://.inviertaencolombia.com.co/ en donde se publica información relevante como los sectores más rentables en el país, publicaciones y noticias de lo que acontece en el día a día en el mundo de las inversiones, reportes regionales a nivel general en donde se presentan datos estadísticos como número de población, temperatura promedio, áreas, etc. Esta información ayuda al inversionista en convencerse cuál es el sector en el que debe invertir buscando rentabilidad en el proceso (Invierta en Colombia, ProColombia, 2020).

El gobierno colombiano está empeñado en aumentar el interés de los inversionistas en Colombia, y para lograrlo no solo cuenta con portales web que buscan cautivarlos, también se llevan a cabo presentaciones de ambiciosos proyectos de empresarios nacionales que buscan el apoyo de compañías internacionales. Según lo anterior, este proyecto de grado será un aporte a la estrategia del gobierno, y lo enfocaremos exclusivamente en el sector agrícola. A través de una aplicación móvil, se presentarán las variables más relevantes que se tienen en cuenta al momento de iniciar un proyecto de inversión.

# **8. METODOLOGÍA**

Con el objetivo de tener una guía para el desarrollo de este trabajo de grado, partiendo de las diferentes metodologías de desarrollo de software existentes y teniendo en cuenta que se está haciendo constante desarrollo y modificación de los requerimientos del proyecto, se ha establecido que la metodología en SCRUM junto con sus etapas (Planificación, Etapa de Desarrollo, Revisión, Retroalimentación, Pruebas y Mantenimiento) son adecuadas para el desarrollo del presente proyecto ya que nos permite estructurarlo con fases bien definidas, haciéndolo fácil de entender y aportando estabilidad en el mismo.

Por lo que a continuación se presenta el diagrama que representa dicha metodología:

**Figura 16** Desarrollo detallado de la fase de aprobación de un proyecto informático mediante el uso de metodologías ágiles

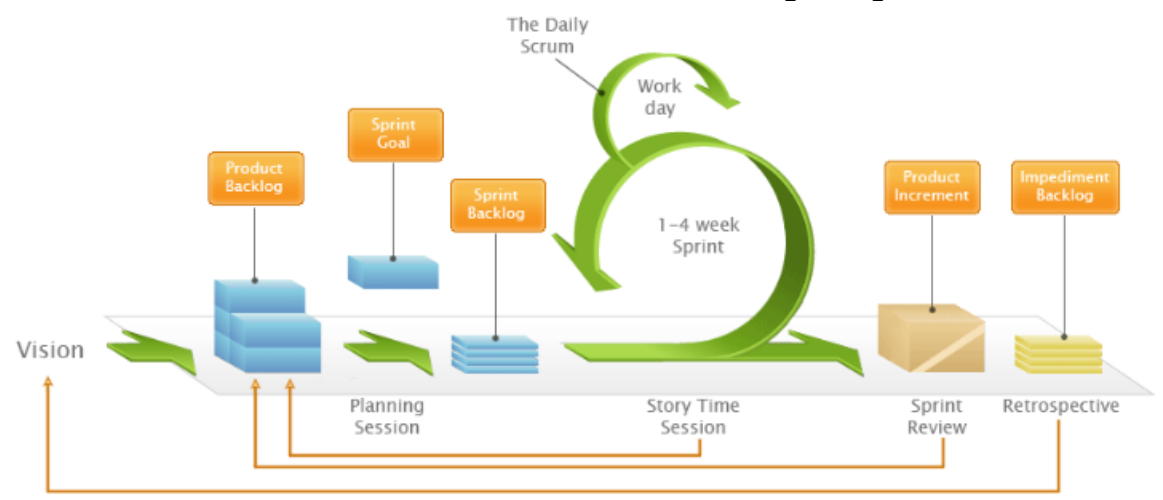

Fuente: Gestión de proyectos informativos-Trigas Gallego

SCRUM es una de las metodologías ágiles más conocidas para la gestión de proyectos. Las metodologías ágiles se centran es aspectos como la flexibilidad en la introducción de cambios y nuevos requisitos durante el proyecto, el factor humano, el producto final, la colaboración con el cliente y el desarrollo incremental como formas de asegurar los buenos resultados en proyectos con requisitos muy cambiantes o cuando se exige, como es habitual, reducir los tiempos de desarrollo manteniendo una alta calidad.

A continuación, se describen las etapas de la metodología en SCRUM:

# **8.1 PREPARACIÓN DEL PROYECTO**

Esta es la fase inicial de todo proyecto de software, y es quizá la más importante de todas si queremos comenzar un proyecto con las mejores bases.

En esta etapa se lleva a cabo la extracción del mundo real a un mundo más abstracto, identificando la necesidad por la que pasan los inversionistas y planteando a gran escala la posible solución tecnológica que brindaremos para dar solución a esta. Al tener claro las necesidades por las que pasa nuestro usuario, se debe dar prioridad a las que por medio de tecnología podemos aportar, ya que en esta etapa no se especifica todavía lo que se desea hacer a lo largo del proyecto, para ello se deben segmentar las necesidades implementando las siguientes etapas.

Conocida como Sprint 0, es la fase inicial en la que se intenta comprender el caso de negocio con la finalidad de tomar decisiones que agreguen valor al producto. Durante esta fase se producen gran número de inexactitudes con las estimaciones, pero es lógico, debido a que se hacen a alto nivel, por lo tanto, es aconsejable no perder tiempo en buscar las estimaciones exactas, es mejor invertir ese tiempo en el desarrollo del producto. De esta manera el Backlog del producto usará como unidad de tiempo "días".

**8.1.1 Las Estimaciones del Backlog.** Antes de iniciar la ceremonia de planificación del Sprint, el equipo debe conocer previamente cuál será su capacidad con el fin de determinar la dedicación, por lo que se deberá definir cuales son las prioridades del cliente y de acuerdo con eso definir el orden de las historias de usuario.

## **8.2 PLANIFICAR UN SPRINT.**

Se realiza una reunió en la que participarán el *Product Owner*, el Scrum Master y el equipo, con la intención de priorizar y seleccionar de la lista Backlog del producto las funcionalidades sobre las que se va a trabajar en el Sprint, las cuales darán valor al producto. Antes de comenzar la reunión el *Product Owner* tiene la importante tarea que preparar el *Backlog* de acuerdo con las prioridades del cliente. La reunión se realiza en con time-box de ocho horas que se divide en 2 partes de 4 horas.

# **8.3 EL DESARROLLO DEL SPRINT**

En los *Sprints*, el equipo trabaja para conseguir un incremento del producto, que será productivo para el Producto *Owner* y los *Stakeholders*. El tiempo más conveniente está entre 2 y 4 semanas, o 30 días consecutivos como máximo. Estos intervalos de tiempo son los que se consideran más apropiados para que el *Stakeholders* no pierda el interés.

# **8.4 ANÁLISIS**

En esta fase se hace el análisis de la necesidad en la que se ve expuesto el inversionista extranjero al no contar con una aplicación móvil que lo apoye en la toma de decisiones previa a la inversión. El objetivo de dicho análisis es determinar las características de la aplicación móvil a desarrollar, especificando todo lo que debe hacer la aplicación sin entrar en detalles técnicos. Se tendrá especial cuidado en esta etapa del proyecto ya que no se podrán agregar nuevos requerimientos una vez finalizada.

Se lleva a cabo una lista de los requisitos de la aplicación móvil, con el fin de tener clara y concisa de la necesidad y como nosotros daremos solución a la misma por medio de una aplicación móvil.

# **8.5 DISEÑO**

En esta etapa se describe la estructura interna de la aplicación móvil por medio de los diferentes diagramas como son los Casos de uso de cada requerimiento especificado en el punto anterior, diseño de mockups (prototipos), modelo no relacional de la base de datos la cual será implementada en el gestor MongoDB para finalmente definir el servicio web encargado de suministrar los datos a la aplicación.

## **8.6 DIAGRAMA DETALLADO DE LAS FASES DE SCRUM**

Se ha realizado de esta manera una guía por todo el proceso de creación de un proyecto Scrum en el que se van realizando las diferentes 5 fases en forma de ciclos, hasta completar todas las tareas del Backlog como se muestra en la siguiente figura.

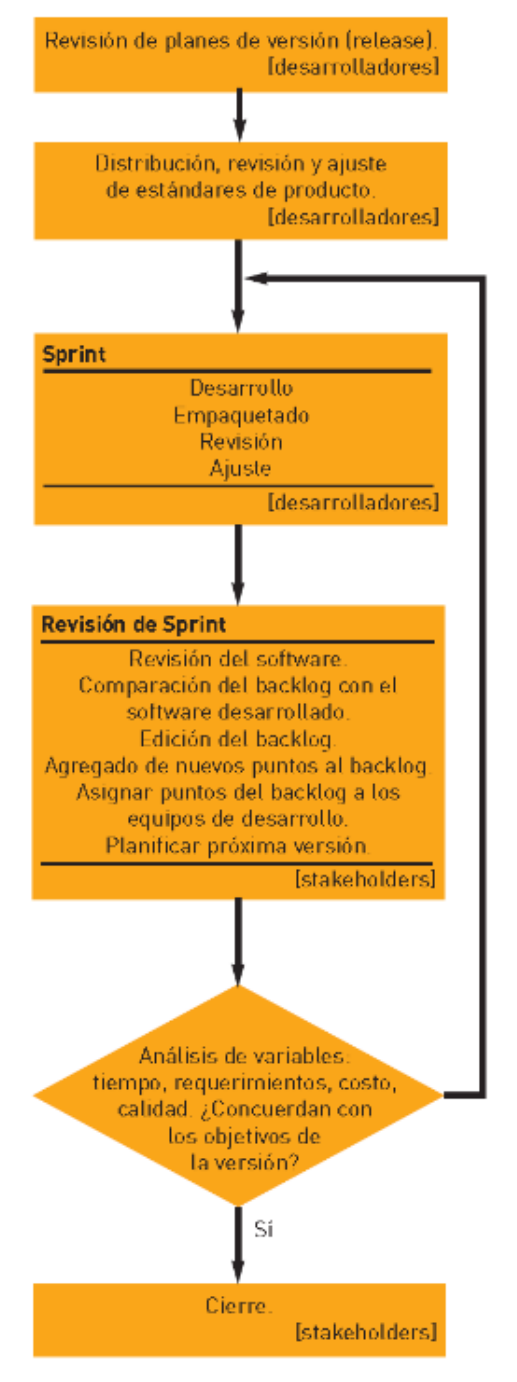

#### **Figura 17** Esquema de las 5 fases de desarrollo en Scrum

#### REVISIÓN DE PLANES DE VERSIÓN:

Se revisa que hay que hacer y en que punto está la distribución actual.

#### **SPRINT:**

Es la fase de desarrollo iterativa. Desarrollo: Análisis, implementación, testing. Empaquetar: Generar paquetes ejecutables Revisión: Resolución de problemas y se añaden nuevos ítems.

Ajustes: Uso de los ajustes para mejorar el producto.

#### **SPRINT REVIEW:**

Después del Sprint se hace una reunión con el ScrumMaster donde se revisa el producto del Sprint anterior y en el que se pueden añadir puntos nuevos al backlog.

#### **Cierre:**

En esta fase se encuentran las típicas actividades de fin de proyecto como, hacer una versión distribuible, testear, marketing etc....

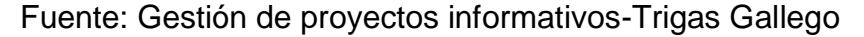

# **8.7 IMPLEMENTACIÓN**

En esta etapa de implementación se iniciará el proceso de programación conforme a las estructuras ya definidas, al ser una aplicación móvil se desarrollará bajo la tecnología *React Native* la cual permite la creación nativa de aplicaciones móviles para Android logrando hacer uso de los componentes y recursos con los que cuentan los dispositivos móviles (celulares), a su vez permite aplicar la metodología *Edge computing* que se basa el procesamiento de la información directamente en el dispositivo.

# **8.8 PRUEBAS**

Una vez se termina la fase de implementación y como su nombre lo indica se verifica que todos los componentes de la aplicación móvil funcionen correctamente y cumplen con los requisitos. Se llevan a cabo las pruebas con el objetivo de obtener información de la calidad de la aplicación, estas sirven para: encontrar defectos o bugs, aumentar la calidad de esta, refinar el código previamente escrito sin miedo a romperlo o introducir nuevos bugs, etc.

# **8.9 INSTALACIÓN Y MANTENIMIENTO**

Una vez se han desarrollado todas las funcionalidades de la aplicación móvil y se ha comprobado que funcionan correctamente, se inicia la fase de despliegue en las tiendas y mantenimiento de la aplicación. Se despliega la aplicación móvil en Google Play (Android) permitiendo que los usuarios con accesos a la misma puedan ingresar si cuentan con una conexión estable a internet. Se comprobará que la aplicación funciona correctamente en los dispositivos móviles.

# **9. ESPECIFICACIÓN DE REQUERIMIENTOS DE SOFTWARE**

## **9.1 INTRODUCCIÓN**

El presente documento describe de forma detallada la Especificación de Requerimientos del Software (ERS) del Sistema que servirá para apoyar la toma de decisiones de los inversionistas, que buscan oportunidades de inversión en Colombia mediante el uso de herramientas que faciliten el uso de la información.

Durante la lectura del documento se pretende dar una visión clara y detallada del funcionamiento y estructuración de la herramienta, se le mostrara al usuario la funcionalidad de los diferentes aspectos técnicos del desarrollo y operatividad del sistema respecto a su construcción y funcionalidad, y como mediante el uso de datos abiertos, se puede realizar estadística de análisis descriptivo para generar información concisa y resumida por a través de presentaciones gráficas en una aplicación móvil.

Los resultados presentados en la aplicación pretenden dar a conocer los diferentes proyectos de inversión que se desarrollan en el sector de agricultura y desarrollo rural, realizados a lo largo del territorio nacional y en determinadas regiones del país, información que es de conocimiento público y está a disposición de la ciudadanía para fines académicos en este caso. Esta información será provista por el DNP (Departamento Nacional de Planeación) y Datos Abiertos en donde puede haber una clara muestra del uso de los recursos nacionales y la transparencia en las distintas contrataciones.

## **9.2 ÁMBITO DEL SISTEMA**

El sistema que se describe en el documento actual tendrá por nombre "*Investment* Colombia" y se desempeñara en un ambiente social y cultural, disponible para cualquier persona natural o jurídica interesada en conocer más información acerca de los proyectos de inversión y destino de los recursos públicos y privados en Colombia, a través de la tienda de aplicaciones de Android, los principales beneficiados serán, inversionistas, alcandías, gobernaciones he interesados en proyectos de inversión respecto a actividades, productos, servicios y objetivos, enmarcado bajo un modelo de gestión de seguimiento a proyectos de inversión realizado por el DNP (ver figura 1 Anexo 1), con el fin de tener información clara y concisa a la hora de consultarse en cuanto a avances y horizontes declarados de los proyectos.

La fiabilidad al momento de presentar la información al usuario es un aspecto crítico para tener en cuenta en la recolección de los datos, puesto que la información entregada al usuario debe tener todas las validaciones de calidad y seguridad que

comprueben la veracidad de la información. Puesto que el principal objetivo será apoyar la toma de decisiones y es por eso por lo que se hace uso de la librería Leila desarrollada por el DNP que se encarga de evaluar la calidad de los datos que se están recolectando mediante datos.gov.co, esta información estructurada es con la que trabajara directamente corresponde a mecanismos que permiten la organización y el flujo constante de la información.

# **9.3 LISTADO DE REQUERIMIENTOS FUNCIONALES**

- 1. Requerimiento funcional 1. Registro de usuarios.
- 2. Requerimiento funcional 2. Inicio sesión usuarios.
- 3. Requerimiento funcional 3. Pantalla principal.
- 4. Requerimiento funcional 4. Mis Favoritos.
- 5. Requerimiento funcional 5. Idioma.
- 6. Requerimiento funcional 6. Olvidó de contraseña.
- 7. Requerimiento funcional 7. Editar perfil de usuario.
- 8. Requerimiento funcional 8. Búsqueda de proyectos.
- 9. Requerimiento funcional 9. Reportes.
- 10.Requerimiento funcional 10. Detalle del proyecto.
- 11.Requerimiento funcional 11. Reporte poblacional.
- 12.Requerimiento funcional 12. Opinar sobre el proyecto.
- 13.Requerimiento funcional 13. Calificar proyecto.
- 14.Requerimiento funcional 14. Top 5.

La descripción y el detalle de los demás requerimientos funcionales se encuentran en el Anexo 1 el cual se ha estructurado con base en el estándar IEEE 830.

# **9.4 DIAGRAMA DE CASOS DE USO**

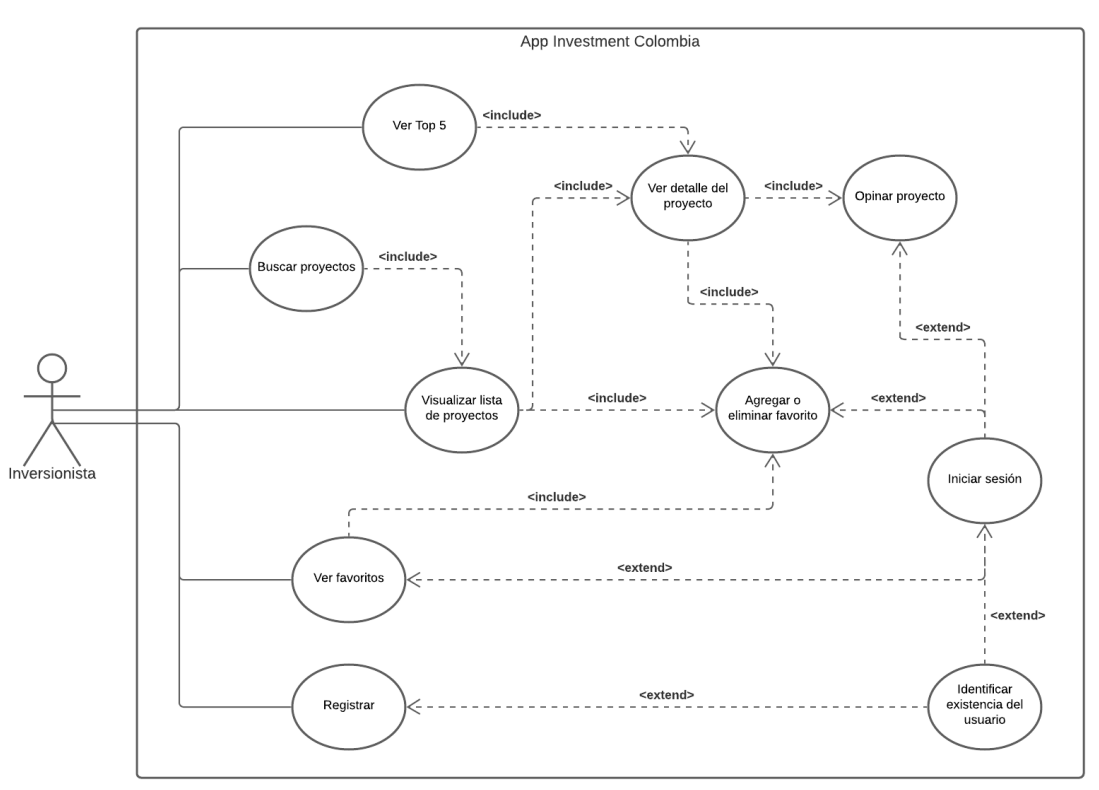

# **Figura 18** Diagrama de casos de uso

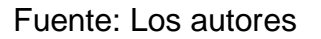

# **9.5 PRIMER CASO DE USO**

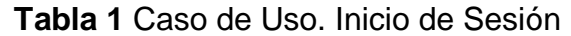

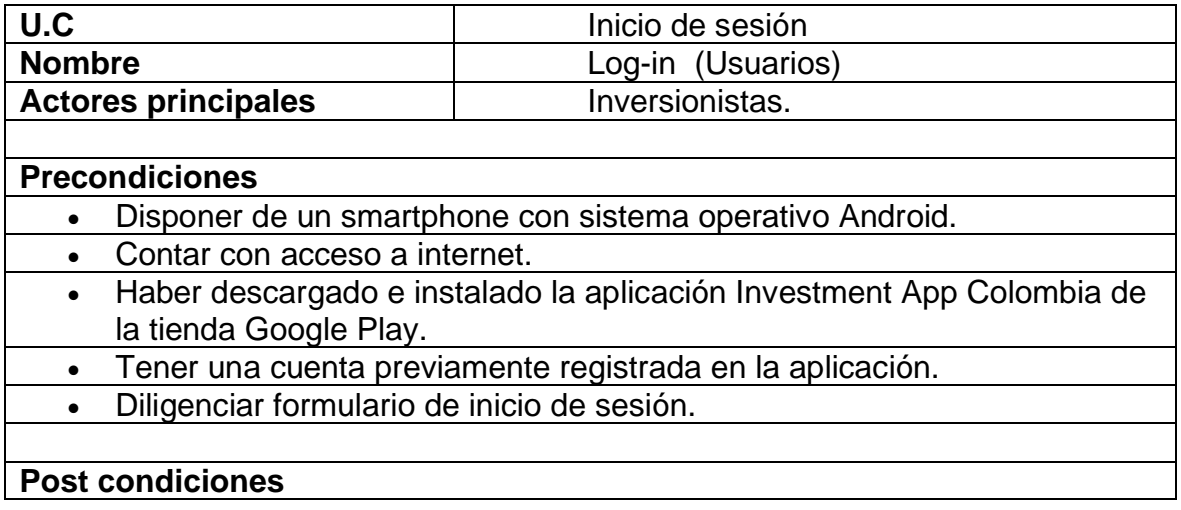

• Sistema muestra mensaje "Inicio de sesión exitoso"

#### **Flujo principal**

- 1. El actor selecciona iniciar sesión usuario.
- 2. Sistema genera un formulario de log-in.
- 3. El actor completa el formulario.
- 4. Sistema muestra mensaje "inicio de sesión exitoso".

#### **Flujo alternativo**

1. Usuario no llena los datos necesarios.

• La página retorna al usuario para que ingrese datos nuevamente. Fuente: Los autores.

## **9.6 INDICADORES DE INVERSIÓN**

Uno de los objetivos específicos del proyecto, es establecer al menos 4 indicadores que le sirva de referencia al inversionista para apoyar su decisión frente a ponerse en contacto con las entidades y realizar un proceso de inversión en un proyecto específico, o simplemente por querer saber la rentabilidad que tiene el proyecto en un municipio determinado, con el fin de hacer un seguimiento de los proyectos e incentivar futuras inversiones.

Para el proyecto, se ha determinado los siguientes indicadores:

- 1. Información poblacional del municipio al que pertenece el proyecto.
- 2. Productos que se esperan al finalizar el proyecto.
- 3. Recursos del proyecto, recursos de Sistema General de Regalías SGR.
- 4. Como va la ejecución de los recursos, cuánto dinero se ha invertido y cuanto falta por invertir.

Uno de los factores determinantes a la hora de tomar la decisión de invertir, es que tipo de población habita la zona en donde se está llevando a cabo el proyecto, esto con el fin de establecer beneficios o desventajas en cuanto a el aprovechamiento del proyecto en si o qué tipo de especialidad tienen sus habitantes para ofertar por trabajo. Así mismo estos indicadores, ayudarán a los inversionistas a resolver preguntas como: ¿Cuál o cuáles serán los productos esperados en la finalización de un proyecto?, ¿Qué es lo que se espera conseguir al finalizar el proyecto?, cual es el presupuesto aprobado por el SGR para el proyecto y como va su ejecución?, ¿El proyecto es rentable?, etc. Con el fin de dar respuesta a estas preguntas y muchas más, se determinaron estos indicadores con el fin de apoyar la toma de decisiones del inversionista.

# **10. DISEÑO DE LA APLICACIÓN MOVIL**

### **10.1 INTRODUCCIÓN**

En el presente apartado se hace mención de los tipos de aplicación hibrida vs aplicación nativa**,** hoy en día una de las tecnologías más utilizadas a la hora de desarrollar aplicaciones móviles, es hacer uso de *Frameworks* híbridos que permitan en una sola base de código, crear aplicaciones para los sistemas operativos con mayor demanda en el mercado como lo son Android y iOS, esto permite tener una mejor Mantenibilidad y Escalabilidad de las aplicaciones, así mismo optimizar los tiempos de desarrollo y ahorrar mucho dinero ya que anteriormente se requerían equipos especializados por cada sistema operativo para el desarrollo de las aplicaciones móviles.

Con forme a lo anterior, este proyecto implementa el *Framework* React Native, el cual fue creado por Facebook y está basado en el lenguaje de programación JavaScript. Este Framework permite el desarrollo ágil de aplicaciones móviles compiladas de forma nativa, por lo que el rendimiento de estas es el mismo que una aplicación 100% nativa.

Para entender mejor, a continuación, presentamos la arquitectura de una aplicación nativa, frente a la arquitectura de una aplicación hibrida con React Native:

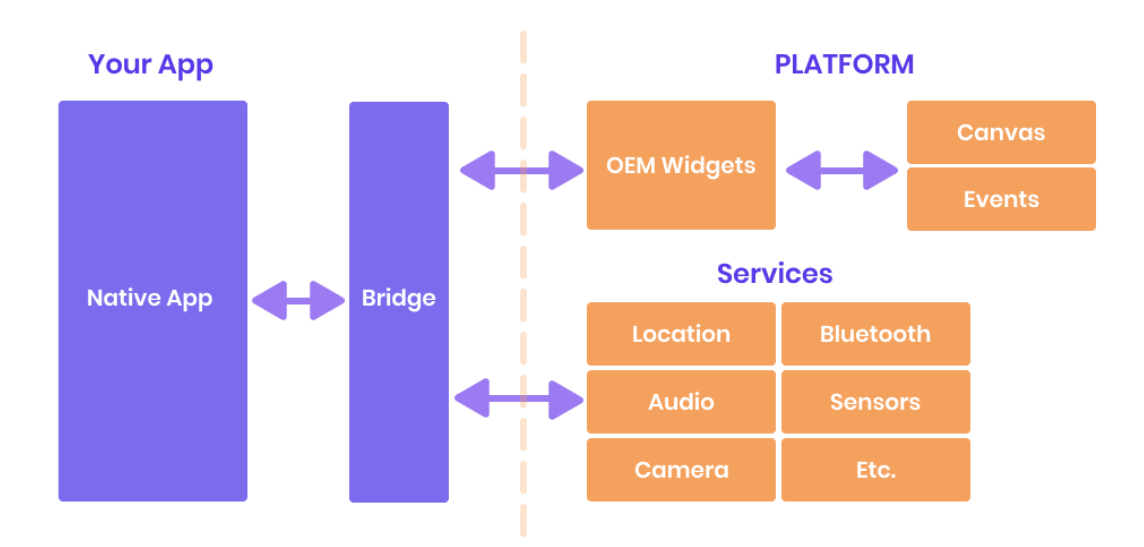

#### **Figura 19** Arquitectura aplicación nativa

Fuente: codigobase.es

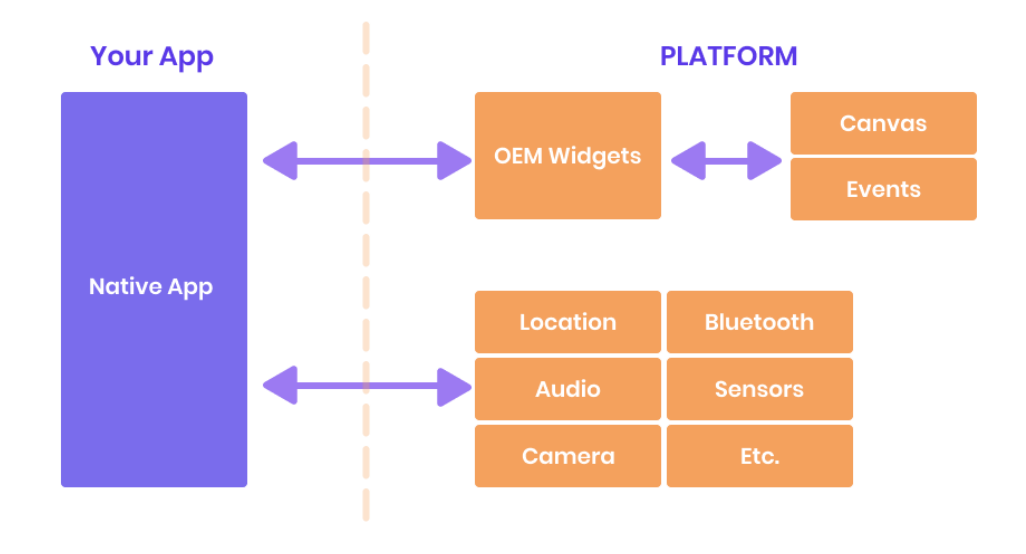

**Figura 20** Arquitectura aplicación hibrida con React Native

Como se puede observar la única diferencia entre ambas arquitecturas, es el componente Bridge que implementa React Native, este componente como su nombre indica es el puente de comunicación entre la aplicación móvil con los servicios o funcionalidades nativas del sistema operativo, lo que permite hacer uso de un único lenguaje de desarrollo para desplegar aplicaciones 100% nativas para Android y iOS.

En el caso de este proyecto, el enfoque es el sistema operativo Android, sin embargo, es posible desplegar la aplicación móvil Investment Colombia en iOS sin necesidad de mucho esfuerzo o de un equipo especializado, y todo gracias a la arquitectura hibrida que se implementó.

Fuente: codigobase.es

**10.1.1** *Web Services*. Una de las opciones más implementadas hoy en día en la comunicación de dos o más sistemas de información, es hacer uso de servicios web o en ingles web *services*. Esta arquitectura de comunicación SOA (*Service-Oriented Architecture*) se basa en la comunicación de sistemas mediante servicios. A raíz de esta arquitectura SOA, nacen dos tecnologías que implementan SOA, SOAP (*Simple Object Access Protocol*) y REST (*Representational State Transfer*) las cuales son estilos y estructuras orientadas a la comunicación por medio de servicios con mayor demanda hoy en día.

La comunicación haciendo uso de SOAP, es por medio del formato XML, a través del protocolo HTTP que es uno de los más usados, sin embargo, SOAP puede implementar otros protocolos como FTP, POP3, etc. SOAP al hacer uso del formato XML, le brinda múltiples ventajas de tipado, inclusión de metadatos mediante atributos que evitan la ambigüedad entre la información que se envía, por lo mismo esta tecnología es robusta y requiere mayor tiempo de procesamiento para la comunicación entre los sistemas que la implementan.

Por otro lado, está la tecnología REST, la cual esta implementada en este proyecto. Esta tecnología es capaz de transferir datos haciendo uso del formato XML o JSON (JavaScript Object Notation) la cual es la más utilizada ya que es interpretada de forma nativa por el lenguaje de programación JavaScript. REST al igual que SOAP, implementa el protocolo HTTP, sin embargo, este es más rápido en el procesamiento de los datos y permite la transferencia de prácticamente cualquier tipo de dato con solo especificar en las cabeceras de la petición, el tipo de datos que se esta enviando y el que se espera recibir. La comunicación de REST es a través de verbos o métodos HTTP, como lo son GET, POST, PUT, DELETE, etc. A su vez se establecen un estándar de código de respuesta con los cuales identificar fácilmente el éxito o error de una transferencia, algunos de estos códigos pueden ser (404, 200, 204, 409).

De acuerdo con lo anterior, la arquitectura Backend del proyecto, donde se encuentra el API RESTFul Services, está desarrollada bajo la tecnología REST, ya que es mucho más sencilla de implementar, tiene un nivel de performance alto que permite una comunicación rápida entre la aplicación móvil y el API, lo que a su vez generar una mejor experiencia de usuario al ver como la información es renderizada en pocos milisegundos. Otra de las razones por las cuales se ha optado por hacer uso de esta tecnología es porque el desarrollo del proyecto esta basado bajo el Stack de tecnologías de JavaScript y herramientas como NodeJS adaptan de forma muy sencilla la creación de APIs RESTFul ya que están implementan la comunicación HTTP y la notación JSON que es interpretada nativamente por JavaScript.

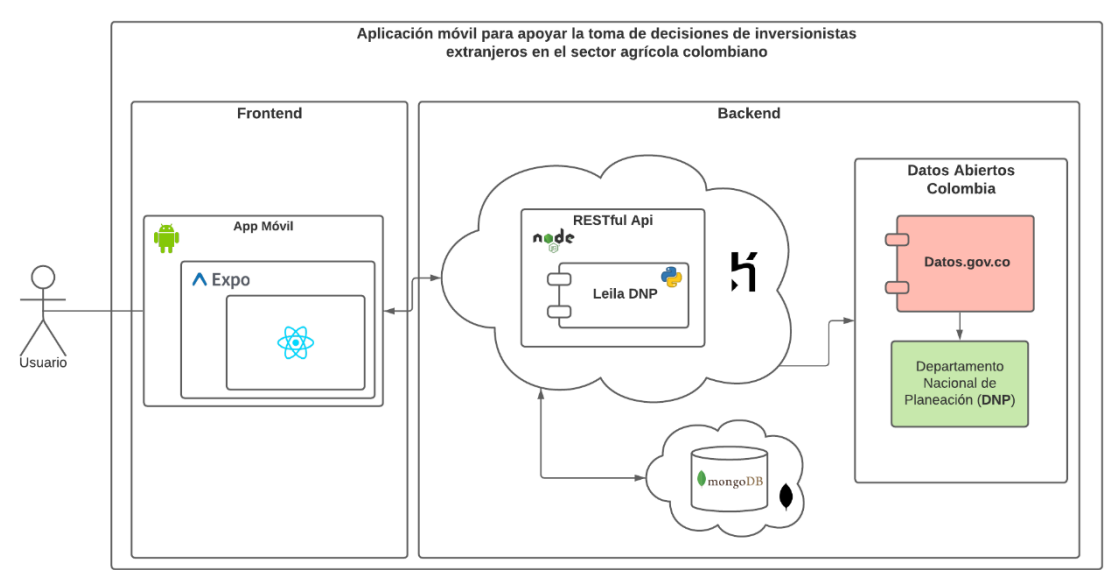

# **10.2 DIAGRAMA DE ARQUITECTURA**

**Figura 21** Diagrama de arquitectura

#### Fuente: Los autores

# **10.2.1 Descripción**

La arquitectura del proyecto *Investment* Colombia se divide en dos partes, el *Frontend* que es la capa de más alto nivel la cual tiene contacto directo con el usuario, y el *Backend* que es la capa de bajo nivel donde se lleva a cabo toda lógica del proyecto. Ver figura 21.

**10.2.2 Frontend.** Este se puede interpretar como el componente principal de la solución representada a través de una aplicación móvil, desarrollada para la plataforma Android, a su vez esta aplicación móvil se desarrolló bajo la arquitectura hibrida y no nativa, lo que facilita la mantenibilidad y escalabilidad de la aplicación. Este desarrollo hibrido se lleva a cabo con el *Framework* de desarrollo de aplicaciones móviles creado por Facebook React Native, que a su vez hace uso del lenguaje de programación JavaScript con el estándar ECMAScript en su última versión 2020.

De acuerdo con lo anterior y con el fin de probar los diferentes módulos de la aplicación optimizando los tiempos de testeo de la funcionalidad, también se hace uso del *Framework* Expo el cual permite de forma muy rápida desplegar la aplicación móvil y distribuirla a todas las personas interesadas en probar la aplicación.

Esta arquitectura *Frontend* la podemos ver representada en el siguiente gráfico:

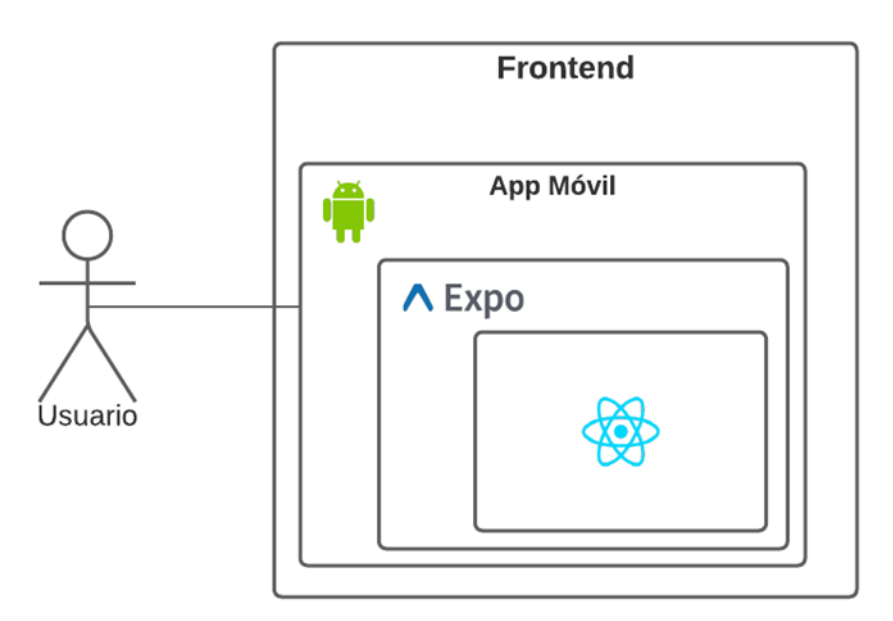

**Figura 22** Frontend de la aplicación Investment Colombia

Fuente: Los autores

El *Frontend* del proyecto es todo el desarrollo que implica la visualización e interacción por parte de los usuarios finales de la interfaz gráfica de la aplicación, permitiéndole a estos entender de forma amigable la información que en esta se encuentra representada. Sin embargo, como se mencionó anteriormente la aplicación *Investment* Colombia tiene como objetivo facilitar la toma de decisiones por parte de inversionistas, mostrándoles datos e información que apoyen estas decisiones, es por ello que de por sí solo el *Frontend* no está en la capacidad de recolectar, procesar y almacenar esta información, por lo que se hace necesario desarrollar un *Backend* o un sistema que trabaja simultáneamente con el *Frontend* y que por medio de interacciones o peticiones web apoye todas las acciones que pasan por debajo de la aplicación y que el usuario final pasa por desapercibidas, como lo es el procesamiento, almacenamiento y exposición de la información.

**10.2.3 Backend.** Por lo general es en el *Backend* en donde se realizan las tareas o procesamientos más pesados de información con el fin de asegurar la usabilidad del *Frontend* del sistema, y este proyecto no es la excepción. En el *Backend* de este proyecto se encuentran múltiples componentes tanto propios como servicios suscritos o contratados con terceros, en este caso el componente principal es un *API RESTFul Services* que como su nombre indica es una interfaz de programación de aplicaciones (API) que permite la comunicación entre dos sistemas de forma simultánea lo que permite la interacción entre la aplicación móvil y la fuente de datos. El *API RESTFul* es un tipo de arquitectura web que se apoya totalmente en el estándar de comunicación HTTP haciendo uso de los verbos o métodos de comunicación más usados que son GET, POST, PUT, DELETE.

Esta aplicación implementada en el proyecto es la encargada de toda la gestión de datos, desde obtenerlos hasta compartirlos con la aplicación móvil en donde se organizan de tal forma que se conviertan en información valiosa para el usuario final. La aplicación se encuentra desarrollada bajo el lenguaje de programación JavaScript haciendo uso del entorno de ejecución NodeJS que a su vez ejecuta el servidor de aplicaciones Express el cual es el encargado de servir y disponer todos los servicios que componen el API y toda la comunicación necesaria a bases de datos, en este caso para este proyecto la base de datos se encuentra en el motor MongoDB.

Uno de los componentes más relevantes del proyecto tiene como fin obtener y asegurar la calidad de los datos recolectados a través de la página web https://datos.gov.co/, para ello se hace uso de la librería Leila, desarrollada en el lenguaje de programación Python por el Departamento Nacional de Planeación (DNP) de Colombia, esta librería está inmersa en el *API RESTFul* por lo que el API hace uso de esta cuando lo requiera.

Al ser una aplicación enfocada en la web, se debe hacer uso de un servidor web el cual permita disponer este API para ser consumido por medio de la aplicación móvil o de cualquier otro sistema que lo requiera, esto no quiere decir que el API está abierto para todo el mundo, ya que este hace uso de credenciales de acceso que solo la aplicación móvil tendrá. Para lo anterior se hace uso de Heroku que es un tercero prestador de servicios en la nube, que dentro de su portafolio de servicios se encuentra el arrendamiento de servidores web, en donde se hace el despliegue del *API RESTful* quedando disponible para ser accedido desde la web.

Esta arquitectura *Backend* se puede ver representada en el siguiente gráfico:

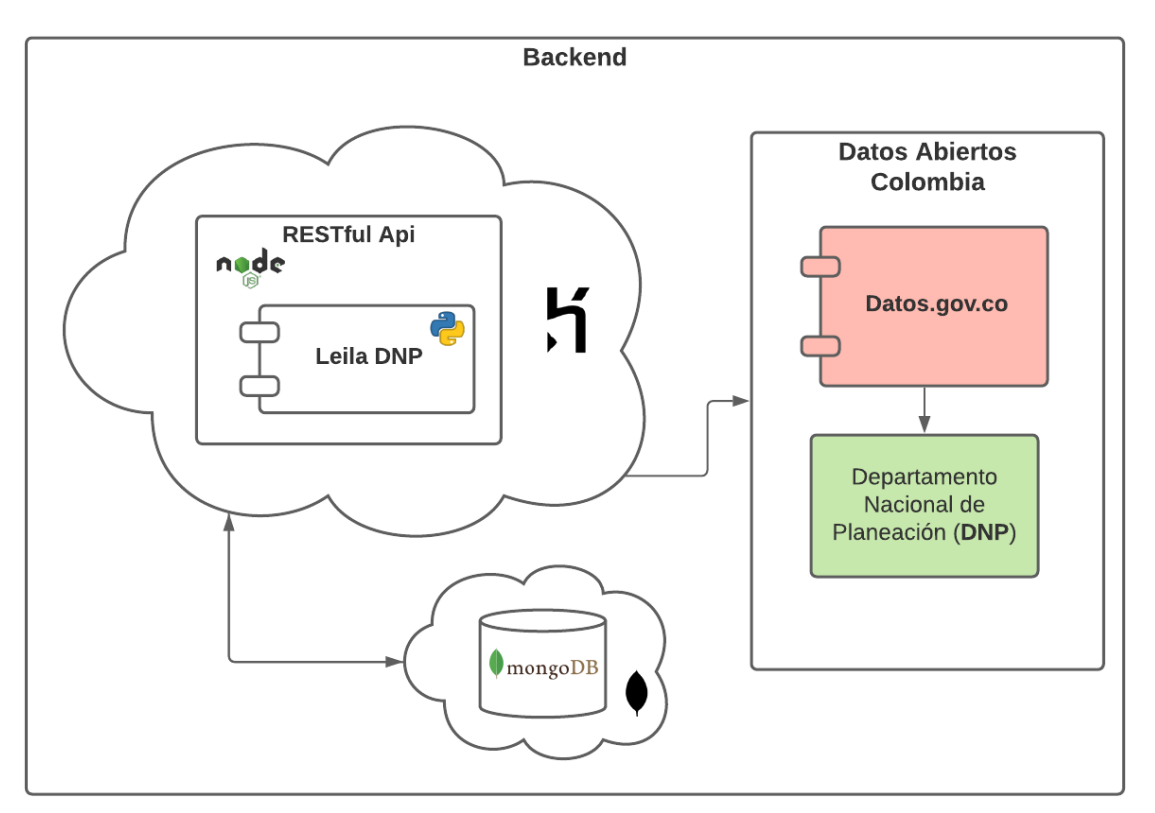

**Figura 23** Backend de la aplicación Investment Colombia

Fuente: Los autores

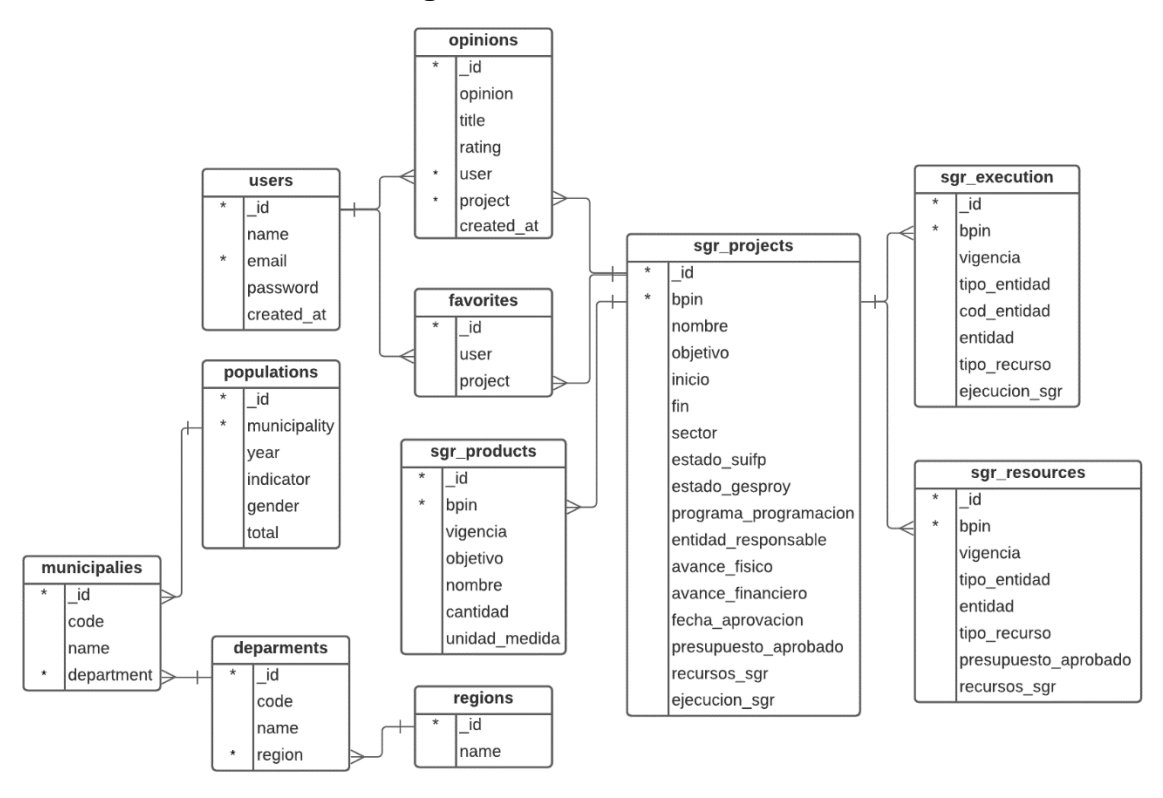

**Figura 24** Modelo de datos

#### **10.3 DIAGRAMA DE MODELO DE DATOS**

Fuente: Los autores

**10.3.1 Descripción.** Como se ha mencionado en secciones previas, la fuente de los datos para este proyecto son datos públicos o abiertos, los cuales son extraídos de la página web https://www.datos.gov.co/ en donde las entidades del estado publican datos que son de interés público para los colombianos. Estos datos vienen representados en colecciones o documentos bajo una estructura que en muchas de las ocasiones no es posible relacionar con otras colecciones de la plataforma. Es por esto por lo que *Investment* Colombia, aunque se hace uso de relaciones entre documentos, no hace uso de un modelo de datos relacional, simplemente porque no es posible asegurar la referenciación o relaciones entre los diferentes documentos. Ver figura 24.

De acuerdo con lo anterior, se plantea un modelo de datos no relacional (NoSQL), el cual está compuesto por colecciones de datos publicados por el Departamento Nacional de Planeación (DNP) los cuales se enfocan al uso que se le da al dinero presupuestado del Sistema General de Regalías en proyectos de inversión en materia agrícola colombiana, a su vez, este modelo se compone de otras colecciones de datos necesarias para el cumplimiento de los requerimientos del proyecto.

Específicamente las colecciones de datos pertenecientes al DNP que son utilizadas en este proyecto son:

- DNP-SGR-Proyectos: Colección de proyectos de inversión en Colombia.
- DNP-SGR-Productos: Colección de los productos esperados al finalizar un proyecto.
- DNP-SGR-Ejecución: Colección con información de cuánto dinero del presupuestado se ha utilizado en un año especifico.
- DNP-SGR-Recursos: Colección con los diferentes tipos de presupuestos que puede tener un proyecto y cuál es el monto que se presupuestó.
- DNP-Terridata: Colección de datos relevantes por cada región de Colombia, por ejemplo, datos poblacionales.

A la fecha de presentación de este proyecto, las colecciones de datos mencionadas se encuentran con datos actualizados al día 15 de junio del 2020.

Listado y descripción de las tablas utilizadas.

- sgr\_projects: Conjunto de proyectos importados de la colección del DNP.
- sgr\_execution: Información del monto de dinero que se ha ejecutado en el desarrollo del proyecto de inversión.
- sgr\_resources: Recursos económicos con los cuales cuentan los proyectos.
- sgr\_products: Listado de los productos esperados al finalizar el proyecto.
- regions: Lista de las regiones de Colombia.
- deparments: Lista de los departamentos en Colombia.
- municipalies: Listado de los municipios de Colombia.
- populations: Datos relevantes del año 2019 con el número de personas por municipio y género.
- users: Colección con los usuarios registrados en la aplicación móvil.
- favorites: Colección con los proyectos favoritos por usuario.
- opinions: Conjunto de opiniones por parte de los usuarios registrados en los diferentes proyectos.

## **10.4 CALIDAD DEL DATO**

Cuando se decide hacer uso de datos públicos se debe tener en cuenta la calidad del dato en las colecciones, ya que si las bases de datos o documentos que publican las entidades del estado no cuentan con una cantidad mínima de métricas de calidad, no es recomendado hacer uso de estas colecciones para el desarrollo de proyectos, ya que pueden presentar inconsistencias en los datos y a raíz de esto se obtendría una mala experiencia para los usuarios que hacen uso de estos datos generando falta de confiabilidad y veracidad de los mismos. Ante esta necesidad el DNP desarrolla una librería en el lenguaje de programación Python, a la cual le ponen de nombre Leila, con esta librería es posible analizar diferentes bases de datos con base a múltiples métricas de calidad del dato, para determinar la calidad de una colección, a su vez esta librería cuenta con la funcionalidad de obtener datos directamente del portal de Datos Abiertos, los cuales son procesados, analizados y estructurados de tal forma que permita un mejor entendimiento de los mismos para posteriormente ser trabajados.

De acuerdo con lo anterior y teniendo como base que el proyecto *Investment* Colombia hace uso de coleccionas públicas en Colombia, en la figura 19, se presenta el modelo de datos no relacional que cumple con los requerimientos del proyecto y el cual está representado en colecciones para el motor de base de datos MongoDB.

## **10.5 ATRIBUTOS DE CALIDAD**

Este trabajo de grado se rige bajo 4 atributos de calidad con los cuales se puede medir la satisfacción de necesidades de los interesados en el proyecto. A continuación, se definen y se describe su uso, de igual forma cada uno se compone de 3 criterios de validación.

**10.5.1 Usabilidad.** El presente trabajo enfoca la usabilidad en la aplicación informática para dispositivos móviles *Investment* Colombia enfocada en la presentación de información, siendo este un atributo de calidad importante al momento de realizar su diseño y desarrollo, como navegación entre ventanas y visualizaciones gráficas generadas por el sistema. Al presentar información recolectada en portales de datos abiertos se obtiene una gran cantidad de datos que requiere estructurarse para luego ser presentada como ficha informativa y gráficos estadísticos que pueden dar una mayor comprensión de la información entregada al usuario, cumpliendo tres criterios de validación importantes basados en el Framework de usabilidad ISO 9141-11 como se muestra en la siguiente figura.

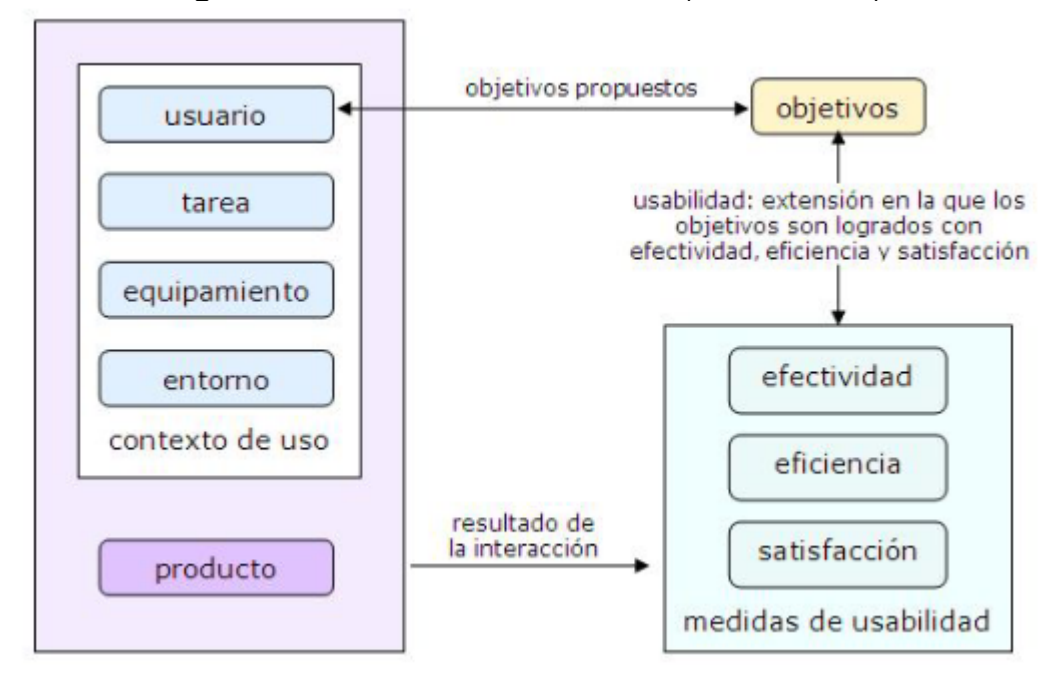

**Figura 25** Framework de usabilidad (ISO 9241-11).

Fuente: Articulo Usabilidad en aplicaciones móviles (53)

**10.5.2 Fiabilidad / Confiabilidad.** *Investment Colombia* está construido por herramientas que facilitan la prevención de fallos y recuperación de la información de ser necesario, en el que el sistema ocasione fallos en la prestación del servicio, en momentos de estrés por alto tráfico de transacciones, este debe restablecer su operación original y recuperar los datos directamente afectados en un tiempo no superior a treinta (30) minutos, ya que constantemente se realiza una petición a el servicio API REST quien provee los datos abiertos los cuales se almacenan en base de datos antes de realizar él envió a la aplicación móvil, y su vez es validada la calidad de los datos con ayuda de la librería LEILA proveída por el DNP. A continuación, se listas los criterios de validación.

**10.5.3 Seguridad.** Siendo este quizás uno de los atributos más mencionados e importantes en el desarrollo de software, debido a que todo sistema que requiera de la autenticación para la protección y el manejo de información sensible, es decir información de solo debe ser propiedad del usuario y del sistema para su funcionamiento, puede verse afectada si no se tiene un respaldo contra posibles ataques de suplantación y modificación no deseada, así mismo para obtener información confidencial del usuario. En la aplicación *Investment Colombia* se almacenan los datos personales del usuario como, contraseña, usuario, nombre y preferencias que facilitan la usabilidad la aplicación.

De igual forma el acceso a la información almacenada acerca de los distintos proyectos estará respaldada en una base de datos bajo un modelo que permite solamente el acceso a consultas por la aplicación móvil o Frontend, y la modificación o eliminación la realiza directamente el Backend en un servidor externo de acceso privado para los administradores de la aplicación, a continuación, se listas los criterios de validación.

**10.5.4 Mantenibilidad.** Dicha cantidad de esfuerzo requerida puede asociarse el conjunto de atributos, modificación, análisis, estabilidad, testeabilidad o capacidad para ser probado, que se deben encontrar en cualquier aplicación informática. De acuerdo con lo anterior la mantenibilidad tiene que ver directamente con la estructuración de archivos, módulos y componentes del dicho software, para asegurar su fácil mantenimiento, existen diferentes patrones de diseño de software los cuales ayudan a la organización de código fuente y de igual manera el manejo y la configuración de algunos nuevos.

*Investment* Colombia está construida con MERN, utiliza JavaScript en cada uno de sus componentes del stack, por lo que es el único lenguaje de programación utilizado, esto reduce el esfuerzo y el tiempo de desarrollo y mejora la comunicación entre sus componentes y optimiza su ejecución gracias a que Node maneja el uso de bucles de eventos si bloqueo en un solo hilo, de igual forma gracias a su arquitectura basada en componentes, permite un rendimiento optimo y una curva de aprendizaje corta en realización a otros paradigmas de la programación. A continuación, se listas los criterios de validación.

# **10.6 CRITERIOS DE VALIDACIÓN**

**10.6.1 Usabilidad.** En la tabla número dos, se definen las métricas y funcionalidades correspondientes a la aplicación, el usuario 1 hace referencia a las pruebas de laboratorio que se realizaron a una persona menor de 25 años y el usuario numero dos una persona mayor de 45 años.

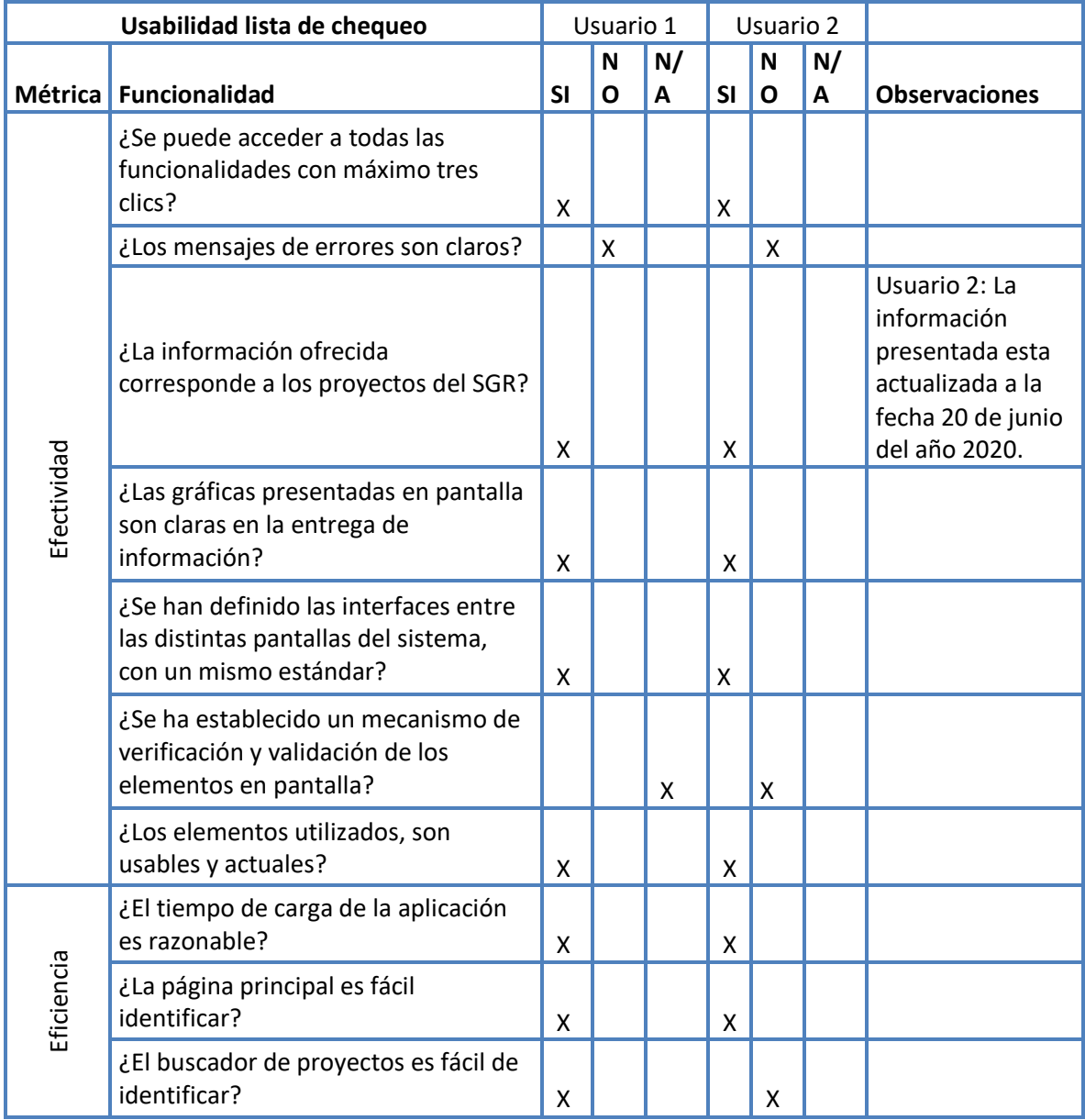

# **Tabla 2** Criterios de usabilidad Investment Colombia

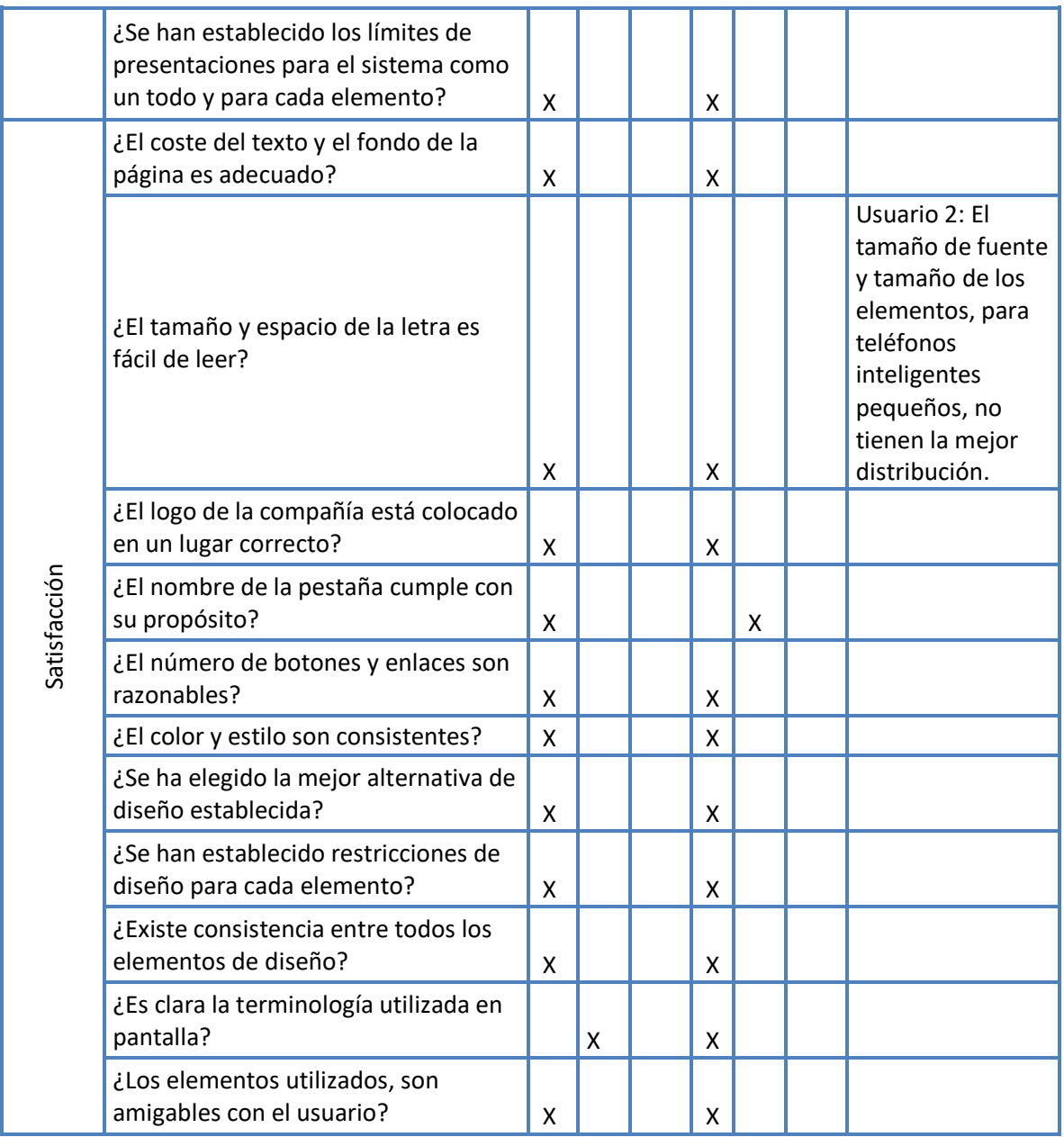

Fuente: Los autores

**10.6.2 Confiabilidad.** En la tabla número tres, se definen las métricas y funcionalidades correspondientes a la aplicación, de acuerdo con la métrica se plantea una pregunta que es posible responder en términos de porcentaje, para evidenciar la cantidad de ítems resueltos en el desarrollo de la aplicación.

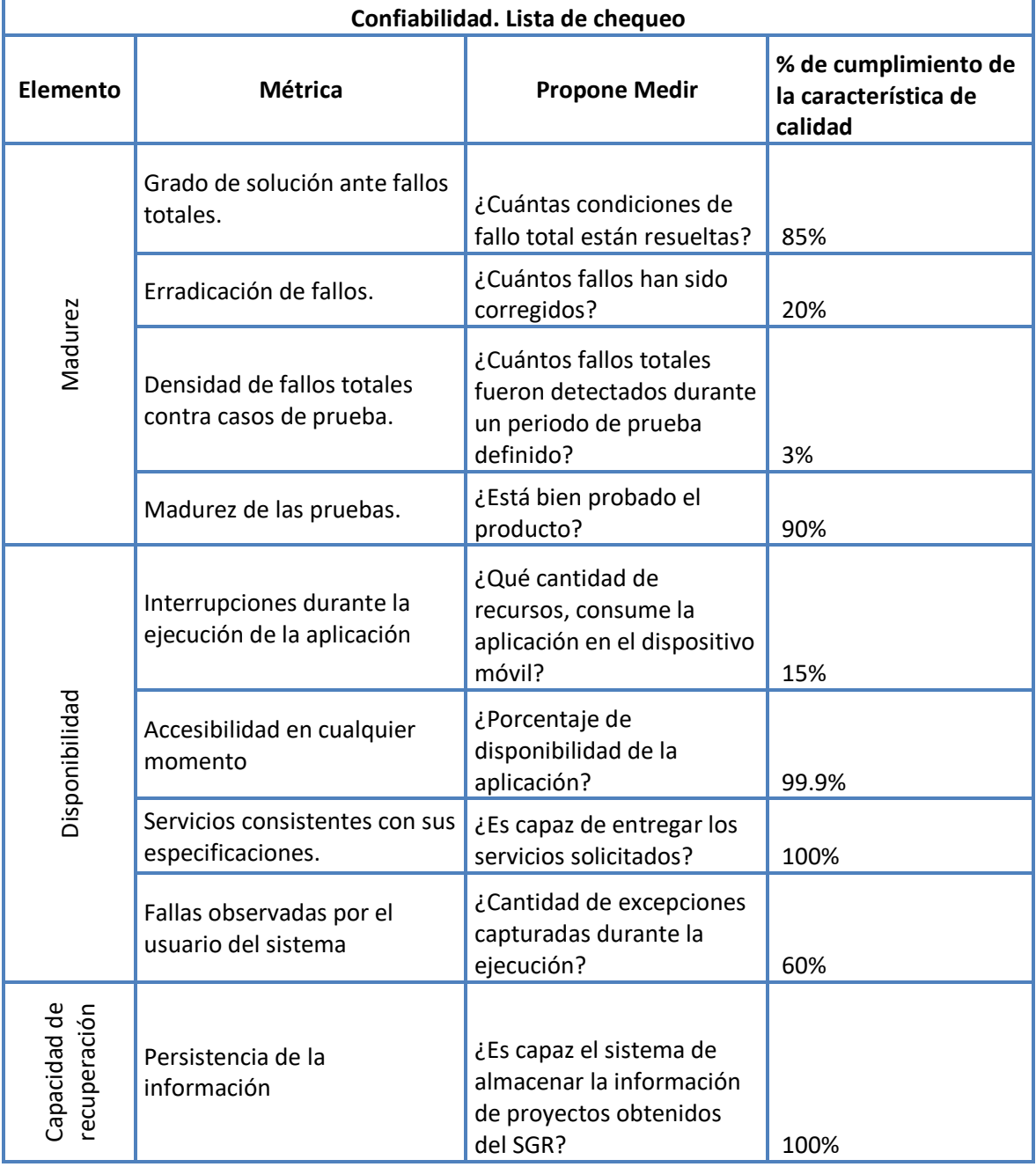

**Tabla 3** Criterios de confiabilidad Investment Colombia

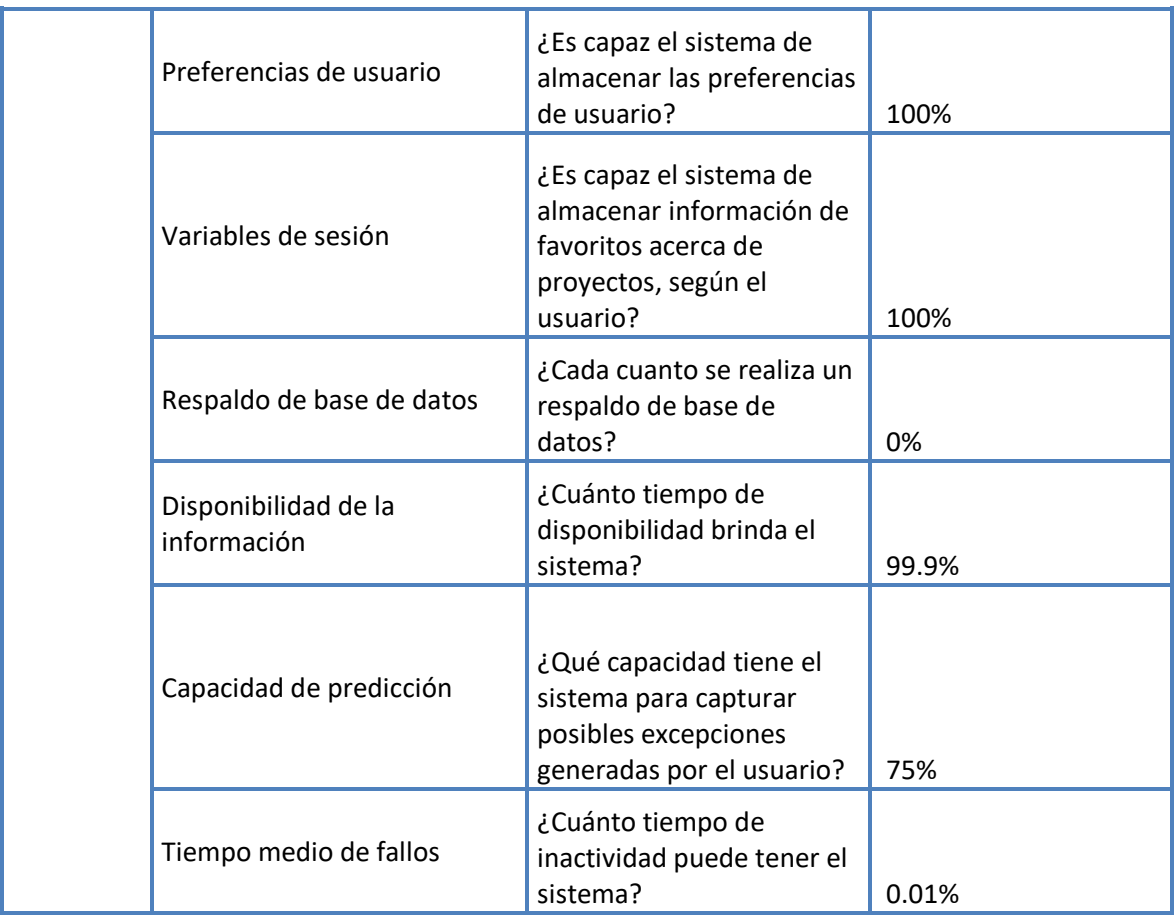

#### Fuente: Los autores

**10.6.3 Seguridad.** En la tabla número cuatro, se definen las métricas y funcionalidades correspondientes a la aplicación donde la métrica seguridad\_API = uso\_SSL + tipo\_autenticacion, donde uso\_SSL es un valor booleano que indicará si un componente utiliza o no SSL como mecanismo de encriptación para las comunicaciones tipo\_autenticacion es un valor del 1 al 4, en orden creciente de seguridad, siendo el valor 1 la indicación de que no se utiliza un mecanismo de autenticación para el acceso al componente web.

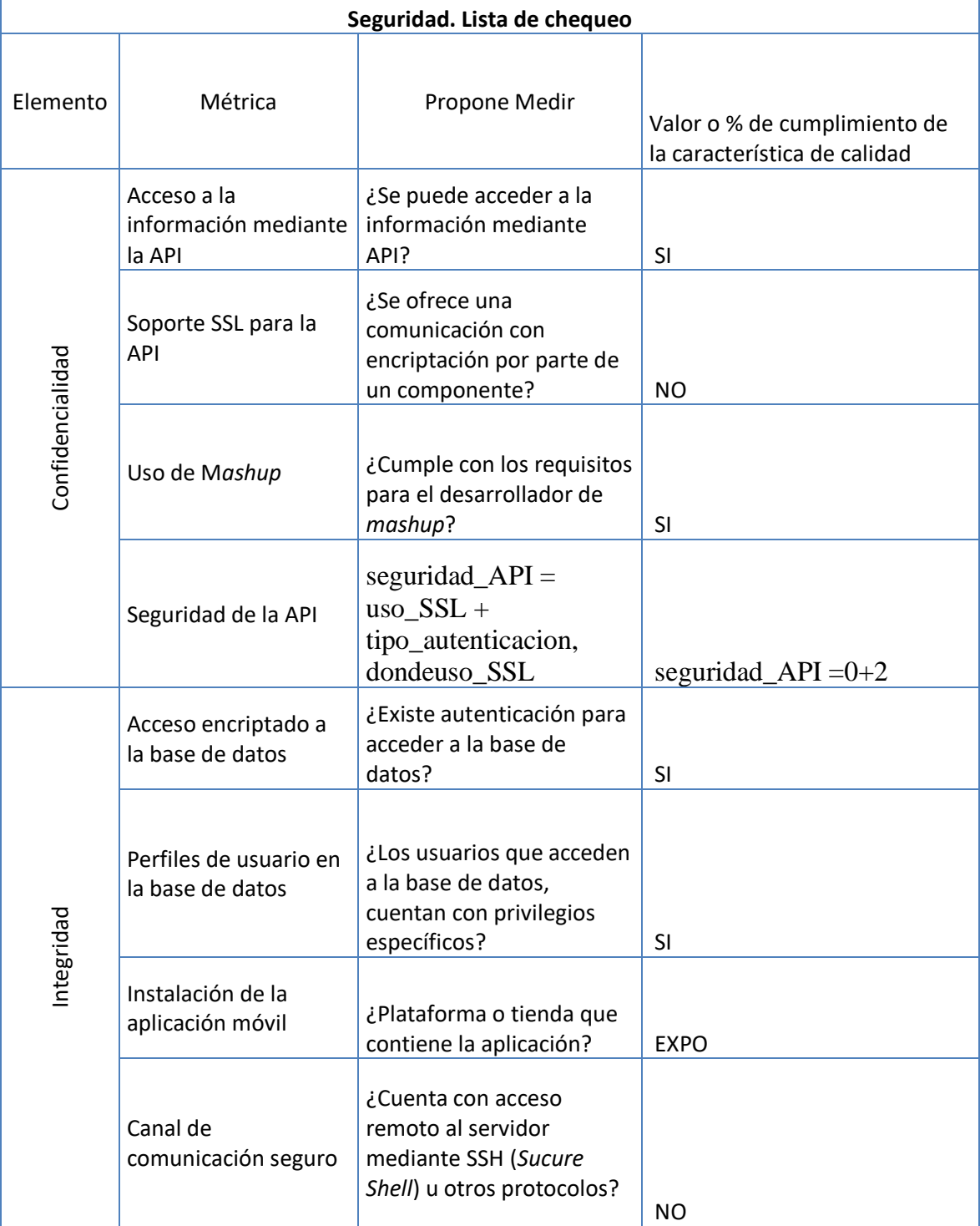

# **Tabla 4** Criterios de seguridad Investment Colombia

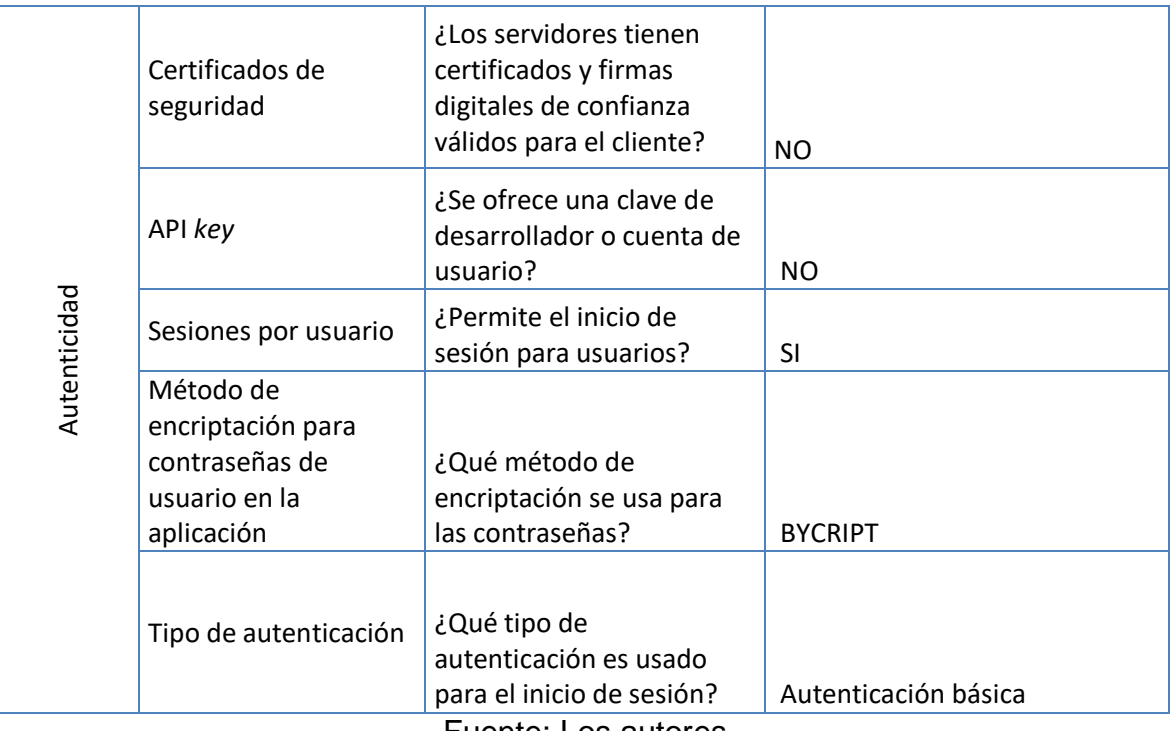

Fuente: Los autores

**10.6.4 Mantenibilidad**. En la tabla número cinco, se definen las métricas y funcionalidades correspondientes a la aplicación, en específico para la métrica "proceso de desarrollo" es aplicada una fórmula utilizada en el artículo Métricas del Mantenimiento de Software(54) es cual establece que una posible manera de medir la mantenibilidad de un software durante su proceso de construcción es medir la frecuencia de fallos debidos a efectos laterales producidos después de una modificación.

Siendo A el número de fallos debidos a efectos laterales detectados y corregidos y  $B = n$ úmero total de fallos corregidos. Cuanto mayor sea X es predecible que más difícil será de mantener en el futuro el sistema. La anterior formula es aplicada en analizabilidad, proceso de desarrollo.
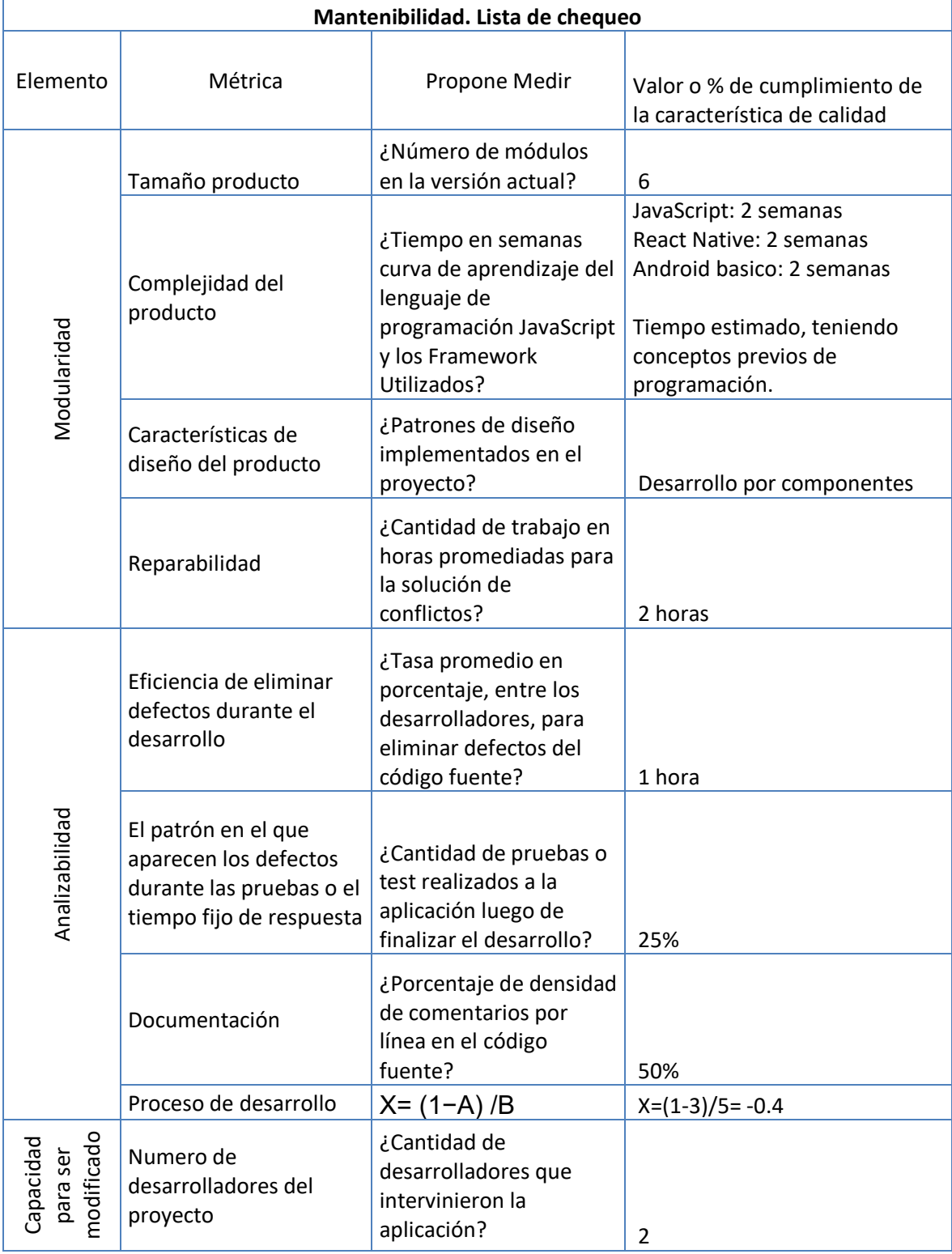

## **Tabla 5** Criterios de mantenibilidad Investment Colombia

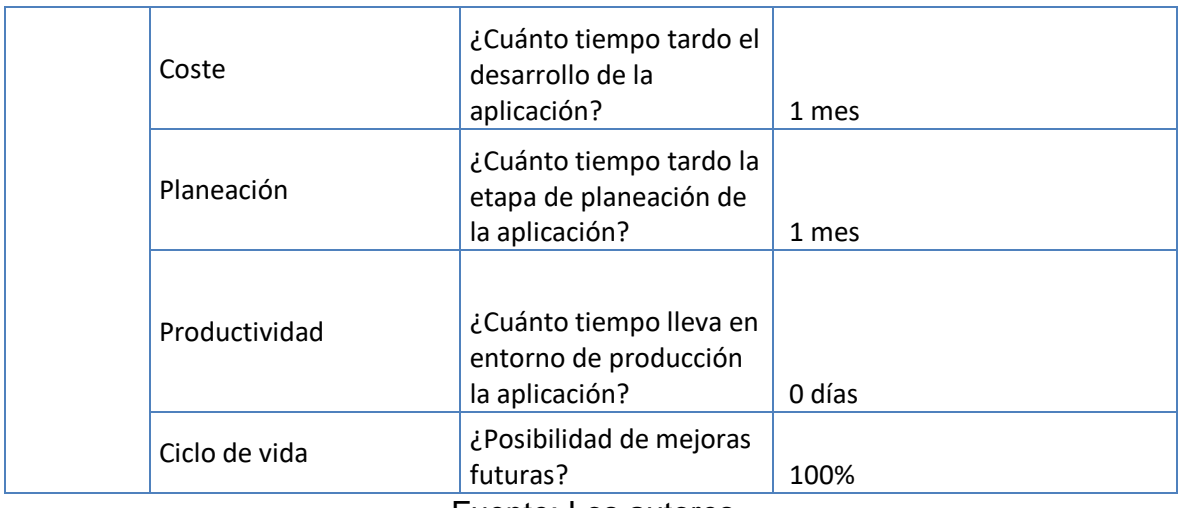

Fuente: Los autores

#### **10.7 MOCKUPS DE LA APLICACIÓN**

A continuación, se presentan los bocetos previos al desarrollo de la aplicación junto con las vistas terminadas en la derecha, estos fueron construidos específicamente para Investment Colombia y pertenecen solamente a los autores del presente trabajo de grado, se aplicaron algunos conceptos previos como los que se encuentran en las redes sociales, en menús y botones de accesibilidad de cada elemento.

En la siguiente figura encontramos la pantalla de inicio de la aplicación, con un listado de información de proyectos.

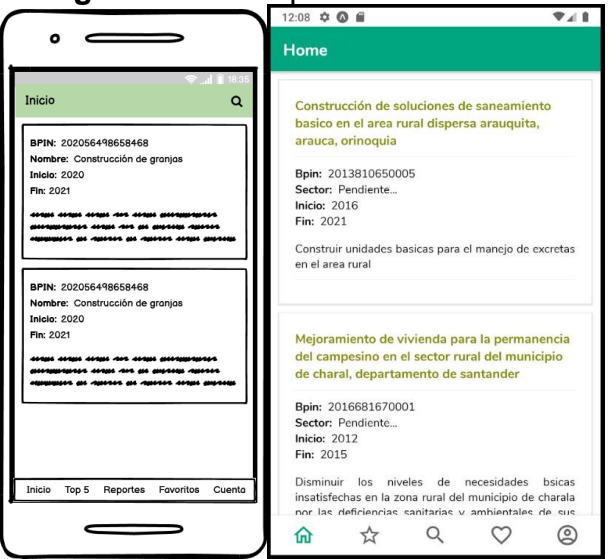

**Figura 26** Mockup Pantalla de inicio

#### Fuente: Los autores

En la siguiente figura se muestra la pantalla para el inicio de sesión de los usuarios a la aplicación:

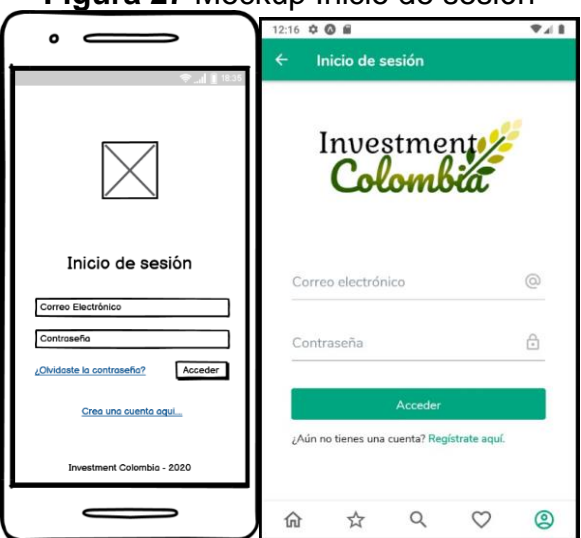

**Figura 27** Mockup Inicio de sesión

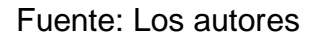

En la siguiente figura se muestra la pantalla para la recuperación de contraseña en caso de que haya sido olvidada por los usuarios:

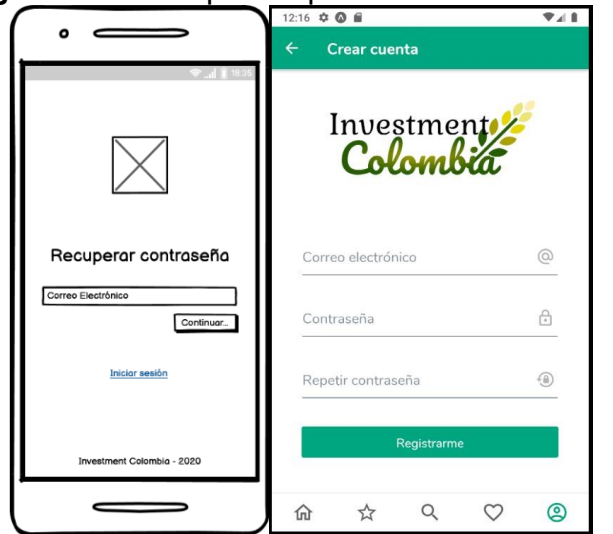

#### **Figura 28** Mockup Recuperación de contraseña

Fuente: Los autores

En la siguiente figura se muestra la pantalla para el registro de los usuarios al sistema y los datos básicos para su creación:

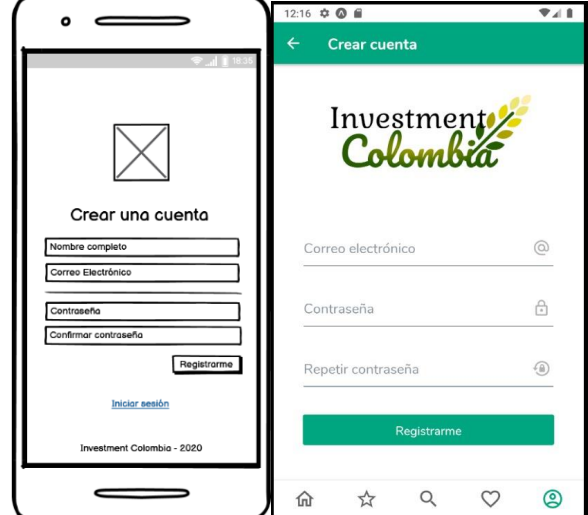

**Figura 29** Mockup Registro de usuario en la aplicación

Fuente: Los autores

En la siguiente figura se muestra la pantalla para la configuración de perfil del usuario, así como los campos editables y la información almacenada:

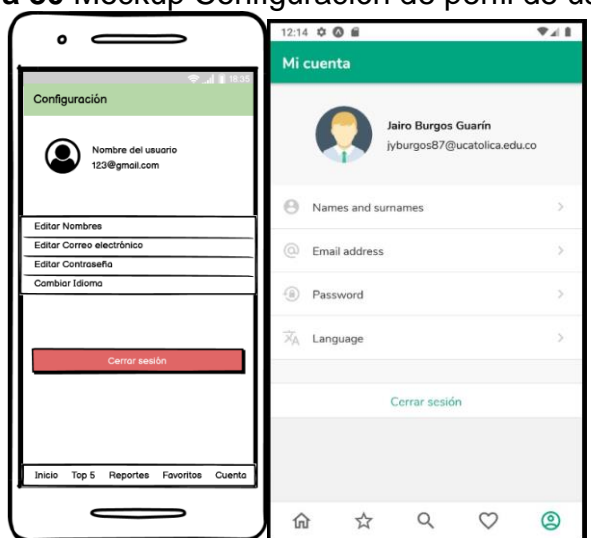

**Figura 30** Mockup Configuración de perfil de usuario

Fuente: Los autores

En la siguiente figura se muestra la pantalla para la búsqueda de proyectos junto son una imagen de precarga informado al usuario que debe esperar:

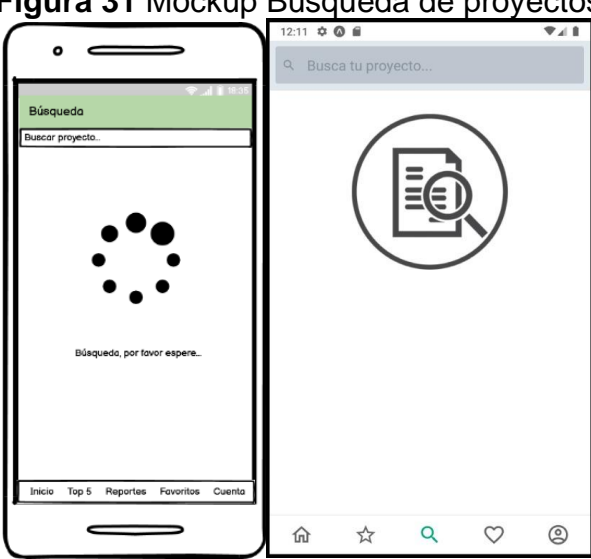

**Figura 31** Mockup Búsqueda de proyectos

Fuente: Los autores

En la siguiente figura se muestra la pantalla para el listado de proyectos favoritos seleccionados previamente por los usuarios:

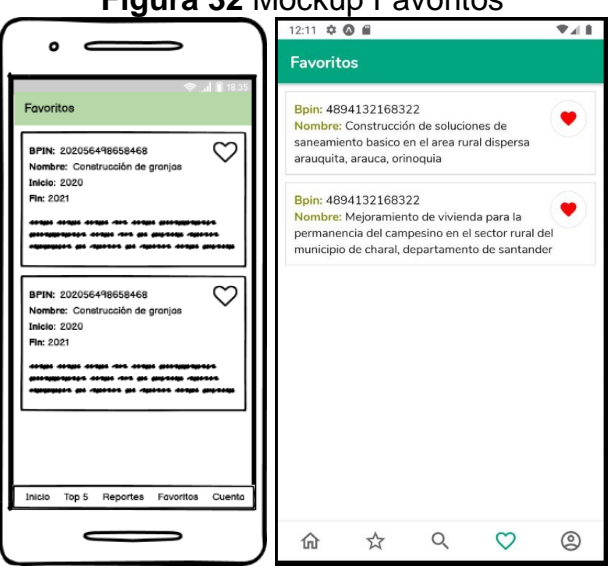

# **Figura 32** Mockup Favoritos

Fuente: Los autores

En la siguiente figura se muestra la pantalla para el detalle para cada proyecto, luego de hacer clic sobre este, la información allí presentada puede contener graficas o información adicional, dependiendo de la colección disponible por parte de DNP, además existe la posibilidad de agregar una opinión visible para los otros usuarios:

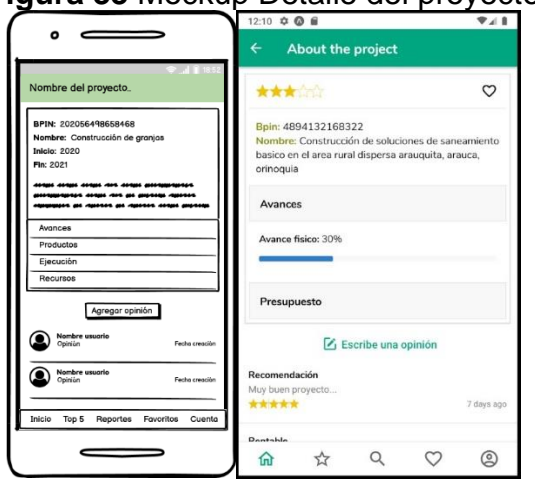

# **Figura 33** Mockup Detalle del proyecto

Fuente: Los autores

En la siguiente figura se muestra la pantalla para agregar opiniones en un formulario con título y descripción, al igual que el número de estrellas seleccionadas por el usuario:

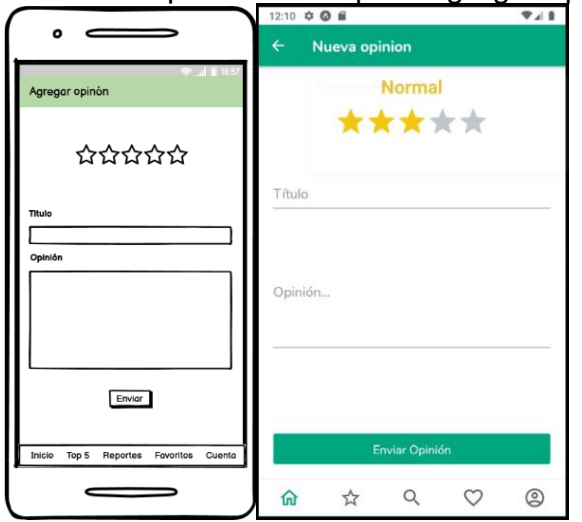

**Figura 34** Mockup Formulario para agregar opinión

Fuente: Los autores

En la siguiente figura se muestra la pantalla para el apartado de reportes, este permite seleccionar un tipo de reporte existente para luego ser generado:

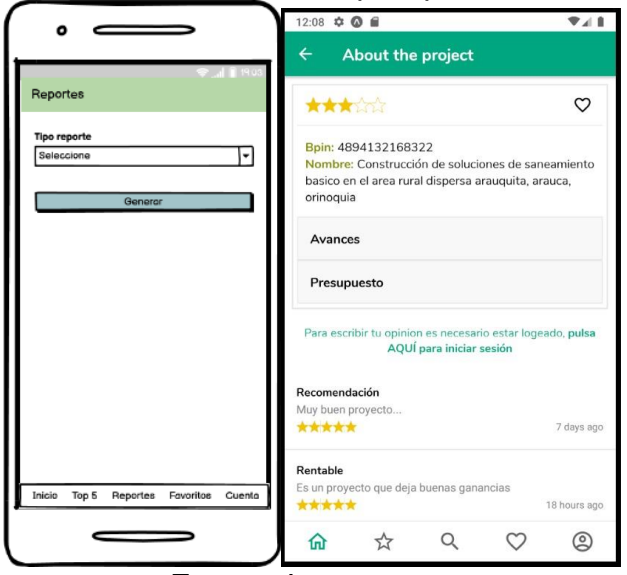

**Figura 35** Mockup Reportes

Fuente: Los autores

En la siguiente figura se muestra en pantalla, un listado de proyecto en orden ascendente con mejor calificación por parte de los usuarios, los cinco mejor evaluados:

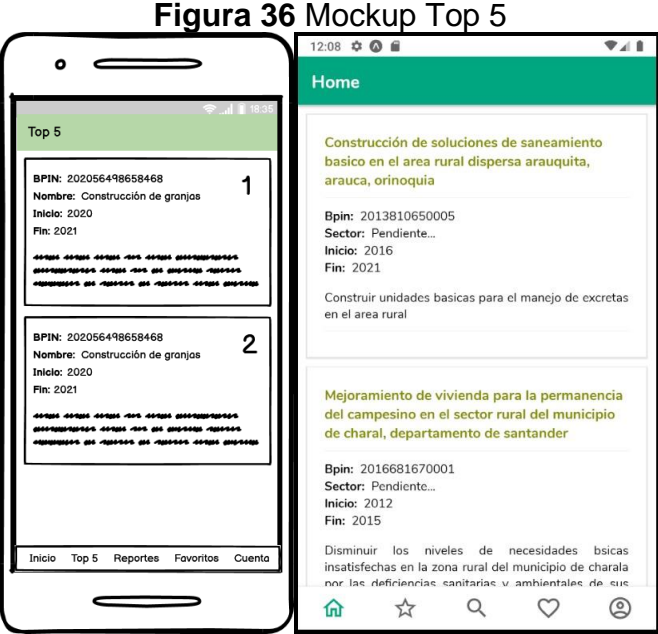

Fuente: Los autores

# **11.DESCRIPCIÓN DE LA APLICACIÓN**

#### **11.1 IDENTIFICACIÓN DE FUENTES DE INFORMACIÓN**

Tras realizar una búsqueda por diferentes páginas web de entidades del estado colombiano como el Departamento Administrativo Nacional de Estadística (DANE), ProColombia, Departamento Nacional de Planeación (DNP), Ministerio de Ambiente y Desarrollo Sostenible (Minambiente), etc. Se logro identificar un Sistema de Información llamado SPI (Seguimiento a proyectos de inversión) el cual fue desarrollado por el DNP. La entidad describe su sistema de la siguiente forma:

"El Sistema de Seguimiento de Proyectos de Inversión (SPI), es una herramienta que facilita la recolección y análisis continúo de información para identificar y valorar los posibles problemas y logros frente a los mismos y constituye la base para la adopción de medidas correctoras, con el fin de mejorar el diseño, aplicación y calidad de los resultados obtenidos. De igual forma, para tomar decisiones durante la implementación de una política, programa o proyecto, con base en una comparación entre los resultados esperados y el estado de avance de estos en materia de ejecución financiera, física y de gestión de los recursos. A sí mismo, es una ventana directa para ver los logros y analizar la gestión de las entidades del Estado en materia de inversión pública." (55)

Este Sistema de información cuenta con un acceso anónimo, lo que permitió conocer la información que en este se encuentra publicada, así mismo se logró identificar que los datos allí expuestos, eran los datos necesarios para el desarrollo de este proyecto *Investment* Colombia.

El DNP al ser una entidad del estado, se ve en la obligación de hacer pública la información que este posee de acuerdo con la Ley 1712 del 2014, es por esta razón que los datos de su sistema SPI estarían expuestos en el portal de datos abiertos, y así fue, en el portal se logró identificar diferentes colecciones de datos correspondientes a su Sistema de información, sin embargo, varias de estas colecciones estaban desactualizadas por lo menos 4 o 5 años. Al ver esta desactualización de datos, se identificaron otras colecciones actualizadas a la fecha 20 de junio de 2020 con datos similares, sin embargo, estas eran pertenecientes a proyectos de inversión que tienen como base un presupuesto del Sistema General de Regalías (SGR), gracias a esto se pudo identificar otro sistema de información del DNP llamado Sistema de información y consulta de distribuciones de recursos territoriales "SICODIS" https://sicodis.dnp.gov.co/, en donde se da a conocer información relevante de proyectos de inversión, sin embargo este sistema de información aunque posee gran cantidad de datos e información relevante para un inversionista, no es muy amigable de usar, es una página web no responsiva que hace complejo el entendimiento y lectura de esta información por parte de los usuarios que la consumen.

A raíz de lo anterior, se identifica el origen de los datos de los cuales hace uso este proyecto, datos abiertos publicados en el portal https://www.datos.gov.co/ los cuales están enfocados a proyectos de inversión que hacen uso de presupuestos del SGR.

A continuación, se presenta y explica la estructura del proyecto de RESTful Services API:

#### **Figura 37** Estructura API

- |-- config
- |-- controllers
- |-- helpers
- |-- middlewares
- |-- models
- |-- [+] node\_modules
- |-- python
- |-- routes
- |-- vendor
- |-- .env
- |-- .gitignore
- |-- .gitmodules
- |-- app.json
- |-- package-lock.json
- |-- package.json
- |-- README.md

Fuente: Los autores

# **Tabla 6** Descripción estructura API

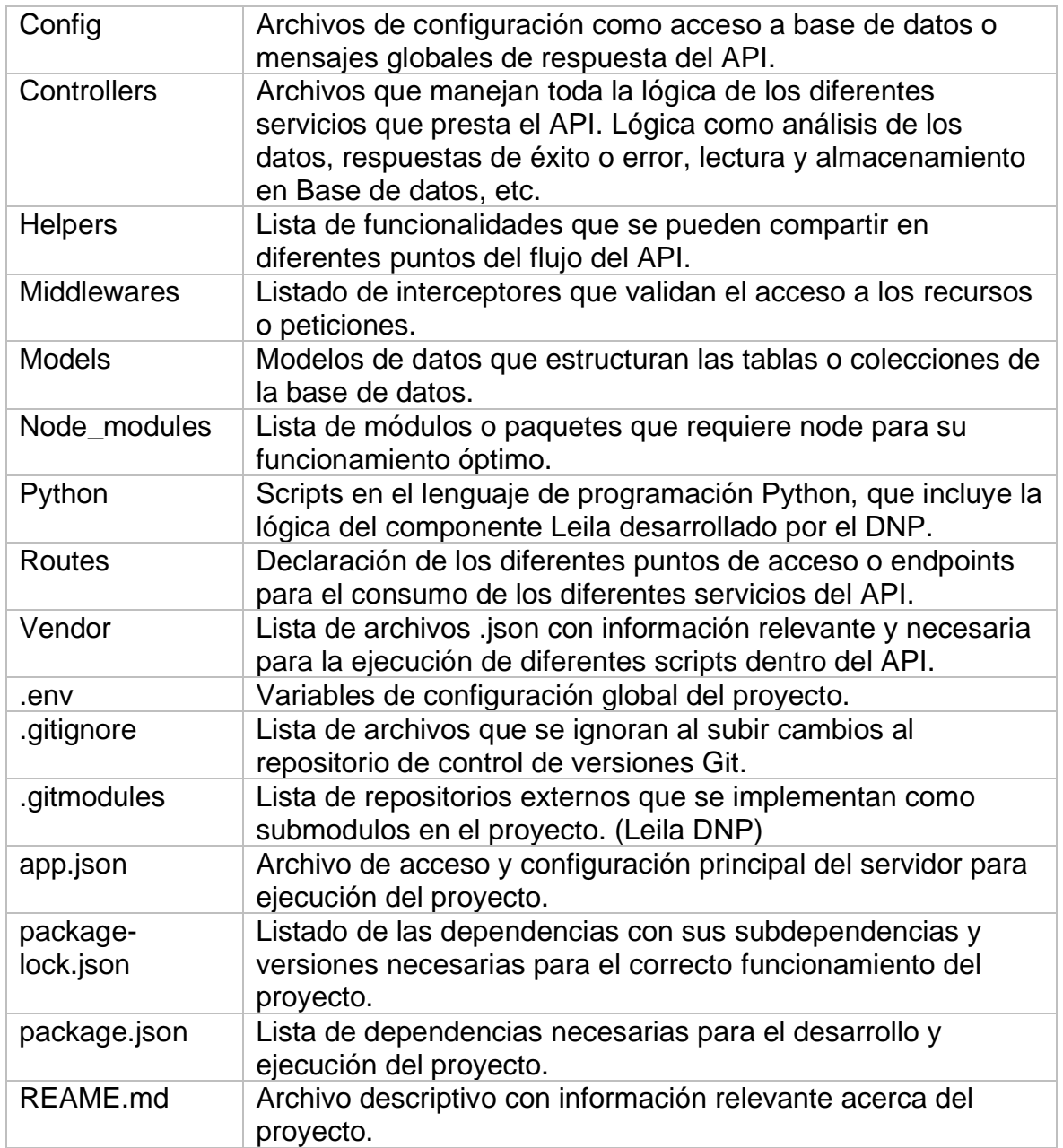

Fuente: Los autores

#### **Listado de dependencias del proyecto**

**Figura 38** Dependencias del proyecto

```
"dependencies": {
   "bcryptjs": "^2.4.3",
   "body-parser": "^1.19.0",
   "chart.js": "^2.9.3",
   "chartjs-node-canvas": "^3.0.6",
   "cors": "^2.8.5",
   "dotenv": "^8.2.0",
   "express": "^4.17.1",
   "jsonwebtoken": "^8.5.1",
   "mongoose": "^5.6.13",
   "mongoose-hidden": "^1.9.0",
   "mongoose-unique-validator": "^2.0.3",
   "python-shell": "^2.0.1",
  "uuid": "^3.3.3"
  },
  "devDependencies": {
   "nodemon": "^1.19.2"
  }
```
Fuentes: Los autores

#### **11.2 ESTRUCTURA APP MÓVIL**

A continuación, se presenta y explica la estructura de la aplicación móvil de Investment Colombia:

**Figura 39** Estructura código fuente aplicación Investment Colombia

```
|-- .expo
|-- .expo-shared
|-- app 
       |-- components
              |-- [+] account
              |-- [+] home
       |-- forms
       |-- i18next
       |-- navigators
       |-- screens
              |-- home
              |-- account
              |-- search
              |-- top
              |-- favorites
       |-- utils
|-- [+] assets 
       |-- [+] fonts
       |-- [+] img
       |-- favicon.png
       |-- icon.png
       |-- splash.png
|-- [+] node_modules
|-- App.js
|-- app.json
|-- babel.config.js
|-- package-lock.json
|-- package.json
```
Fuente: Los autores

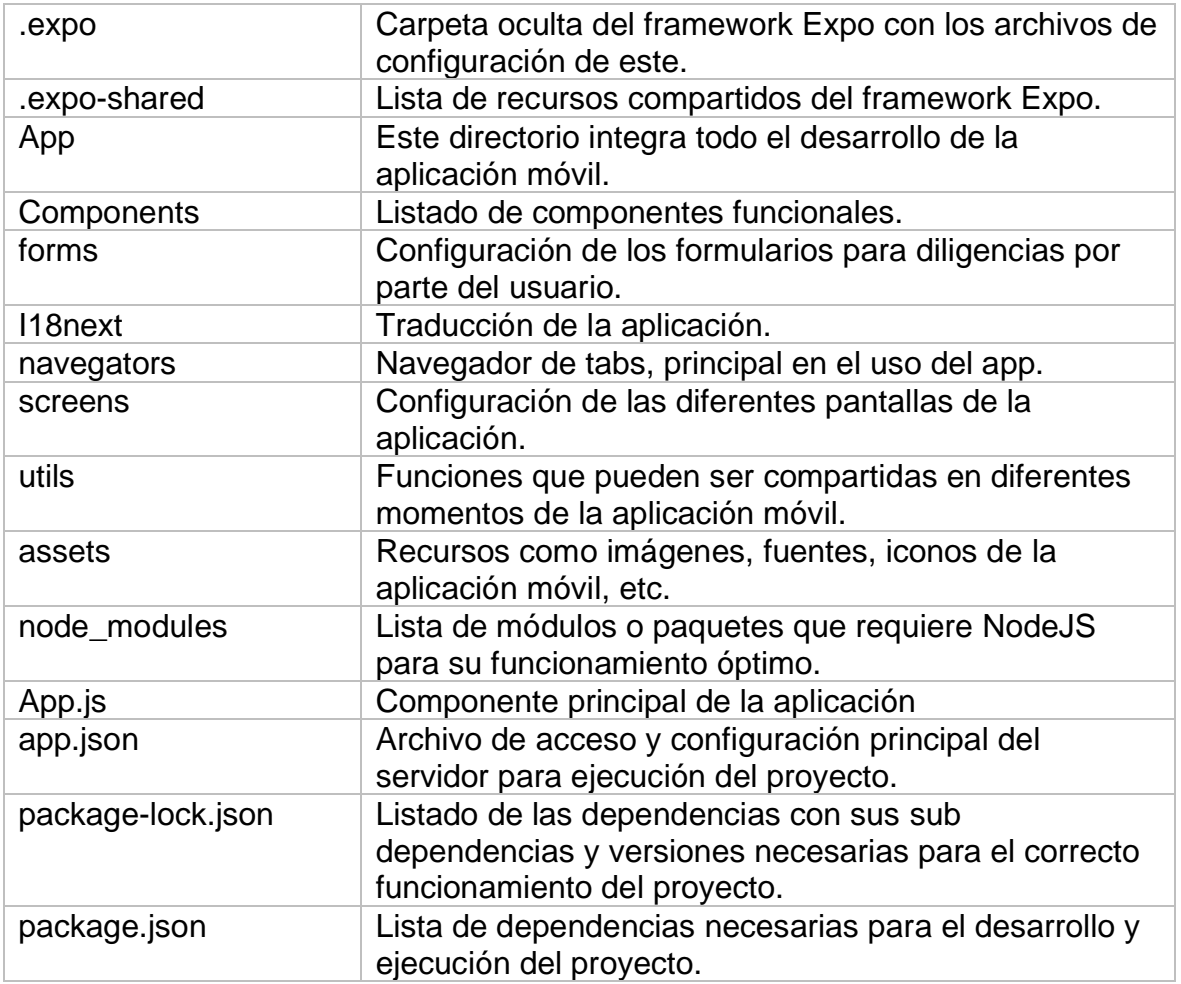

**Tabla 7** Descripción código fuente aplicación Investment Colombia

Fuente: Los autores

#### **11.3 LISTADO DEPENDENCIAS DEL PROYECTO**

```
"dependencies": {
```
"@react-native-async-storage/async-storage": "^1.13.2",

"@react-native-community/masked-view": "0.1.10",

"@react-navigation/bottom-tabs": "^5.2.6",

"@react-navigation/native": "^5.1.5",

"@react-navigation/stack": "^5.2.10",

"expo": "~39.0.2",

"expo-font": "~8.3.0",

"expo-localization": "~9.0.0",

"expo-permissions": "~9.3.0",

```
 "expo-status-bar": "~1.0.2",
  "i18next": "^19.8.3",
  "lodash": "^4.17.20",
  "react": "16.13.1",
  "react-dom": "16.13.1",
  "react-i18next": "^11.7.3",
  "react-native": "https://github.com/expo/react-native/archive/sdk-39.0.4.tar.gz",
  "react-native-easy-toast": "^1.2.0",
  "react-native-elements": "~2.3.2",
  "react-native-gesture-handler": "~1.7.0",
  "react-native-keyboard-aware-scroll-view": "^0.9.3",
  "react-native-reanimated": "~1.13.0",
  "react-native-safe-area-context": "3.1.4",
  "react-native-screens": "~2.10.1",
  "react-native-web": "~0.13.12",
  "tcomb-form-native": "^0.6.20"
 },
 "devDependencies": {
  "@babel/core": "~7.9.0"
 }
```
#### **12.CONCLUSIONES**

La riqueza de un país se mide por la calidad de vida que tengan sus habitantes, las diferentes fuentes económicas que lo hacen crecer tienen que suplir las necesidades de la población en las distintas regiones y demostrar resultados positivos, por lo tanto, tienen que ser acordes y verse reflejado en su población más pobre, de nada sirve que haya prosperidad económica si no se ve una baja en los niveles de pobreza. Durante el desarrollo del proyecto se pudo observar que la inversión es una fuente principal económicamente hablando, para un país que está en vía de desarrollo como es el caso de Colombia.

Se hace necesario que cada región tenga su oportunidad y participación, en proyectos de inversión, puestos que en estas regiones donde existen las empresas, existe el trabajo y potencial agrícola, la inyección económica se necesita para proyectos que estén al alcance del inversor y el campesino, por una parte que se puedan ver, mostrar o destacar en el exterior y por otra parte que exista la capacidad de exportación y desarrollo de infraestructura.

Este apoyo tiene que ir de la mano con cada acuerdo legal y documento necesario para lograr concluir las propuestas entre empresarios e inversionistas, por consiguiente, este debe verse reflejado en la facilidad con que se finalicen los trámites, y a su vez brindar beneficios tributarios para hacer más atractiva la propuesta.

Nuestras miras hacia el futuro están alineadas con los objetivos principales de ProColombia los cuales son Identificación de oportunidades de mercado, diseño de estrategias de penetración de mercados, internacionalización de las empresas, acompañamiento en el diseño de planes de acción, contacto entre empresarios a través de actividades de promoción comercial, inversión y turismo internacional, servicios especializados a empresarios extranjeros interesados en adquirir bienes y servicios colombianos o en invertir en Colombia, alianzas con entidades nacionales e internacionales, privadas y públicas, que permitan ampliar la disponibilidad de recursos para apoyar diferentes iniciativas empresariales y promover el desarrollo y crecimiento del portafolio de servicios.

Investment Colombia es una aplicación innovadora capaz de generar estrechas relaciones que pueden mejorar la prosperidad de las empresas inscritas y por ende la calidad de vida de sus empleados y las personas que sean beneficiadas directamente en su entorno gracias a la inversión.

La característica que a resaltar en este trabajo de grado se pueden describir de la siguiente forma:

• Con base en el trabajo realizado, se espera incentivar la inversión por parte de empresas nacionales o extranjeras, fortaleciendo el crecimiento del sector agrícola y promoviendo el trabajo de excelente calidad del campesino colombiano.

- Se logra llevar a cabo la recolección, análisis y procesamiento de datos abiertos expuestos en el portal web [https://www.datos.gov.co/,](https://www.datos.gov.co/) convirtiéndolos en información relevante y de interés público, la cual es presentada por medio de una aplicación móvil de fácil acceso que a su vez cumple con métricas de calidad como la usabilidad, fiabilidad, mantenibilidad y seguridad.
- En el desarrollo de este proyecto, se logra en base a una arquitectura diseñada con tecnologías con gran demanda en el mercado actual, crear un sistema compuesto por múltiples componentes o subsistemas capaces de interactuar entre sí, generando conjuntamente una solución informática, como lo es una aplicación móvil que busca beneficiar el agro colombiano.
- En este proyecto se ven plasmados y puestos en práctica los conocimientos adquiridos a lo largo de nuestra carrera como ingenieros de sistemas, desde unas bases solidadas para el diseño de la arquitectura que soporta el proyecto, como la capacidad técnica y analítica en el desarrollo de toda la solución.

#### **13.TRABAJOS FUTUROS**

En el campo de la informática siempre existe la posibilidad de escalar el sistema vertical u horizontalmente, con el fin de brindar soporte a más usuarios que exijan un mayor número de transacciones o el almacenamiento de más información, con el fin de implementar nuevas funcionalidades, siguiendo el marco de investigación del proyecto se pretendería realizar búsquedas en distintos portales de datos abiertos que puedan brindar más colecciones o conjuntos de datos acerca de la descripción de proyectos de inversión o nuevas variables relevantes para los inversores al momento que querer invertir, con el objetivo de analizar la constante de variabilidad de dichas fuentes es necesario buscar en otras entidades públicas o privadas para poder seleccionar las que perdure más en el tiempo, con una tasa de correlación mayor.

Dichos proyectos podrían verse en distintas regiones de Latinoamérica como un atractivo al inversionista extranjero, y que, de este modo, apoye la toma de decisiones, las cuales le brinden un mejor margen de ganancia. De igual forma en distintas regiones de Latinoamérica, se puede acceder a la información de datos abiertos de cada país y poder hacer un comparativo de entre distintos datos almacenados que pudiera tener relación con el de otros países, como por ejemplo el análisis estadístico de proyecto de agropecuarios y de desarrollo rural, haciendo una comparación de cada una de las variables asociadas, se podría empezar haciendo la relación de las variables propuestas en este trabajo de grado.

# **14.REFERENCIAS**

- 1. VALENCIA PINZÓN, Andres. "Entre enero y agosto el agro registra la cifra histórica de 108.513 hectáreas aseguradas": ministro de Agricultura, Andrés Valencia. [online]. 2019. [Accessed 1 octubre 2020]. Available from: https://www.minagricultura.gov.co/noticias/Paginas/"Entre-enero-y-agosto-elagro-registra-la-cifra-histórica-de-108-513-hectáreas-aseguradas"-ministrode-Agricultura,-Andrés-.aspx
- 2. ORGANIZACIÓN DE LAS NACIONES UNIDAS PARA LA ALIMENTACIÓN Y LA AGRICULTURA. EL ESTADO MUNDIAL DE LA AGRICULTURA Y LA ALIMENTACION E. *PROGRESOS EN LA LUCHA CONTRA LA PÉRDIDA Y EL DESPERDICIO DE ALIMENTOS* [online]. 2019. [Accessed 1 octubre 2020]. Available from: http://www.fao.org/3/ca6030es/ca6030es.pdf
- 3. SANTORINO, Flavia. Las condiciones están dadas para que el país se consolide como una despensa mundial de alimentos. [online]. 2018. [Accessed 1 octubre 2020]. Available from: https://www.agronegocios.co/analisis/flavia-santoro-2807287/lascondiciones-estan-dadas-para-que-el-pais-se-consolide-como-unadespensa-mundial-de-alimentos-2807275
- 4. REVISTA DINERO. La estrategia de Colombia para ser atractiva para los inversionistas . [online]. 2020. [Accessed 29 noviembre 2020]. Available from: https://www.dinero.com/inversionistas/articulo/plan-de-colombia-paraatraer-inversion-en-2020/296233
- 5. DNP. Acerca de la Entidad. [online]. 13 agosto 2019. [Accessed 29 noviembre 2020]. Available from: https://www.dnp.gov.co/DNP/Paginas/acerca-de-la-entidad.aspx
- 6. SISTEMA GENERAL DE REGALÍAS SGR DNP. Sobre el SGR. [online]. 2020. [Accessed 29 noviembre 2020]. Available from: https://www.sgr.gov.co/QuiénesSomos/SobreelSGR.aspx
- 7. DNP. Sistemas de Información. [online]. 18 mayo 2020. [Accessed 29 noviembre 2020]. Available from: https://www.dnp.gov.co/programas/inversiones-y-finanzaspublicas/Sistemas-de-Informacion/Paginas/sistemas-de-informacion.aspx
- 8. NACIONAL, Gobierno, FARC-EP, MÁRQUEZ, Humberto de la Calle Iván, NEGOCIADOR, Jefe del Equipo Negociador Jefe del Equipo, CATATUMBO, Sergio Jaramillo Caro Pablo, REPRESENTANTE, Alto Comisionado para la Paz Miembro, ALAPE, Roy Barreras Pastor, REPRESENTANTE,

Negociador Plenipotenciario Miembro, GARANTES, Por los países, NYLANDER, Iván Mora Dag Halvor y NORUEGA, Delegado del Gobierno de Cuba Delegado del Reino de. ACUERDO FINAL PARA LA TERMINACIÓN DEL CONFLICTO Y LA CONSTRUCCIÓN DE UNA PAZ ESTABLE Y DURADERA. *centrodememoriahistorica* [online]. 2016. [Accessed 5 octubre 2020]. Available from: http://www.centrodememoriahistorica.gov.co/descargas/finAcuerdoPazAgost o2016/12-11-2016-Nuevo-Acuerdo-Final.pdf

- 9. MEJÍA LÓPEZ, Rafael. Revista SAC 969 Marzo- Mayo.pdf. *SAC Sociedad de Agricultores de Colombia* [online]. 2016. Vol. ISSN: 035-, no. 969, p. 6. [Accessed 1 octubre 2020]. Available from: https://drive.google.com/file/d/0B5uHGrDQ6hfTOGE0WWF4MVJ3N0U/view ¿Se está promoviendo la inversión agrícola en Colombia?
- 10. CASTIBLANCO, Carlos, GÓMEZ, Giovanni Andrés, SEPÚLVEDA, Michael y ANALDEX, Dirección de Asuntos Económicos. Informe de exportaciones e importaciones de fruta 2017 - Analdex - Asociación Nacional de Comercio Exterior. *ANALDEX (asociación nacional de comercio exterior)* [online]. 2017. [Accessed 5 octubre 2020]. Available from: https://www.analdex.org/2018/04/16/informe-de-exportaciones-eimportaciones-de-fruta-2017/
- 11. HERRERA, Enrique. Los retos del agro en Colombia Razón Pública. [online]. 2019. [Accessed 5 octubre 2020]. Available from: https://razonpublica.com/los-retos-del-agro-en-colombia/
- 12. EL CONGRESO DE LA REPÚBLICA DE COLOMBIA. PROYECTO DE LEY DE TIERRAS. [online]. 2017. [Accessed 5 octubre 2020]. Available from: https://www.minagricultura.gov.co/Documentos Publicos/ley-de-tierras-17 oct-2017.pdf
- 13. MONCADA, Andrés. ¿Por qué es necesaria la inversión económica en el agro colombiano? | CONtexto ganadero | Noticias principales sobre ganadería y agricultura en Colombia. [online]. 2014. [Accessed 1 octubre 2020]. Available from: https://www.contextoganadero.com/reportaje/por-que-es-necesaria-lainversion-economica-en-el-agro-colombianoLa falta de políticas públicas y el miedo del inversionista extranjero por la inseguridad que azota los campos del país, son factores en los que se de debe trabajar para que el sector pueda tener un crecimiento sostenible.
- 14. MEJÍA ALZATE, Luis Fernando, CORCHUELO MARMOLEJO, Alejandra, MATALLANA MÉNDEZ, Santiago y PÁEZ VARGAS, Jenny Fabiola. *Colombia Productiva y Sostenible: Un propóstico de todos*. 2018. ISBN 9789585422162.
- 15. VALENCIA PINZÓN, Andrés. Con una inversión de \$2,87 billones, MinAgricultura lanzó el Plan Nacional de Riego a 2022. *Con una inversión de \$2,87 billones, MinAgricultura lanzó el Plan Nacional de Riego a 2022* [online]. 9 diciembre 2019. [Accessed 1 octubre 2020]. Available from: https://www.minagricultura.gov.co/noticias/Paginas/Con-una-inversión-de- \$2,87-billones,-MinAgricultura-lanzó-el-Plan-Nacional-de-Riego-a-2022.aspxEl Plan Nacional de Riego tiene como objetivo mejorar la productividad agropecuaria mediante la planificación priorizada de la inversión en riego tecnificado.
- 16. BELLO, Juan Pablo. Aumento del 24% de la Inversión Extranjera reafirma que Colombia no para y que crece fomentando la inversión. [online]. 2019. [Accessed 17 noviembre 2020]. Available from: https://id.presidencia.gov.co/Paginas/prensa/2019/Aumento-del-24-de-la-Inversion-Extranjera-reafirma-que-Colombia-no-para-y-que-crecefomentando-la-inversion-190907.aspx
- 17. ORACLE. *¿Qué es Inteligencia de Negocios?* [no date]. Una interesante definición para inteligencia de negocios o BI
- 18. IBM. Inteligencia de negocios Colombia | IBM. [online]. [Accessed 15 octubre 2020]. Available from: https://www.ibm.com/coes/analytics/business-intelligence
- 19. VASSILIADIS, Panos, SIMITSIS, Alkis y SKIADOPOULOS, Spiros. Conceptual modeling for ETL processes. In : *ACM International Workshop on Data Warehousing and OLAP (DOLAP)* [online]. New York, New York, USA : Association for Computing Machinery (ACM), 2002. p. 14–21. [Accessed 29 noviembre 2020]. Available from: http://portal.acm.org/citation.cfm?doid=583890.583893Extraction-Transformation-Loading (ETL) tools are pieces of software responsible for the extraction of data from several sources, their cleansing, customization and insertion into a data warehouse. In this paper, we focus on the problem of the definition of ETL activities and provide formal foundations for their conceptual representation. The proposed conceptual model is (a) customized for the tracing of inter-attribute relationships and the respective ETL activities in the early stages of a data warehouse project; (b) enriched with a "palette" of a set of frequently used ETL activities, like the assignment of surrogate keys, the check for null values, etc; and (c) constructed in a customizable and extensible manner, so that the designer can enrich it with his own re-occurring patterns for ETL activities.
- 20. DO -HEON JEONG, JINHYUNG KIM, MYUNGGWON HWANG SEUNGWOO LEE y HANMIN JUNG. *(PDF) Sistema de inteligencia de tecnología móvil centrado en el usuario* [online]. Daejeon, 305-806, Corea, [no date]. [Accessed 16 octubre 2020]. Available from:

https://www.researchgate.net/publication/267704392\_Usercentered\_Mobile\_Technology\_Intelligence\_SystemLa inteligencia tecnológica es una actividad que permite a las empresas identificar estrategias para su supervivencia y crecimiento futuro en El mercado.

- 21. WIKIPEDIA. Inteligencia de negocios móvil Wikipedia, la enciclopedia libre. [online]. 2020. [Accessed 16 octubre 2020]. Available from: https://es.wikipedia.org/wiki/Inteligencia\_de\_negocios\_móvil
- 22. STATCOUNTER GLOBALSTATS. Operating System Market Share Worldwide | StatCounter Global Stats. [online]. [Accessed 16 octubre 2020]. Available from: https://gs.statcounter.com/os-market-share#monthly-200901- 202009
- 23. GARITA-ARAYA, Raúl Alberto. Tecnología Móvil: desarrollo de sistemas y aplicacionespara las Unidades de Información. [online]. 2013. Vol. 3, p. 6–6. [Accessed 29 noviembre 2020]. Available from: https://www.redalyc.org/pdf/4768/476848738003.pdf
- 24. COMUNIDAD RED HAT. ¿Qué son las aplicaciones de la nube? [online]. [Accessed 29 noviembre 2020]. Available from: https://www.redhat.com/es/topics/cloud-native-apps/what-are-cloudapplications
- 25. WESTREICHER, Guillermo. Inversionista Qué es, definición y concepto | Economipedia. [online]. [Accessed 16 octubre 2020]. Available from: https://economipedia.com/definiciones/inversionista.html
- 26. MINTIC. Manifiesto de Innovación Pública Digital | Enhanced Reader. [online]. [Accessed 29 noviembre 2020]. Available from: https://herramientas.datos.gov.co/sites/default/files/Guia\_Estandarizacion\_D atosAbiertos\_final.pdf
- 27. MINTIC. Guía para el uso y aprovechamiento de Datos Abiertos en Colombia. [online]. 2019. [Accessed 29 noviembre 2020]. Available from: https://herramientas.datos.gov.co/sites/default/files/Guia de Datos Abiertos de Colombia.pdf
- 28. MERA PAZ, Julián Andrés. BYNCNDArtículos de reflexiónAnálisis del proceso de pruebas de calidad de software. *Articulos de reflexión* [online]. 2016. P. 167. [Accessed 29 noviembre 2020]. Available from: https://repository.ucc.edu.co/bitstream/20.500.12494/962/1/Pruebas.pdf
- 29. MICROTECH. Proceso de pruebas de calidad de Software. [online]. [Accessed 29 noviembre 2020]. Available from: https://www.microtech.es/blog/proceso-de-pruebas-de-calidad-de-software
- 30. ISO/IEC 25010. Calidad de software y datos. [online]. [Accessed 13 noviembre 2020]. Available from: https://iso25000.com/index.php/normas-iso-25000/iso-25010?limit=3&limitstart=0El modelo de calidad representa la piedra angular en torno a la cual se establece el sistema para la evaluación de la calidad del producto.
- 31. SANHEZ, Walter. *La usabilidad en Ingeniería de Software: definición y características* [online]. 2011. [Accessed 13 noviembre 2020]. Available from: https://core.ac.uk/download/pdf/47264961.pdfLa usabilidad (dentro del campo del desarrollo Web) es la disciplina que estudia la forma de diseñar sitios Web para que los usuarios puedan interactuar con ellos de la forma más fácil, cómoda e intuitiva posible.
- 32. CUBAS GARCÍA, Francisco Manuel. *Estudio sobre métodos de confiabilidad aplicables en la ingeniería del software* [online]. Escuela de Ingeniería, Universidad de las Américas Puebla, 2003. [Accessed 13 noviembre 2020]. Available from: http://catarina.udlap.mx/u\_dl\_a/tales/documentos/lis/cubas\_g\_fm/capitulo3.p dfLicenciatura en Ingeniería en Sistemas Computacionales. Departamento de Ingeniería en Sistemas Computacionales.
- 33. BREY, Gustavo. *Atributos de calidad* [online]. Buenos Aires, 2006. [Accessed 13 noviembre 2020]. Available from: http://apit.wdfiles.com/local- files/start/02\_apit\_atributos\_de\_calidad.pdf
- 34. DRAKE, José M. *Programación orientada a objetos: Lenguages, Metodologías y Herramientas Master de Computación*. 2008. Proceso de desarrollo de aplicaciones software.
- 35. ECURED. Framework EcuRed. [online]. [Accessed 16 octubre 2020]. Available from: https://www.ecured.cu/Framework
- 36. ECURED. Metodología ágil EcuRed. [online]. [Accessed 16 octubre 2020]. Available from: https://www.ecured.cu/Metodología\_ágil
- 37. PÉREZ ESPAÑON, Andrés y HERNÁNDEZ LOZANO, Rafael. Ventajas y desventajas de la metodología Scrum. [online]. 19d. C. [Accessed 16 octubre 2020]. Available from: https://blog.wearedrew.co/ventajas-y-desventajas-de-la-metodologia-scrum
- 38. PROCOLOMBIA. ¿Qué es PROCOLOMBIA? | PROCOLOMBIA | PROCOLOMBIA. [online]. [Accessed 16 octubre 2020]. Available from: https://procolombia.co/nosotros/que-es-procolombia
- 39. SITIO OFICIAL. React A JavaScript library for building user interfaces. [online]. [Accessed 30 noviembre 2020]. Available from: https://reactjs.org/
- 40. SITIO OFICIAL. React Native · A framework for building native apps using React. [online]. [Accessed 30 noviembre 2020]. Available from: https://reactnative.dev/
- 41. SITIO OFICIAL. The most popular database for modern apps | MongoDB. [online]. [Accessed 30 noviembre 2020]. Available from: https://www.mongodb.com/
- 42. SITIO OFICIAL. Node.js. [online]. [Accessed 30 noviembre 2020]. Available from: https://nodejs.org/en/
- 43. SITIO OFICIAL. Express Node.js web application framework. [online]. [Accessed 30 noviembre 2020]. Available from: https://expressjs.com/
- 44. SITIO OFICIAL. Expo. [online]. [Accessed 30 noviembre 2020]. Available from: https://expo.io/
- 45. SITIO OFICIAL. Cloud Application Platform | Heroku. [online]. [Accessed 30 noviembre 2020]. Available from: https://www.heroku.com/
- 46. SITIO OFICIAL. Visual Studio Code Code Editing. Redefined. [online]. [Accessed 30 noviembre 2020]. Available from: https://code.visualstudio.com/
- 47. SITIO OFICIAL. Android | The platform pushing what's possible. [online]. [Accessed 30 noviembre 2020]. Available from: https://www.android.com/
- 48. MONTES, Sebastián. Agrapp es la plataforma que une la inversión con diversos proyectos del campo colombiano. *AGRONEGOCIOS* [online]. 2020. [Accessed 6 noviembre 2020]. Available from: https://www.agronegocios.co/tecnologia/agrapp-es-la-plataforma-que-une-lainversion-con-el-campo-colombiano-2974902
- 49. FOINCIDE. TerriData | Foincide. [online]. [Accessed 6 noviembre 2020]. Available from: http://projects.sklinternational.se/foincide/componentes/politicas-nacionalespara-el-manejo-y-el-financiamiento-territorial/terridata/?lang=es
- 50. UNIVERSIDAD, Nacional, INVESTIGACIÓN, Vicerrectoría y EXTENSIÓN. *SISTEMA GENERAL DE REGALÍAS\* UNIVERSIDAD NACIONAL DE COLOMBIA VICERRECTORÍA DE INVESTIGACIÓN Y EXTENSIÓN*. [no date].
- 51. MMICROSTRATEGY. Business Analytics & Mobility Solutions. [online]. [Accessed 6 noviembre 2020]. Available from: https://www.microstrategy.com/en
- 52. QLIK. Qlik | Data Analytics & Data Integration Solutions. [online].

[Accessed 6 noviembre 2020]. Available from: https://www.qlik.com/us/

- 53. ENRIQUEZ, Juan Gabriel y CASAS, Sandra Isabel. Usabilidad en aplicaciones móviles. *Informes Científicos Técnicos - UNPA* [online]. 11 junio 2014. Vol. 5, no. 2, p. 25–47. [Accessed 16 noviembre 2020]. DOI 10.22305/ict-unpa.v5i2.71. Available from: https://www.researchgate.net/publication/326948292\_Usabilidad\_en\_aplicaci ones\_movilesLa usabilidad es considerada uno de los factores más importantes dentro de la calidad de un producto de software
- 54. SICILIA, Miguel-Angel. Métricas del Mantenimiento de Software. *Rice University, Houston, Texas* [online]. 2009. Available from: http://cnx.org/content/col10583/1.9
- 55. DNP. Sistemas de Información. [online]. 2020. [Accessed 17 noviembre 2020]. Available from: https://www.dnp.gov.co/programas/inversiones-y-finanzaspublicas/Sistemas-de-Informacion/Paginas/sistemas-de-informacion.aspx

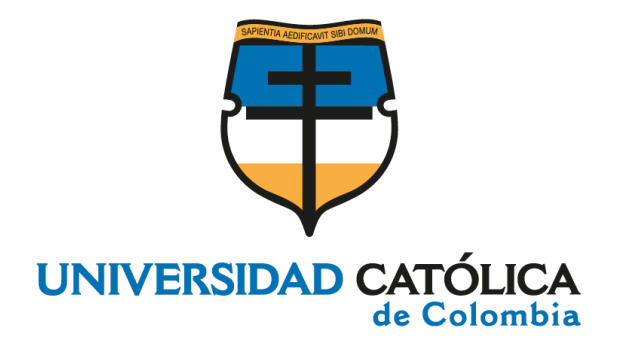

# **APLICACIÓN MÓVIL PARA APOYAR LA TOMA DE DECISIONES DE INVERSIÓN EN EL SECTOR AGRÍCOLA COLOMBIANO**

# **ANEXO 1 ESPECIFICACIÓN DE REQUERIMIENTOS DE SOFTWARE**

**BURGOS GUARÍN JAIRO YESID CESPEDES SANTIS RUBEN DARIO**

**UNIVERSIDAD CATÓLICA DE COLOMBIA FACULTAD DE INGENIERÍA PROGRAMA DE INGENIERÍA DE SISTEMAS BOGOTÁ 2020**

# **ESPECIFICACIÓN DE REQUERIMIENTOS DE SOFTWARE**

## **1. INTRODUCCIÓN**

El presente documento describe de forma detallada la Especificación de Requerimientos del Software (ERS) del Sistema que servirá para apoyar la toma de decisiones de los inversionistas extranjeros, que buscan oportunidades de inversión en Colombia mediante el uso de herramientas que faciliten el uso de la información.

Durante la lectura del documento se pretende dar una visión clara y detallada del funcionamiento y estructuración de la herramienta, se le mostrara al usuario la funcionalidad de los diferentes aspectos técnicos del desarrollo y operatividad del sistema respecto a su construcción y funcionalidad, y como mediante el uso de datos abiertos, se puede realizar estadística de análisis descriptivo para generar información concisa y resumida por a través de presentaciones gráficas en una aplicación móvil.

Los resultados presentados en la aplicación pretenden dar a conocer los diferentes proyectos de inversión que se desarrollan en el sector de agricultura y desarrollo rural, realizados a lo largo del territorio nacional y en determinadas regiones del país, información que es de conocimiento público y está a disposición de la ciudadanía para fines académicos en este caso. Esta información será provista por el DNP (departamento nacional de planeación) y Datos Abiertos.gov.co en donde puede haber una clara muestra del uso de los recursos nacionales y la transparencia en las distintas contrataciones.

# **1.1. PROPÓSITO**

Se pretende desarrollar un software que visibilice los proyectos de inversión donde se destinan recursos del presupuesto general de la nación y los recursos privados para el desarrollo de la población rural, que fortalecen el sector agropecuario de las regiones involucradas, todo esto con el fin de dar a conocer los diferentes actores y oportunidades que se presentan en cada territorio y como mediante los proyectos pueden darse oportunidades de inversión de acuerdo a los avances físicos, financieros y de gestión con el que cuente cada uno, entregando así toda la información relacionada he informado sobre los diferentes productos y servicios ofrecidos en el proyecto.

De manera responsable el uso de la herramienta será un apoyo al inversionista para que vea a Colombia como un país atractivo y rentable, donde vea retribuida su inversión, y enfocar sus esfuerzos en el sector de agricultura.

# **1.2. ÁMBITO DEL SISTEMA**

El sistema que se describe en el documento actual tendrá por nombre "*Investment Colombia*" y se desempeñara en un ambiente social y cultural, disponible para cualquier persona natural o jurídica interesada en conocer más información acerca de los proyectos de inversión y destino de los recursos públicos y privados en Colombia, a través de la tienda de aplicaciones de Android, los principales beneficiados serán, inversionistas extranjeros, alcandías, gobernaciones he interesados en proyectos de inversión respecto a actividades, productos, servicios y objetivos, enmarcado bajo un modelo de gestión de seguimiento a proyectos de inversión realizado por el DNP (ver figura 1), con el fin de tener información clara y concisa a la hora de consultarse en cuanto a avances y horizontes declarados de los proyectos.

La fiabilidad al momento de presentar la información al usuario es un aspecto crítico para tener en cuenta al momento de recolectar los datos, puesto que la información entregada al usuario debe tener todas las validaciones de calidad y seguridad que comprueben la veracidad de la información. Puesto que el principal objetivo será apoyar la toma de decisiones y es por eso que se hace uso de la herramienta Leila desarrollado por el DNP que se encarga de evaluar la calidad de los datos que se están recolectando mediante datos.gov.co, esta información estructurada es con la que trabajara directamente corresponde a mecanismos que permiten la organización y el flujo constante de la información.

El siguiente diagrama ilustra de una manera explícita el origen de los datos:

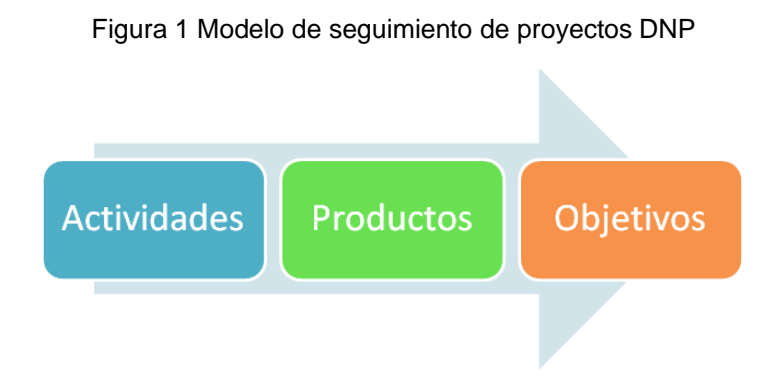

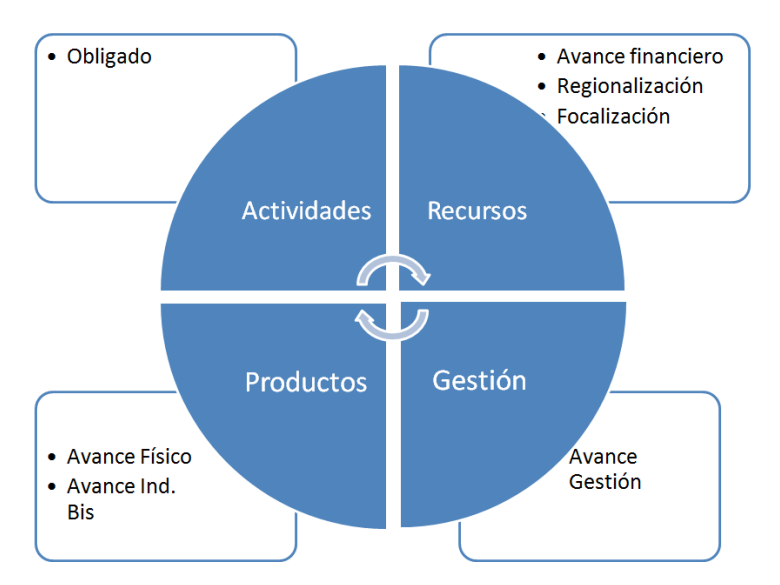

Fuente. DNP-SIP Seguimiento a proyectos de inversión.

Cabe mencionar que los datos resultantes de la herramienta Leila son luego procesados por el BACK-END de la aplicación para proceder a el guardado y posterior presentación.

#### **1.3. DEFINICIONES SIGLAS Y ABREVIACIONES**

- **ERS:** Documento de Especificación de Requerimientos de Software, es una descripción detallada y completa del comportamiento del sistema o producto que se va a desarrollar. [ESPE2019]
- **Requerimiento Funcional (RF):** Describen cualquier actividad o función y servicio que deba realizar el sistema, es decir, en otras palabras, el comportamiento o función particular de un sistema o software cuando se cumplen ciertas condiciones.
- **Requerimiento no Funcional (NRF):** Especifican criterios para evaluar la operación de un servicio de tecnología de información, en contraste con los requerimientos funcionales que especifican los comportamientos específicos de las aplicaciones.
- **Restricción Tecnológica (RT):** Establecen parámetros y limitaciones del sistema de índole técnico como el tipo de tecnología a implementar, software, etc [2].

## **1.4. REFERENCIAS**

[1] ARÉVALO DÍAZ, Jean Carlo., CASTILLO ULLOA, Camila. (2018). Sistema Contenedor de Aplicaciones de Entrenamiento Cognitivo para el Apoyo a Paciente en el Proceso de Rehabilitación de Deterioro Cognitivo. Grupo de Investigación en Software Inteligente y Convergencia Tecnológica – GISIC de Universidad Católica de Colombia.

[2] Boehm, B. W., Brown, J. R., Kaspar, J. R., Lipow, M. L. & MacCleod, G. (1978). Characteristics of Software Quality. New York: American Elsevier.

[3] BOLIVAR BARON, Holman Diego., RIOS CRUZ, Sonia Gisela., GARCIA LINARES, Carol., CENTENARO MEZA, Gabriel Adolfo., PEREIRA MANRIQUE, Francisco,. ACOSTA CIPAGAUTA, Christian Johnatan., GARCIA BEDOYA, Olmer., DIAZ BENITO, Cesar Orlando. (2017). Modelo Basado en Aprendizaje Automático y Big Data para el Apoyo Terapéutico en Procesos de Rehabilitación de Deterioro Cognitivo. Grupo de Investigación en Software Inteligente y Convergencia Tecnológica – GISIC de Universidad Católica de Colombia.

[4] BREIMAN, Leo. (2001). Random forests. Machine Learning, 45(1), 5–32. https://doi.org/10.1023/A:1010933404324

[5] DOS SANTOS, R. O. J., CALDEIRA DE OLIVEIRA, J. H., BONARETTO ROCHA, J., & GIRALDI, J. D. M. E. (2015). Eye Tracking in Neuromarketing: A Research Agenda for Marketing Studies. International Journal of Psychological Studies, 7(1). https://doi.org/10.5539/ijps.v7n1p32

[6] HARRELL, Frank. E., LEE, Kerry. L., & MARK, Daniel. B. (2005). Prognostic/Clinical Prediction Models: Multivariable Prognostic Models: Issues in Developing Models, Evaluating Assumptions and Adequacy, and Measuring and Reducing Errors. In Tutorials in Biostatistics (pp. 223–249). https://doi.org/10.1002/0470023678.ch2b(i)

[7] KOROLEV, Igor O. (2014). Alzheimer's Disease: A Clinical and Basic Science Review. [online] Medical Student Research Journal Recuperado de: http://msrj.chm.msu.edu/wp-content/uploads/2014/12/Fall-2014-Alzheimers-Disease.pdf

[8] Ministerio de Salud de la República de Colombia (1999). Resolución número 1995 de 1999 por la cual se establecen normas para el manejo de la Historia Clínica.

https://www.minsalud.gov.co/Normatividad\_Nuevo/RESOLUCI%C3%93N%201995 %20DE%201999.pdf

[9] SACEDA, David. {En línea}. {15 abril de 2019}. Qué es el electroencefalograma (EEG). Recuperado de: <https://www.webconsultas.com/pruebas-medicas/electroencefalograma-eeg-12529>

#### **1.5. VISIÓN GENERAL DEL DOCUMENTO**

El capítulo actual hace referencia a la introducción del sistema, conceptos principales que serán mencionados a lo largo de todo el documento, el propósito por el cual se está desarrollando el sistema *Invesment App* y su alcance.

En el segundo apartado, se da contexto al sistema en desarrollo, se presentan las variables que el sistema requiere para la ejecución del modelo predictivo y se especifica el origen de los datos. Adicionalmente, se mencionan las funciones principales que el sistema debe efectuar con relación a los diferentes usuarios que interactúan con la plataforma.

El tercer apartado define minuciosamente los requerimientos funcionales del Sistema *Invesment App*, es decir, el comportamiento observable por cada uno de los usuarios respecto a acciones efectuadas por los mismos. De manera similar, se describen los requisitos de rendimiento que describen el comportamiento del sistema frente a diferentes situaciones que deba soportar el sistema. Para concluir se dará mención a otros requerimientos de diseño y atributos del sistema. El quinto y último apartado presenta el Índice del documento actual para facilitar su consulta.

#### **2. DESCRIPCIÓN GENERAL**

La arquitectura del proyecto *Investment* Colombia se divide en dos partes, el *Frontend* que es la capa de más alto nivel la cual tiene contacto directo con el usuario, y el *Backend* que es la capa de bajo nivel donde se lleva a cabo toda lógica del proyecto.

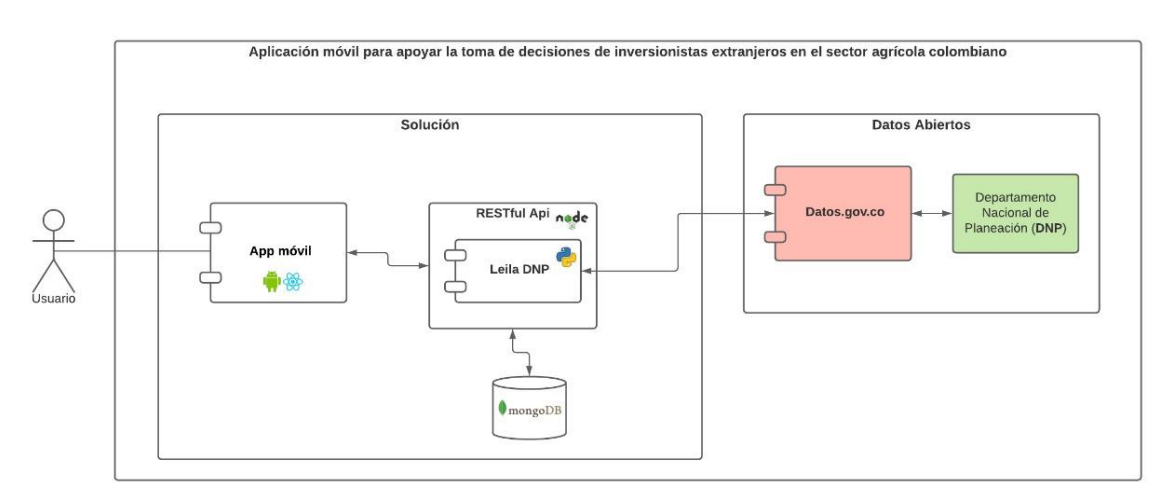

#### Figura 2 Diagrama de Arquitectura

Fuente. Los autores

# **2.1. FUNCIONES DEL PRODUCTO**

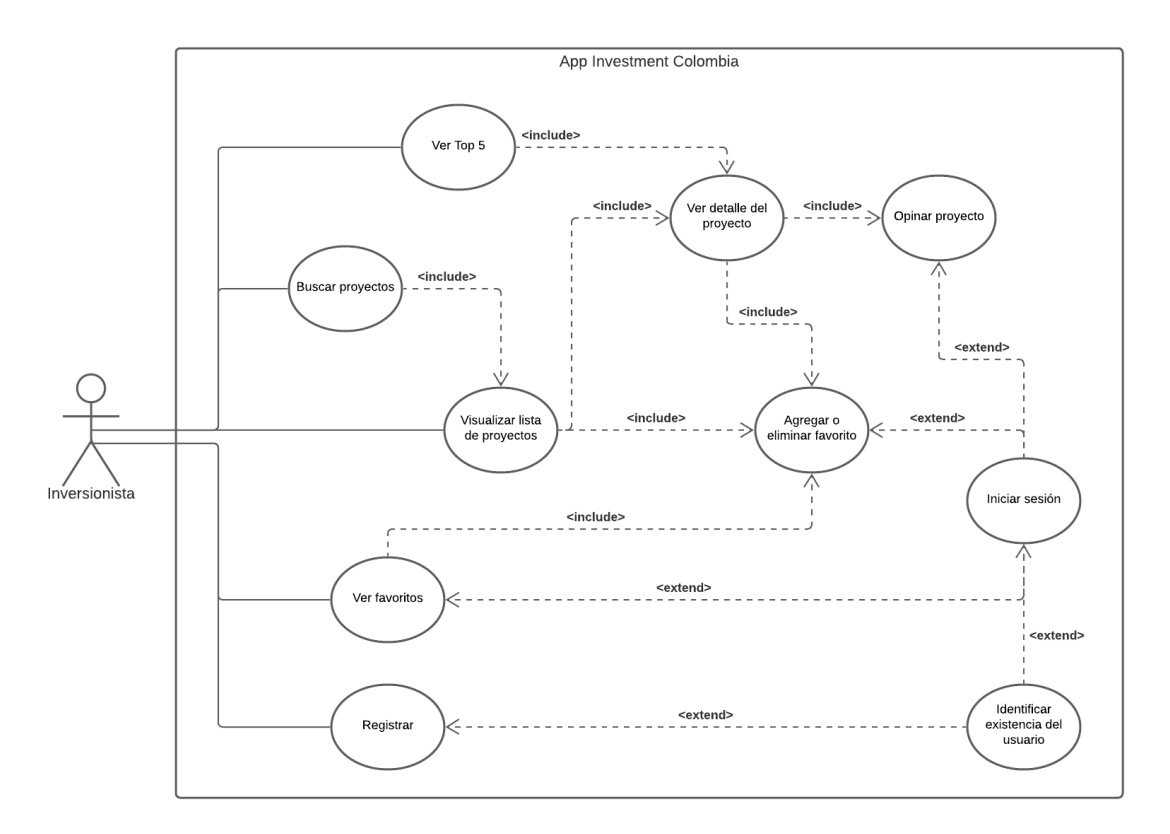

Figura 3 Diagrama de casos de uso

Fuente: Los autores

# **2.1.1. Detalle de Casos de Uso.**

# **2.1.1.1. Caso de Uso 1. Inicio de sesión.**

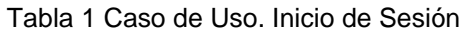

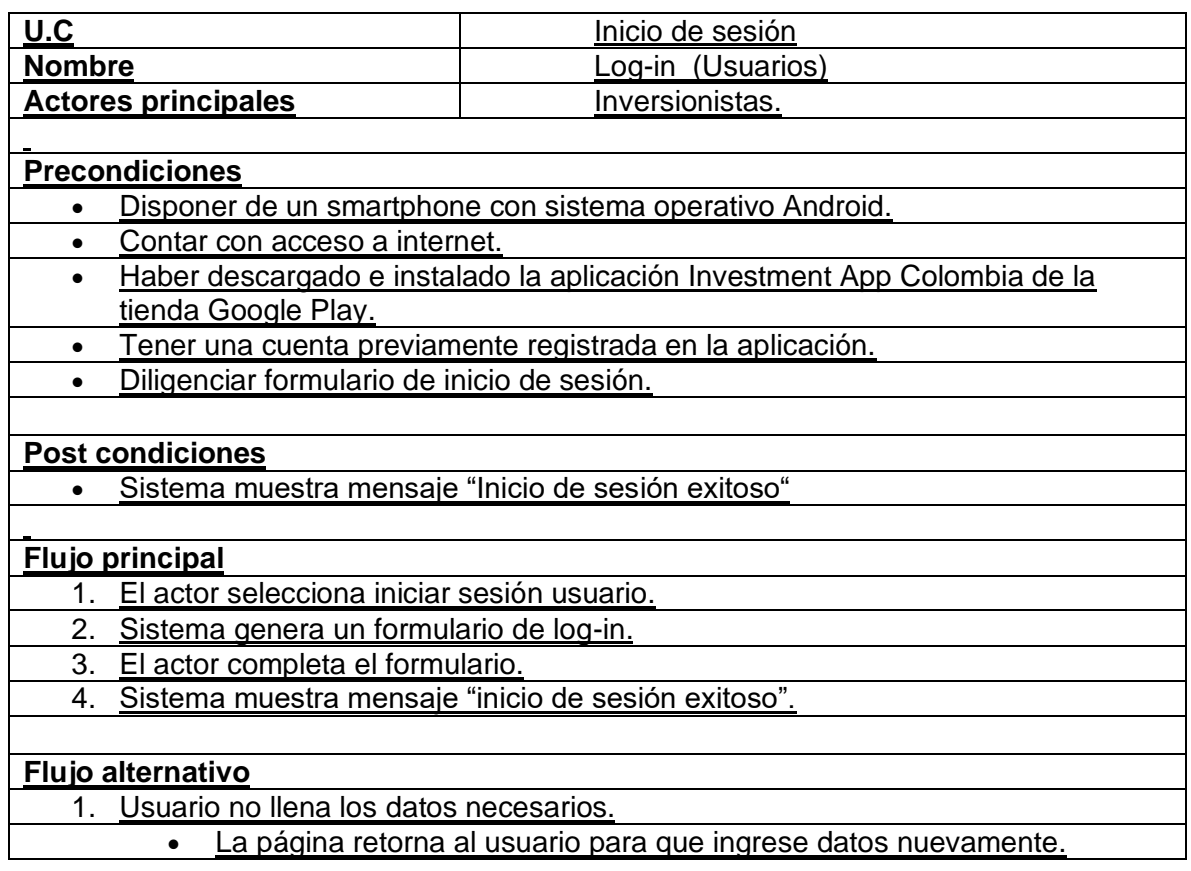

Fuente. Los autores

# **2.1.1.2. Caso de Uso 2: Registrar usuarios.**

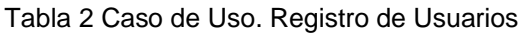

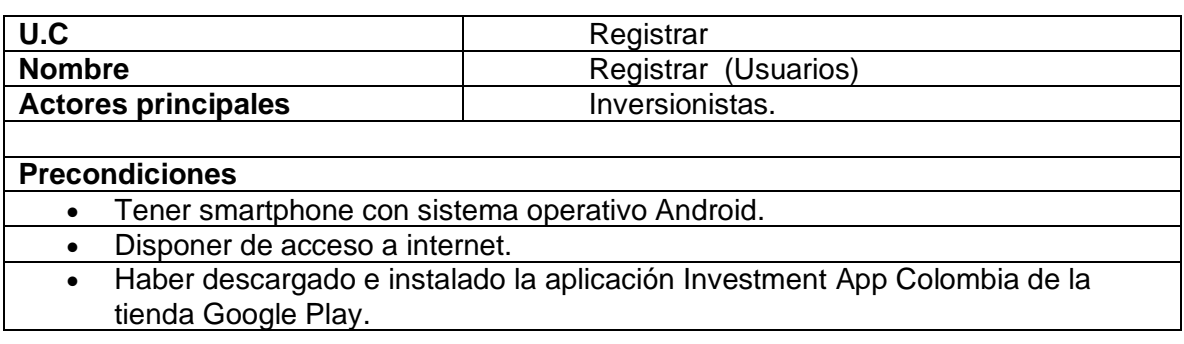

- Debe de consultar los datos necesarios para el registro.
- Aceptar términos y condiciones.

#### **Post condiciones**

• Sistema muestra mensaje "Registro exitoso"

#### **Flujo principal**

- 1. El actor selecciona crear usuario.
- 2. Sistema genera un formulario de registro.
- 3. El actor completa el formulario.
- 4. Sistema muestra mensaje "Registro exitoso".

#### **Flujo alternativo**

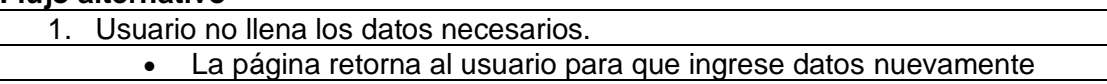

Fuente. Los autores

#### **2.1.1.3. Caso de Uso 3: Búsqueda de proyectos de inversión.**

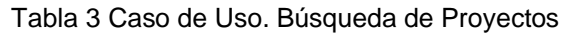

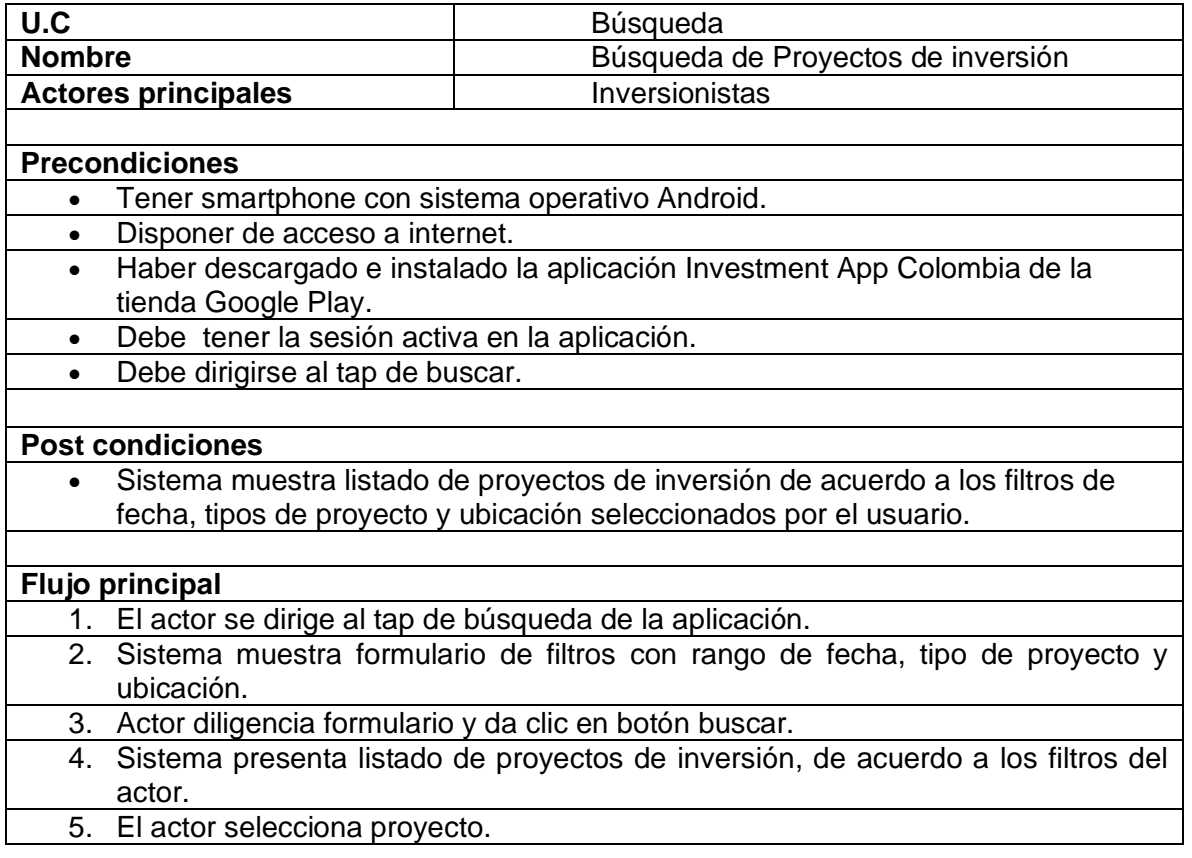

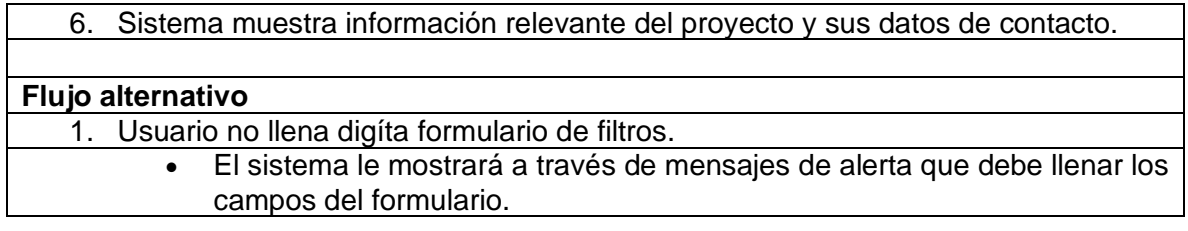

Fuente. Los autores

# **2.1.1.4. Caso de Uso 4: Datos del perfil del usuario.**

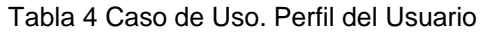

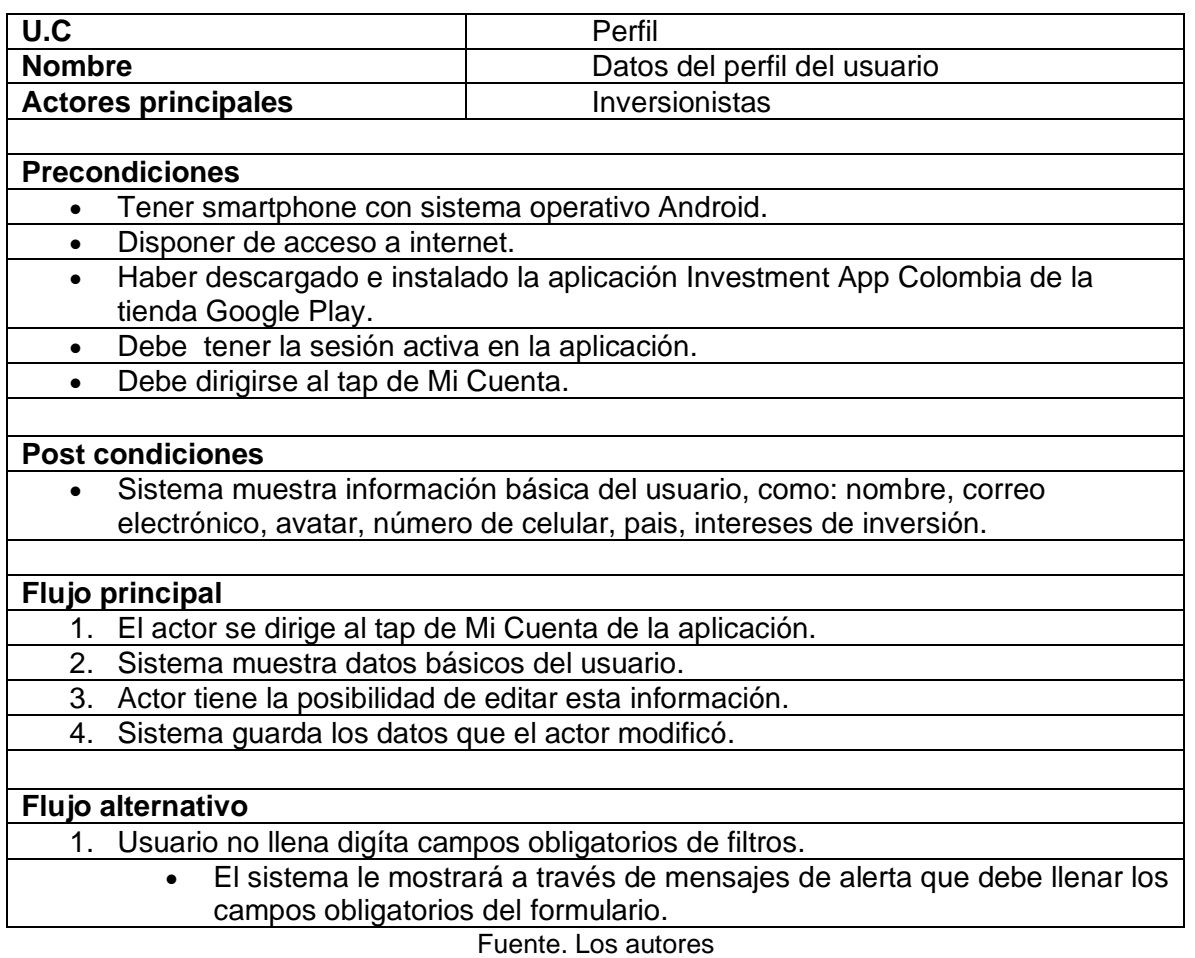

## **2.1.1.5. Caso de Uso 5: Top 5.**

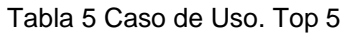

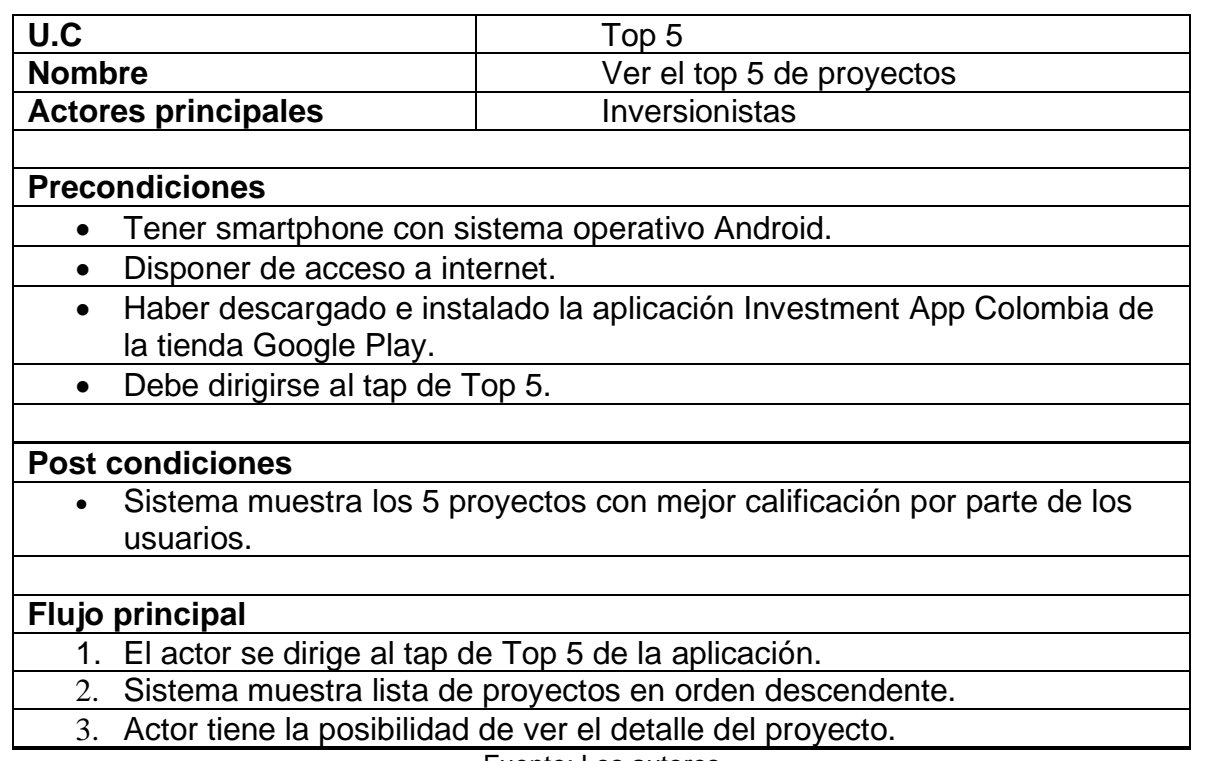

Fuente: Los autores

#### **2.1.1.6. Caso de Uso 6: Favoritos.**

Tabla 6 Caso de Uso 6 Favoritos

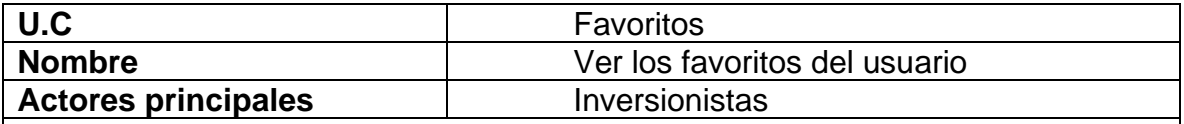

#### **Precondiciones**

- Tener smartphone con sistema operativo Android.
- Disponer de acceso a internet.
- Haber descargado e instalado la aplicación Investment App Colombia de la tienda Google Play.
- Debe dirigirse al tap de Favoritos.

#### **Post condiciones**

• Sistema muestra todos los proyectos de interés del usuario.

**Flujo principal**
- 1. El actor se dirige al tap de Mis Favoritos de la aplicación.
- 2. Sistema muestra la lista de proyectos guardados como favoritos por el usuario.
- 3. Actor tiene la posibilidad de ver el detalle del proyecto.

### **Flujo alternativo**

1. Usuario no ha guardo ningún proyecto como favorito.

• El sistema le mostrará una pantalla indicándole al usuario que no cuenta con proyectos favoritos.

Fuente: Los autores

### **2.1.1.7. Caso de Uso 7: Opinar proyectos**

Tabla 7 Caso de Uso. Opinar proyectos

<span id="page-108-0"></span>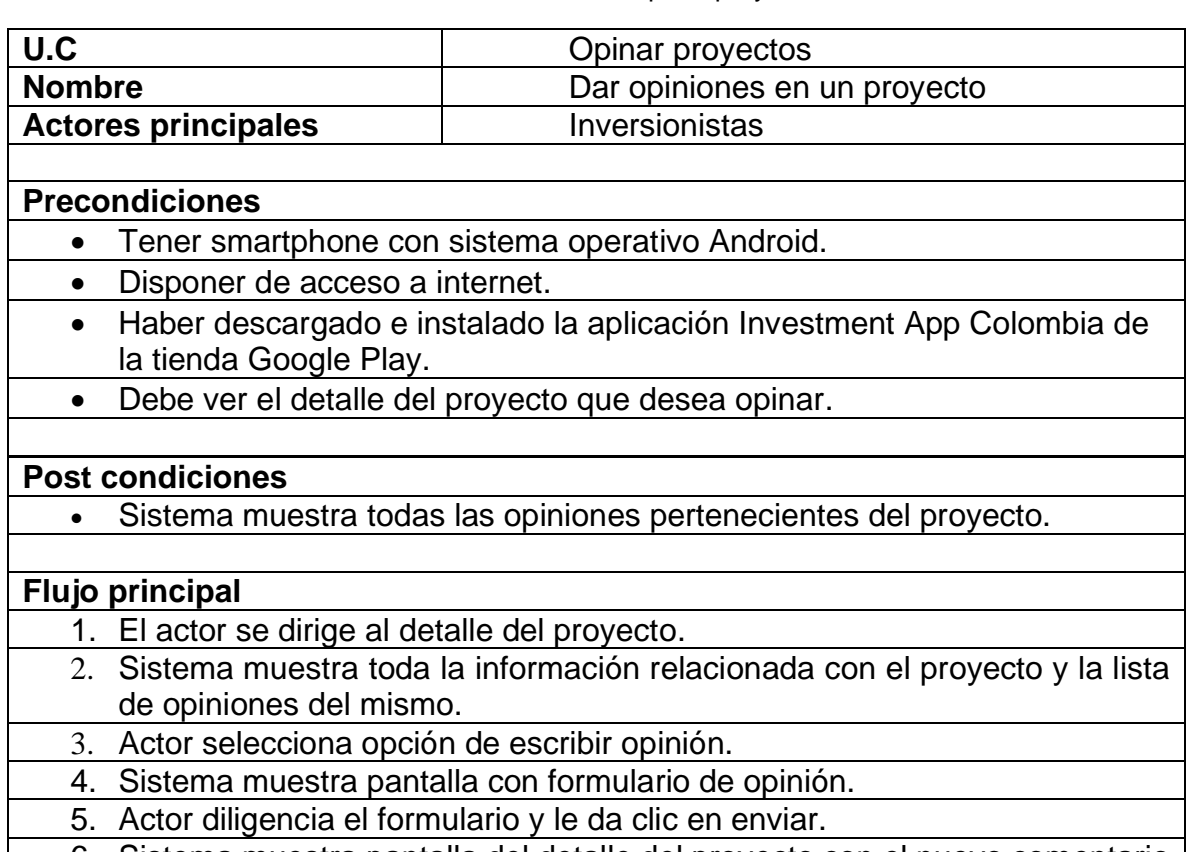

6. Sistema muestra pantalla del detalle del proyecto con el nuevo comentario del usuario.

### <span id="page-109-0"></span>**2.2. CARACTERÍSTICAS DE USUARIO**

En el desarrollo del Sistema *Invesment App*, existen cuatro actores, como se describe a continuación:

• **usuario:** Tiene control y manejo general del sistema.

#### Tabla 8 Usuario

<span id="page-109-2"></span>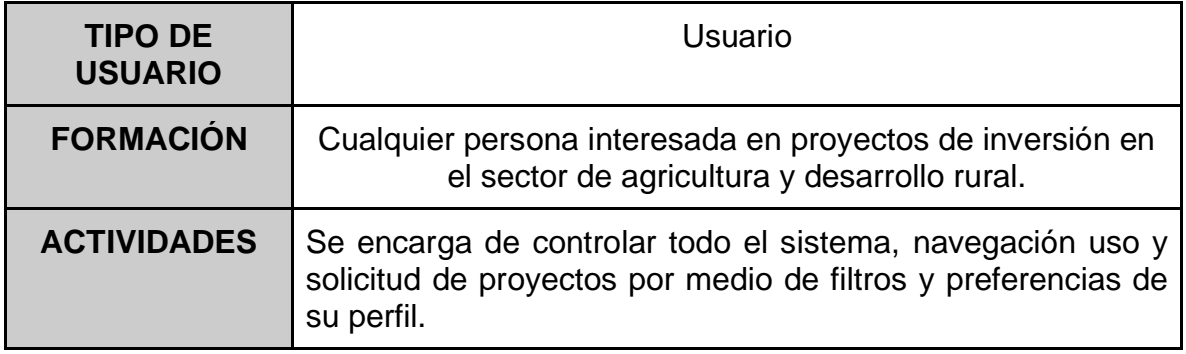

Fuente. Los autores

### <span id="page-109-1"></span>**2.3. RESTRCCIONES**

- Para el desarrollo del proyecto únicamente se utilizarán los datos obtenidos de las herramientas: datosabiertos.gov.co, DNP (departamento de planeación distrital) y sistema de seguimiento a proyectos SIG de inversión del DNP.
- La información contenida en la aplicación será brindada únicamente por Datos Abiertos y está sujeta a cambios por parte de la plataforma.
- Las consultas realizadas en la aplicación corresponden a historial de peticiones hechas con anterioridad a datos abierto.
- Los filtro en listas y graficas pueden variar dependido del proyecto a buscar, solo será contenida la información más importante por medio de gráficos estadísticos.

# <span id="page-110-0"></span>**2.4. SUPOSICIONES Y DEPENDENCIAS**

En caso de que se desee realizar un cambio en el Sistema *Invesment Colombia*, debe ser aprobado previamente por las personas encargadas.

# <span id="page-110-1"></span>**2.5. REQUISITOS FUTUROS**

La variable resultante del sistema *Invesment Colombia* se presentan en forma de grafico estadístico. Por tanto, una posible mejora es realizar un análisis comparativo entre distintas regiones de Latinoamérica conectado la plataforma a través de todos los portales de datos abiertos de cada país, para poder entregar información de Sur América en general.

## <span id="page-111-0"></span>**3. REQUISITOS ESPECÍFICOS**

### <span id="page-111-1"></span>**3.1. INTERFACES EXTERNAS**

### <span id="page-111-2"></span>**3.1.1. Interfaz de Usuario.**

• Consistirá en una ventana login, la cual debe mostrar los tipos de usuario existentes.

### <span id="page-111-3"></span>**3.1.2. Interfaz de Hardware.**

- Es importante contar con acceso a internet desde un dispositivo móvil.
- Equipos de cómputo en buen estado con las especificaciones mínimas de hardware:

Memoria RAM. 2 Gb. Memoria de Almacenamiento o Interna. Más de 32 Gb. Banda de Comunicación de datos. 4G. Wifi 5 802.11ac. Procesador single Core 1.3 Ghz

### <span id="page-111-4"></span>**3.1.3. Interfaz de software.**

• El sistema operativo del software debe ser Android mínimo versión 7.0 Nougat.

### <span id="page-111-5"></span>**3.2. REQUISITOS FUNCIONALES**

A continuación, presentamos la lista de los diferentes requerimientos basándose en el estándar IEEE 830, los cuales obtuvimos a partir de la recolección de datos.

### **Ficha del documento**

Tabla 9 Ficha técnica del documento

<span id="page-111-6"></span>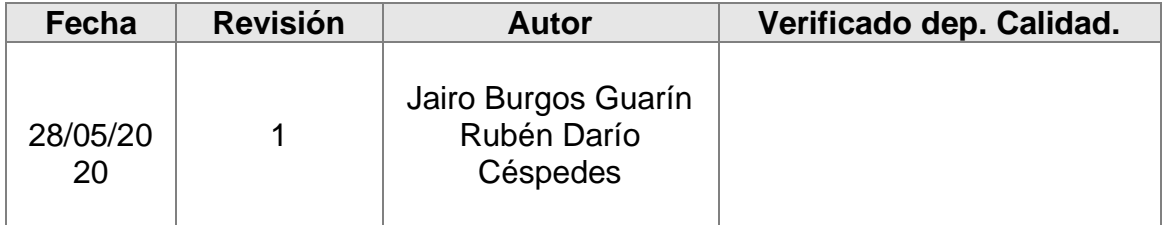

Documento validado por las partes en fecha: 28/05/2020

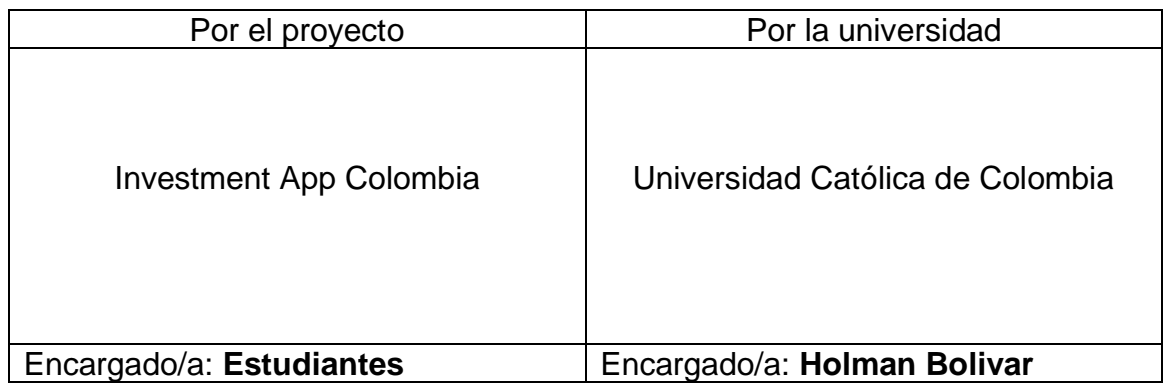

#### Fuente. Los autores

Este documento es una Especificación de Requisitos Software (ERS) para el Sistema de Información Móvil enfocado a la consulta y facilidad de acceso a los datos de entidades en busca de inversión extranjera en sus proyectos por parte de los inversionistas, quienes serán el usuario principal a quien va dirigido el proyecto. Esta especificación se ha estructurado basándose en las directrices dadas por el estándar IEEE ANSI/IEEE 830, 1998.

### **Propósito**

El presente documento tiene como propósito definir las especificaciones funcionales, no funcionales para el desarrollo de un sistema de información móvil que permitirá consultar de forma fácil y amigable, información acerca de proyectos enfocados en el sector agrícola, los cuales se encuentran en busca de inversión. Éste será utilizado por estudiantes, profesores y directivos.

### **Alcance**

Esta especificación de requisitos está dirigida al usuario de la aplicación móvil, buscando apoyar al gobierno colombiano en la estrategia de llamar la atención de los inversionistas extranjeros.

### <span id="page-112-0"></span>**Personal involucrado**

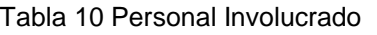

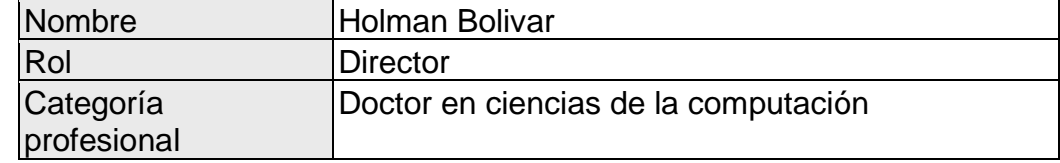

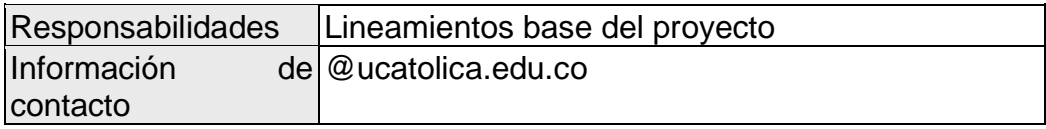

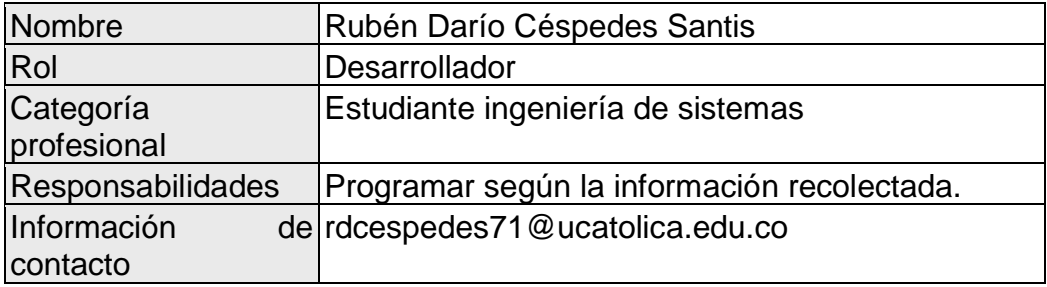

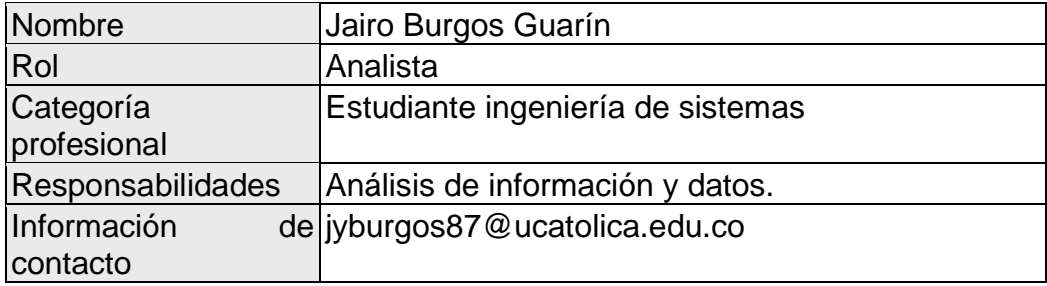

Fuente. Los autores

# <span id="page-113-0"></span>**Referencias**

Tabla 11 Referencias

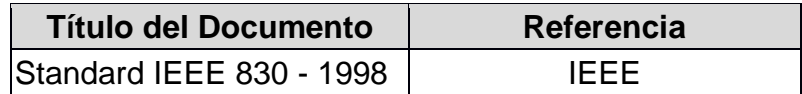

# <span id="page-114-0"></span>**3.2.1. Requerimiento funcional 1. Registro de usuarios.**

<span id="page-114-1"></span>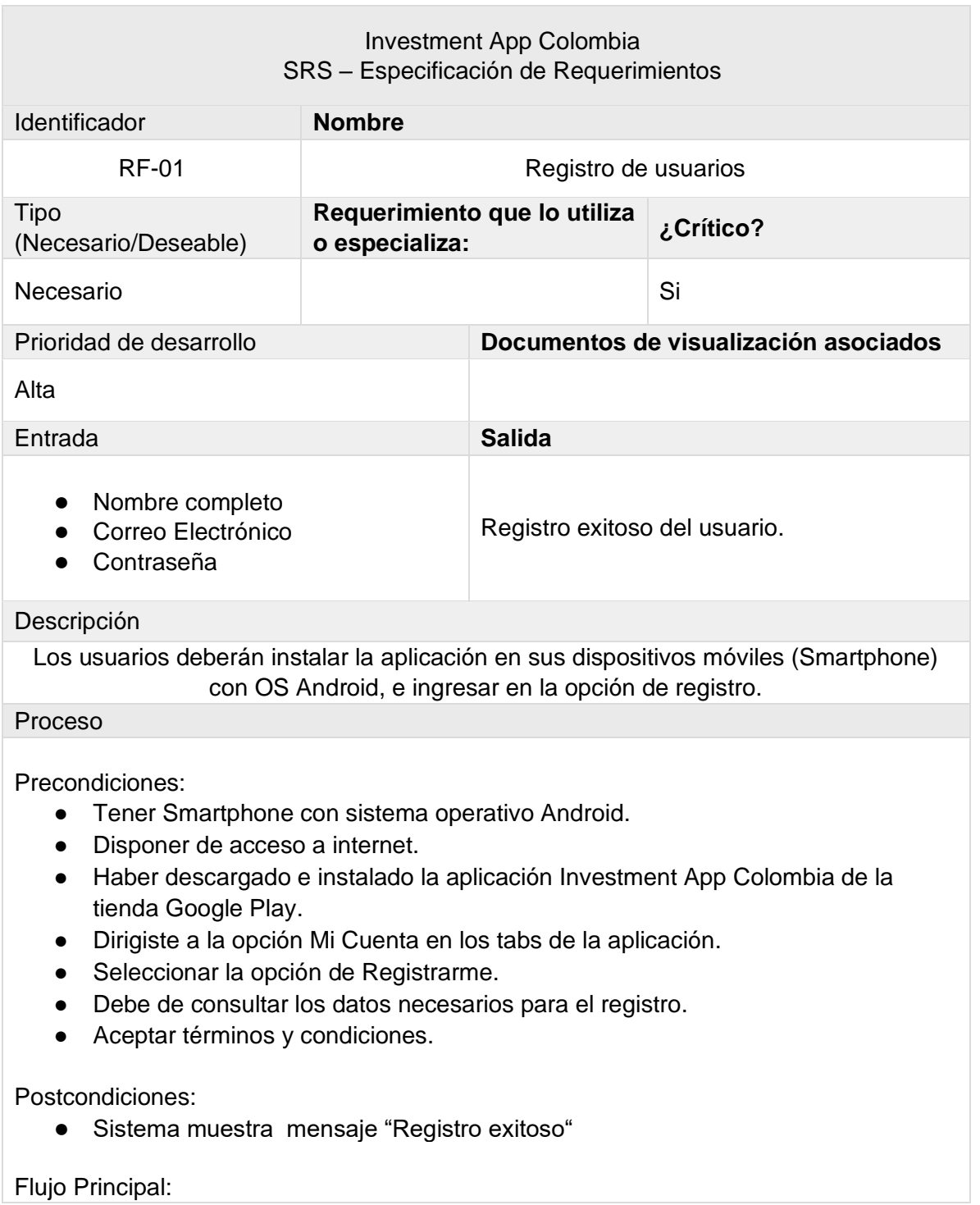

Tabla 12 Requerimiento funcional Registro de usuarios

- **1.** El actor selecciona opción de registrarse en la app.
- **2.** Aplicación genera un formulario con los campos requeridos del usuario.
- **3.** El actor completa el formulario.
- **4.** Sistema muestra mensaje "Registro exitoso".

Manejo de situaciones anormales

- **1.** Usuario no llena los datos necesarios.
	- La aplicación muestra al usuario los campos obligatorios del mismo para que ingrese datos nuevamente.

Criterios de aceptación

- **1.** Se supondrá por defecto que hay un único criterio de aceptación:
	- Los datos ingresados al sistema en el momento de realizar el registro de un usuario son los indicados y establecidos para llevar a cabo su correcto registro en el sistema.

Fuente. Los autores

### <span id="page-115-0"></span>**3.2.2. Requerimiento funcional 2. Inicio sesión usuarios.**

<span id="page-115-1"></span>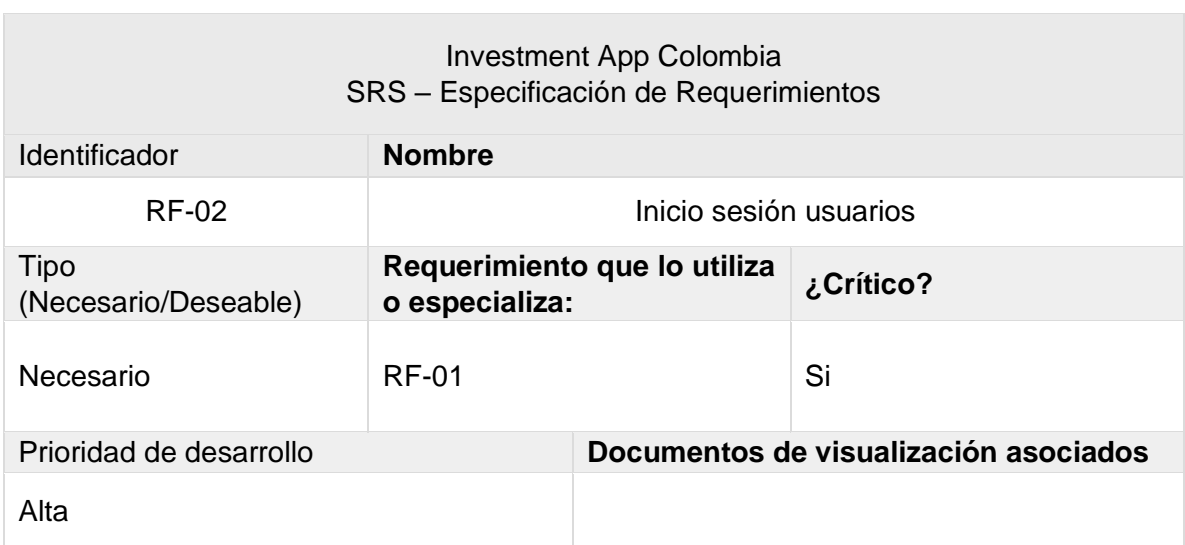

Tabla 13 Requerimiento funcional Inicio sesión usuarios

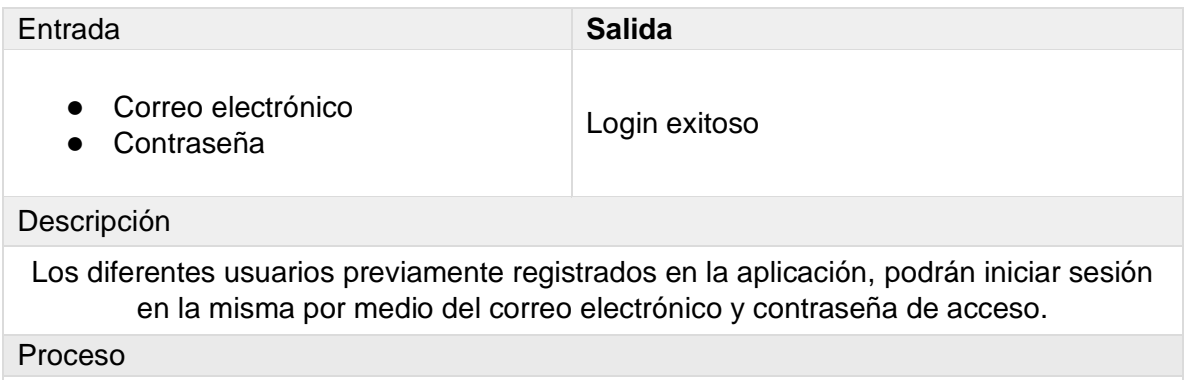

Precondiciones:

- Tener una cuenta previamente registrada en la aplicación.
- Dirigirse a la opción Mi Cuenta en los tabs de la aplicación.
- Seleccionar opción de Iniciar Sesión.
- Diligenciar formulario de inicio de sesión.

Postcondiciones:

● Sistema redirecciona al Home (Pantalla principal).

Flujo Principal:

- **1.** El actor ingresa correo electrónico y contraseña.
- **2.** El Sistema valida los datos.
- **3.** El actor es redireccionado al Home de la app.

Manejo de situaciones anormales

- **1.** El usuario no digita los datos correctos de acceso a la aplicación.
	- La aplicación retorna al usuario para que ingrese datos nuevamente.

Criterios de aceptación

- **1.** El usuario ingresa correctamente sus credenciales de acceso:
	- Una vez el usuario ingresa sus credenciales y presiona la opción de ingresar, el sistema validará la veracidad de los datos ingresados y permitirá acceder a la aplicación.

# <span id="page-117-0"></span>**3.2.3. Requerimiento funcional 3. Pantalla principal.**

<span id="page-117-1"></span>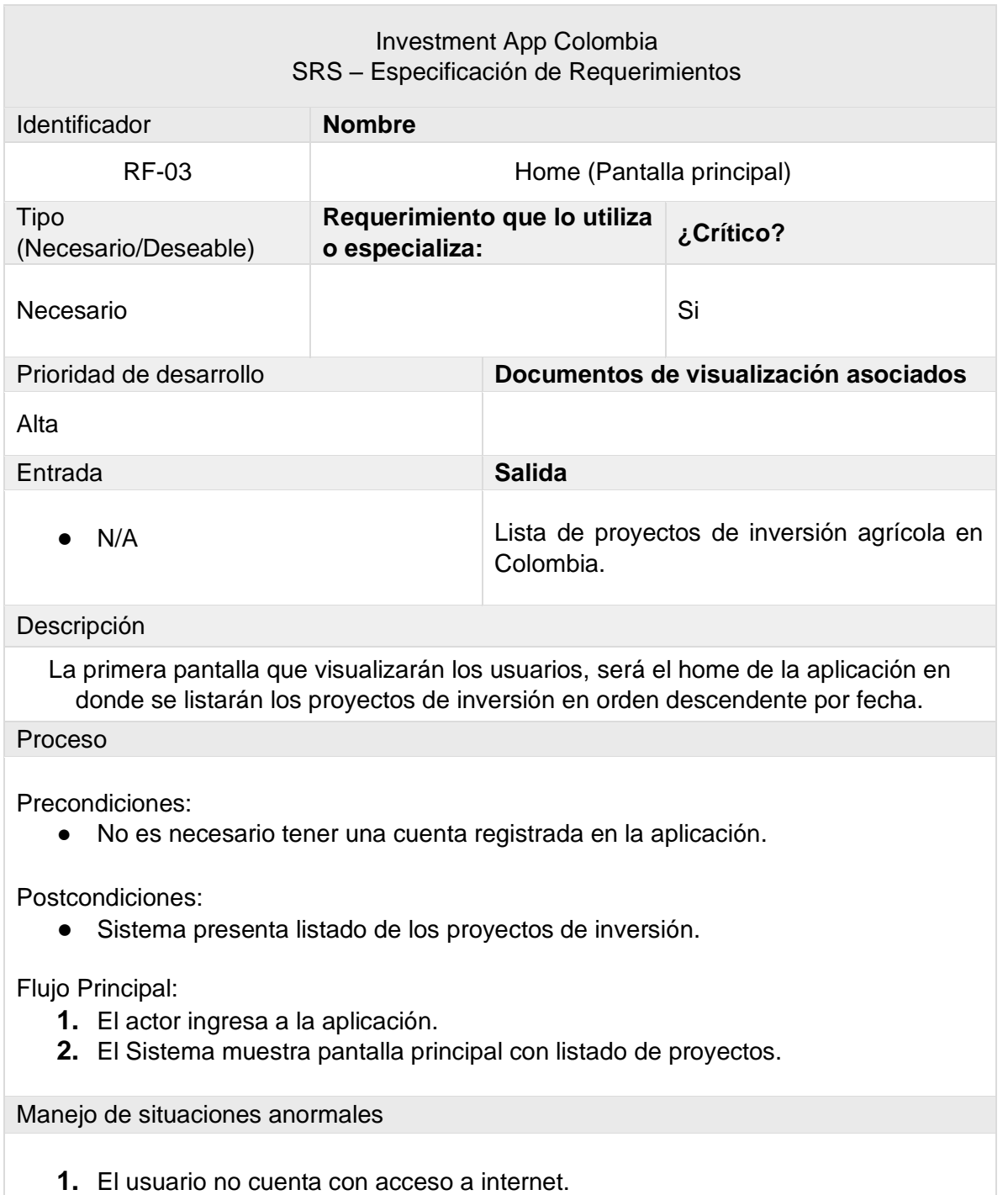

Tabla 14 Requerimiento funcional Pantalla principal

● La aplicación muestra una alerta al usuario, indicándole que no tiene acceso a internet.

Criterios de aceptación

**1.** El usuario cuanta con una conexión estable a internet.

Fuente. Los autores

### <span id="page-118-0"></span>**3.2.4. Requerimiento funcional 4. Mis Favoritos.**

<span id="page-118-1"></span>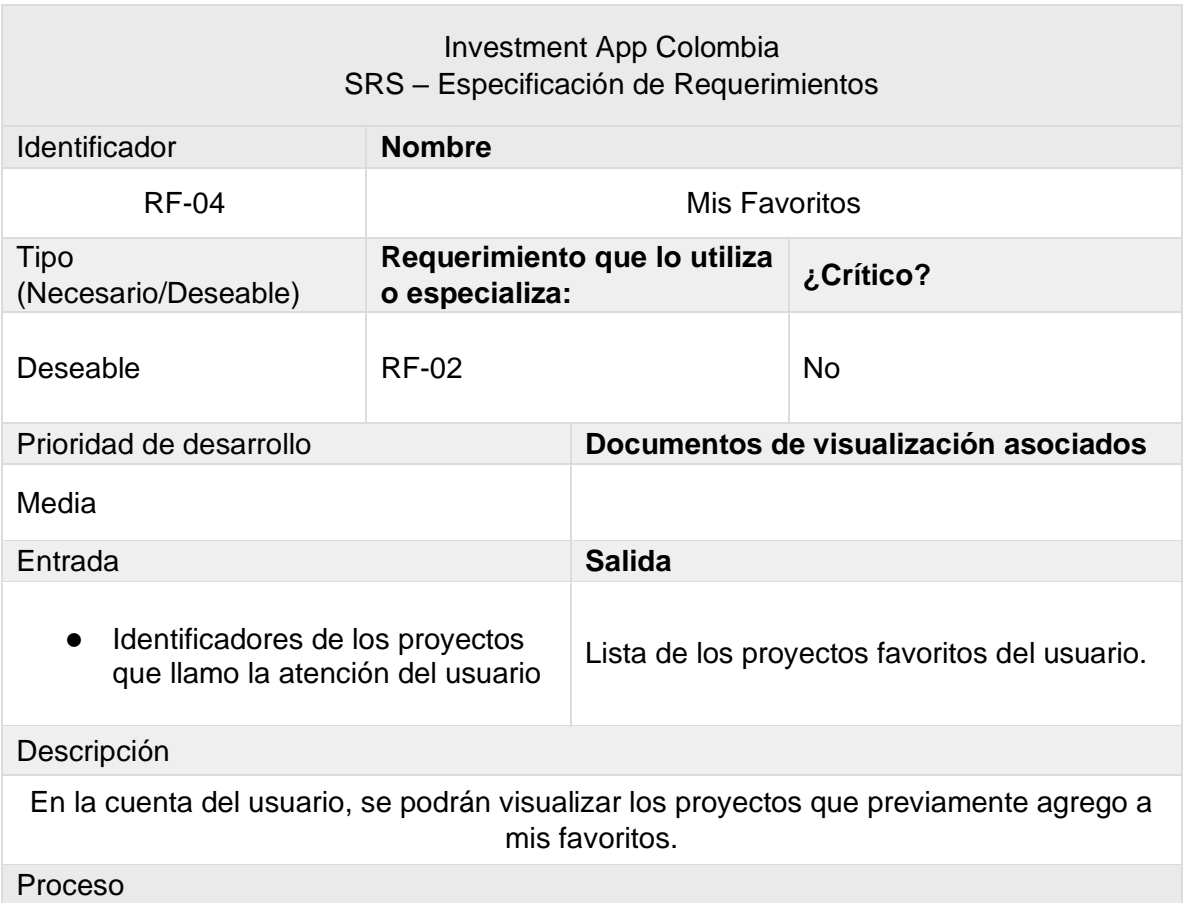

Tabla 15 . Requerimiento funcional Mis Favoritos

Precondiciones:

● Tener una cuenta registrada en la aplicación.

Postcondiciones:

● Sistema presenta listado de los proyectos agregados a mis favoritos.

Flujo Principal:

- **1.** Actor ingresa a la aplicación.
- **2.** Sistema muestra pantalla principal con listado de proyectos.
- **3.** Actor selecciona la opción Mis Favoritos en los tabs de la aplicación.
- **4.** Sistema muestra el listado de proyectos favoritos del usuario.

Manejo de situaciones anormales

- **1.** El usuario no cuenta con acceso a internet.
	- La aplicación muestra una alerta al usuario, indicándole que no tiene acceso a internet.
- **2.** El usuario no tiene una cuenta registrada en la aplicación:
	- Si no se detecta la cuenta del usuario logueada, la aplicación mostrará un mensaje donde se especifique que se debe iniciar sesión para ver mis favoritos.

Criterios de aceptación

**1.** El usuario debe tener su cuenta logueada.

Fuente. Los autores

### <span id="page-119-0"></span>**3.2.5. Requerimiento funcional 5. Idioma.**

Tabla 16 Requerimiento funcional Idioma

<span id="page-119-1"></span>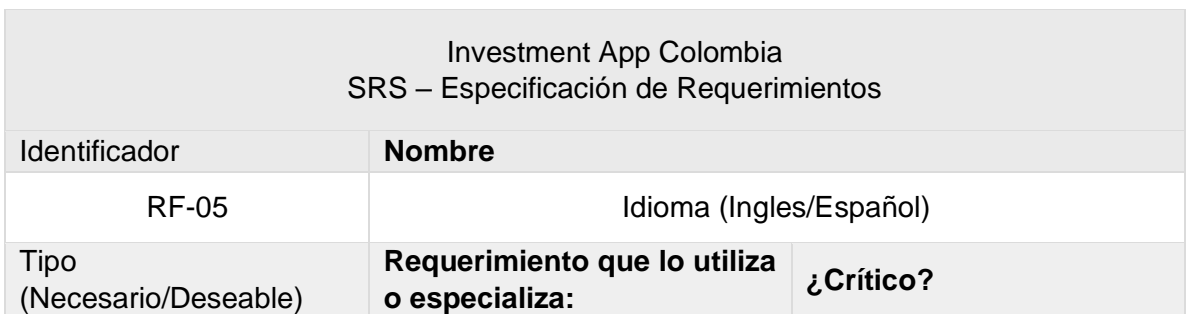

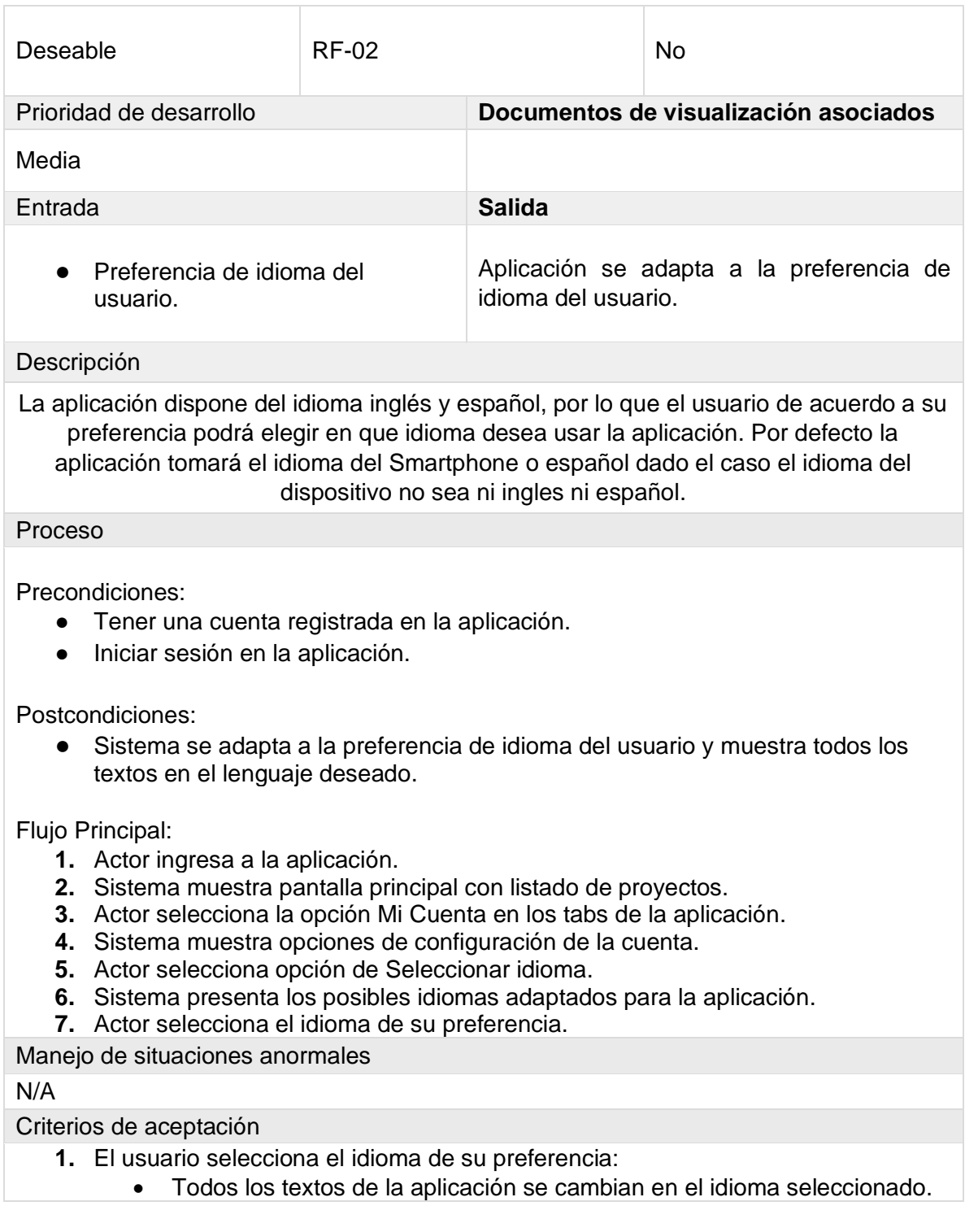

### <span id="page-121-0"></span>**3.2.6. Requerimiento funcional 6. Olvidó de contraseña.**

<span id="page-121-1"></span>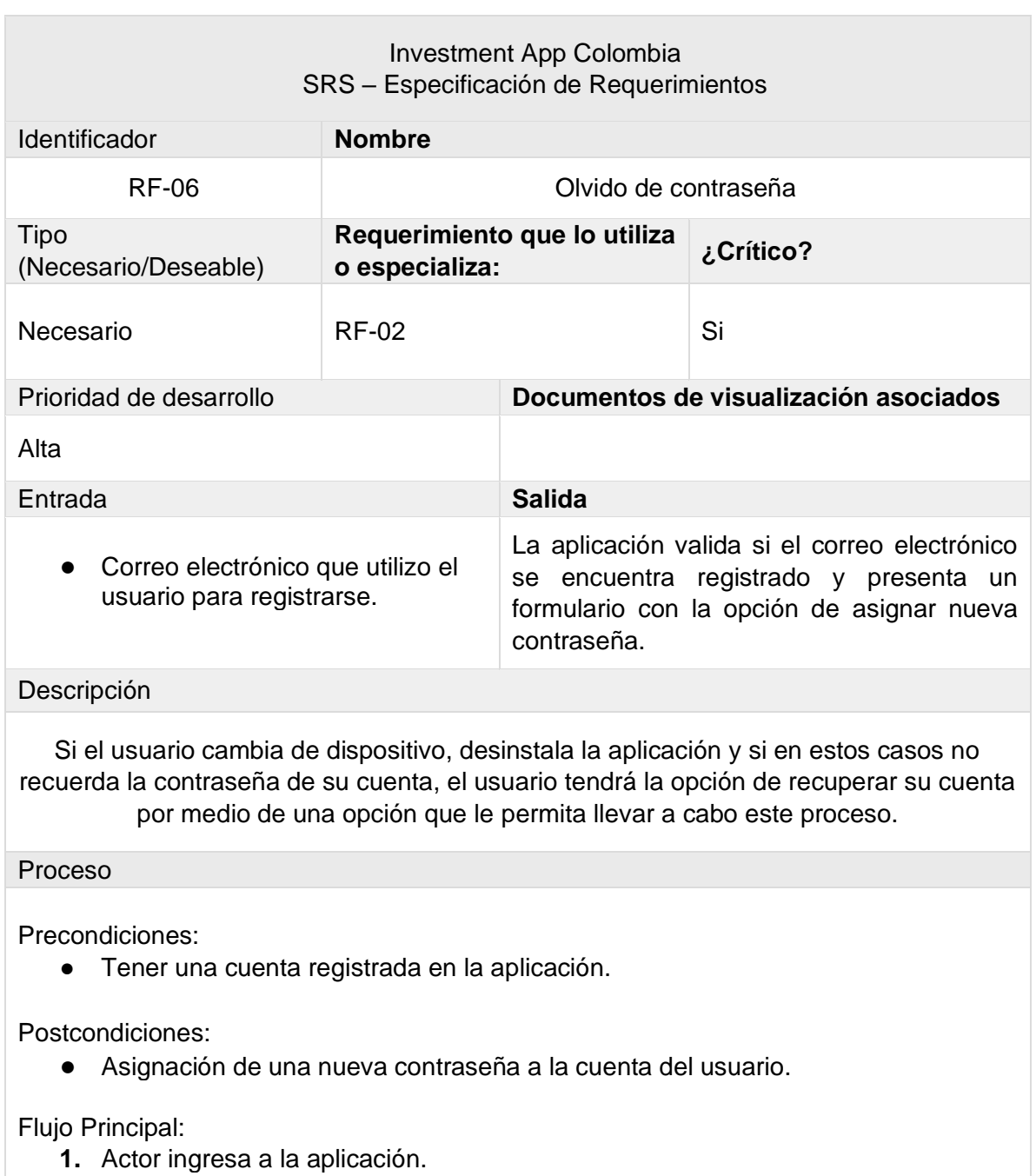

Tabla 17 Requerimiento funcional Olvidó de contraseña

**2.** Sistema muestra pantalla principal con listado de proyectos. **3.** Actor selecciona la opción Mi Cuenta en los tabs de la aplicación.

**4.** Sistema muestra opción de iniciar sesión o registrarse.

- **5.** Actor selecciona la opción de iniciar sesión.
- **6.** Sistema muestra formulario para diligenciar las credenciales de acceso, a su vez muestra la opción de ¿Olvido su contraseña?
- **7.** Actor selecciona opción de ¿Olvido su contraseña?
- **8.** Sistema solicita correo electrónico para continuar con el proceso.
- **9.** Actor ingresa correo electrónico y presiona el botón de continuar.
- **10.** Sistema muestra formulario para diligenciar una nueva contraseña para acceder a la cuenta.

Manejo de situaciones anormales

N/A

Criterios de aceptación

- **1.** Digitar 2 veces la nueva contraseña:
	- El usuario debe digitar la nueva contraseña y rectificarla para realizar el cambio correctamente.

Fuente. Los autores

### <span id="page-122-0"></span>**3.2.7. Requerimiento funcional 7. Editar perfil de usuario.**

<span id="page-122-1"></span>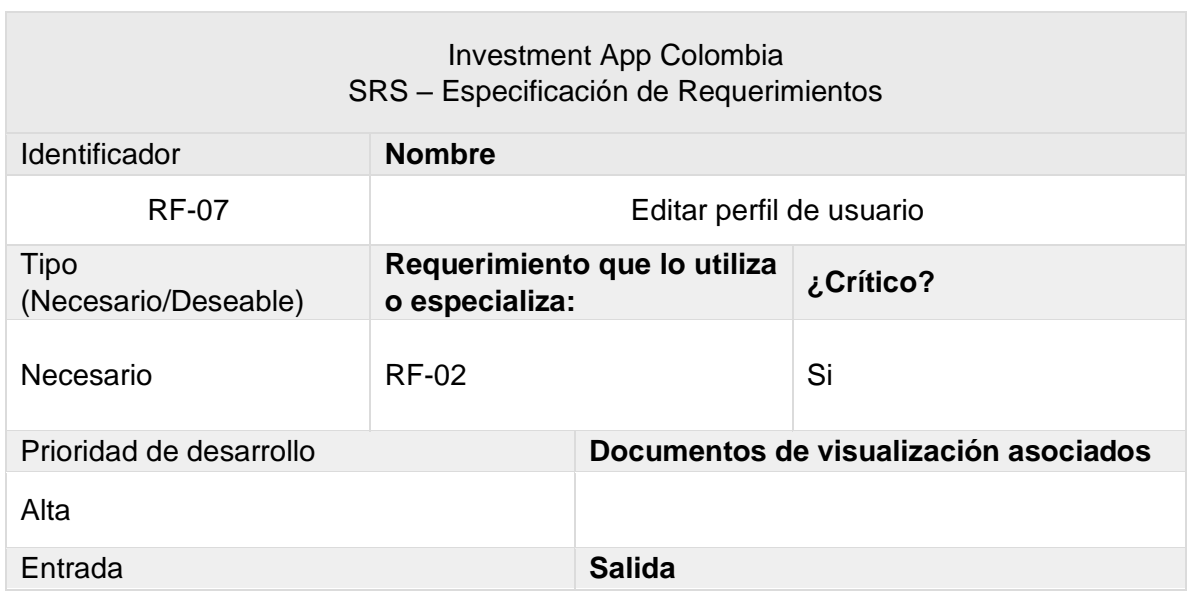

Tabla 18 Requerimiento funcional Editar perfil de usuario

- Nueva contraseña
- 

● Nueva dirección de correo Edición de datos del usuario correctamente.

#### Descripción

El usuario tendrá la opción de cambiar su contraseña o su dirección de correo electrónico en el tab Mi Cuenta.

#### Proceso

Precondiciones:

- Tener una cuenta registrada en la aplicación.
- Tener la sesión activa de la cuenta del usuario.

Postcondiciones:

- La contraseña, email se cambió exitosamente.
- Para iniciar sesión el usuario debe diligenciar la nueva contraseña o correo electrónico.

#### Flujo Principal:

- **1.** Actor ingresa a la aplicación.
- **2.** Sistema muestra pantalla principal con listado de proyectos.
- **3.** Actor selecciona la opción Mi Cuenta en los tabs de la aplicación.
- **4.** Sistema muestra el perfil del usuario.
- **5.** Actor selecciona la opción de Cambiar contraseña o cambiar correo electrónico.
- **6.** Sistema muestra formulario para diligenciar la nueva contraseña o email.
- **7.** Actor persona botón de Aplicar cambio.
- **8.** Sistema muestra mensaje que indica el cambio exitoso de los datos.

Manejo de situaciones anormales

- **1.** El usuario no digita la confirmación de contraseña correctamente:
	- Para realizar el cambio de contraseña, el formulario solicita confirmar la misma con el fin de validar que el usuario escribió correctamente la nueva contraseña.

Criterios de aceptación

- **1.** Digitar 2 veces la nueva contraseña:
	- El usuario debe digitar la nueva contraseña y rectificarla para realizar el cambio correctamente.

# <span id="page-124-0"></span>**3.2.8. Requerimiento funcional 8. Búsqueda de proyectos.**

<span id="page-124-1"></span>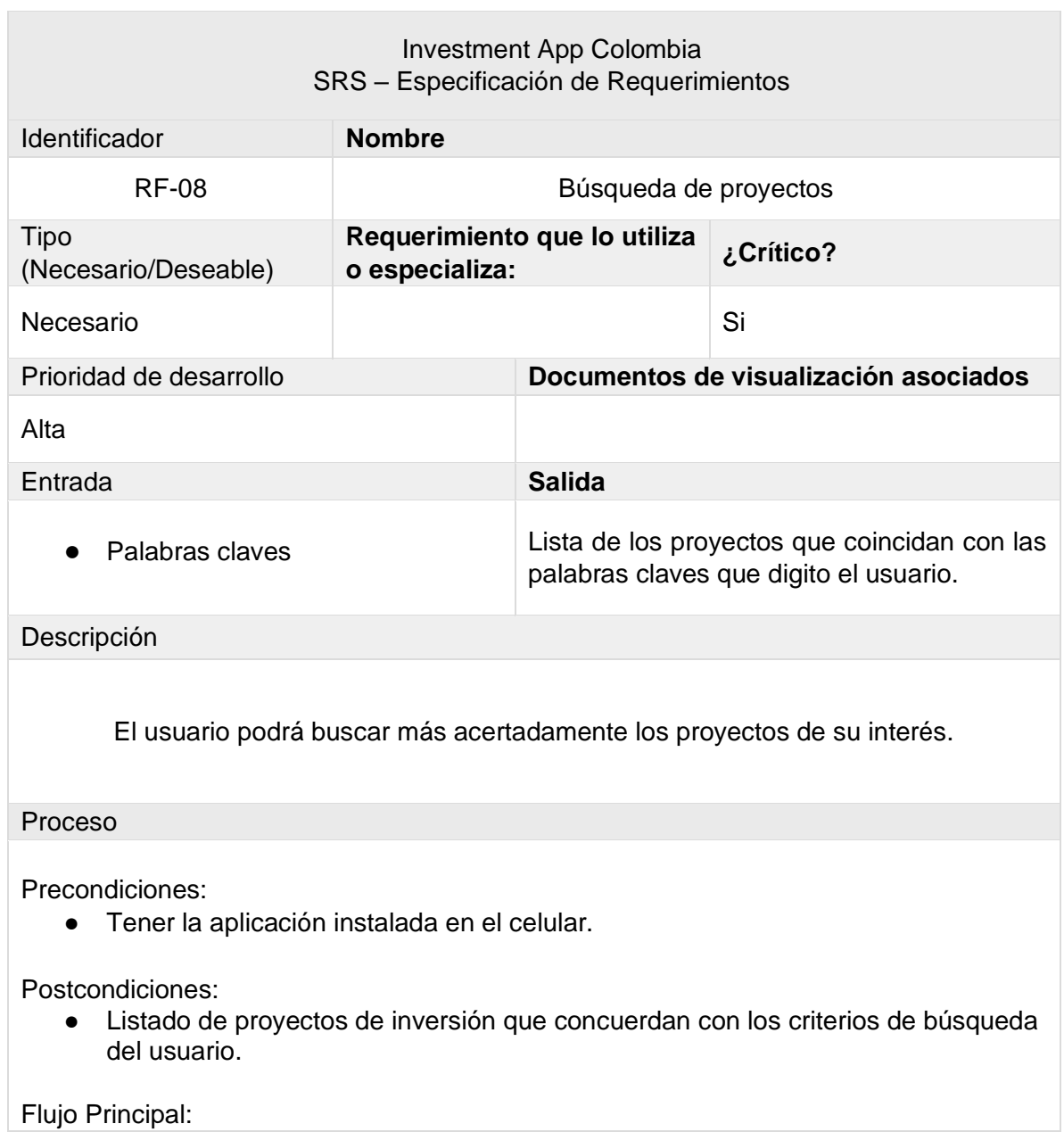

Tabla 19 . Requerimiento funcional Búsqueda de proyectos

- **1.** Actor ingresa a la aplicación.
- **2.** Sistema muestra pantalla principal con listado de proyectos.
- **3.** Actor selecciona la opción de Búsqueda en los tabs de la aplicación.
- **4.** Sistema muestra pantalla con caja de texto para digitar las palabras claves.
- **5.** Actor escribe las palabras claves de la búsqueda.
- **6.** Sistema muestra listado de proyectos relacionados con el criterio de búsqueda del usuario.

Manejo de situaciones anormales

- **1.** No existen proyectos relacionados con la búsqueda del usuario:
	- Si no existen registros relacionados a la búsqueda del usuario, la aplicación mostrará mensaje descriptivo notificando que no existen datos relacionados.

Criterios de aceptación

- **1.** Digitar mínimo 3 caracteres de búsqueda:
	- Para poder realizar la búsqueda, el usuario debe digitar al menos 3 caracteres relacionados con su criterio.

Fuente. Los autores

### <span id="page-125-0"></span>**3.2.9. Requerimiento funcional 9. Reportes.**

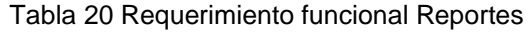

<span id="page-125-1"></span>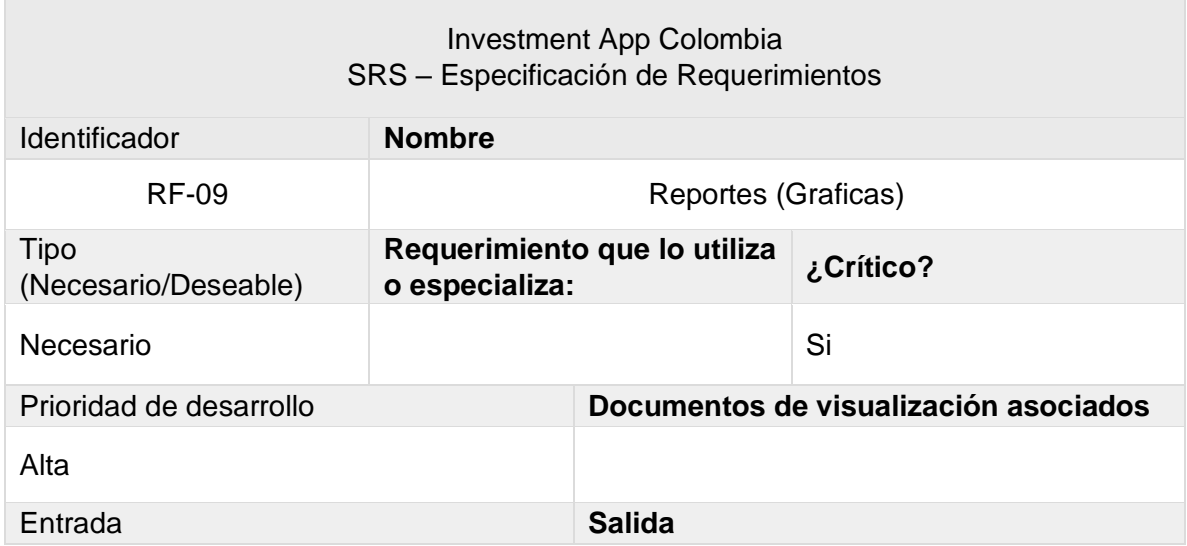

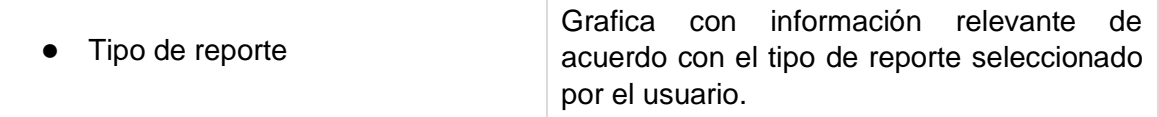

#### Descripción

El usuario podrá visualizar por medio de graficas información relevante como estados de los proyectos, entidades responsables de los proyectos, entre otros.

#### Proceso

Precondiciones:

● Tener la aplicación instalada en el celular.

#### Postcondiciones:

● Graficas con información relevante de los proyectos de inversión.

#### Flujo Principal:

- **1.** Actor ingresa a la aplicación.
- **2.** Sistema muestra pantalla principal con listado de proyectos.
- **3.** Actor selecciona la opción de Graficas en los tabs de la aplicación.
- **4.** Sistema muestra pantalla con formulario para seleccionar el tipo de grafico que desea el usuario.
- **5.** Actor selecciona el tipo de grafico a visualizar.
- **6.** Sistema imprime en pantalla el grafico.

Manejo de situaciones anormales

N/A

Criterios de aceptación

- **1.** Seleccionar al menos 1 tipo de gráfico:
	- La aplicación requiere saber el tipo de grafico para presentarlo al usuario.

# <span id="page-127-0"></span>**3.2.10. Requerimiento funcional 10. Detalle del proyecto.**

<span id="page-127-1"></span>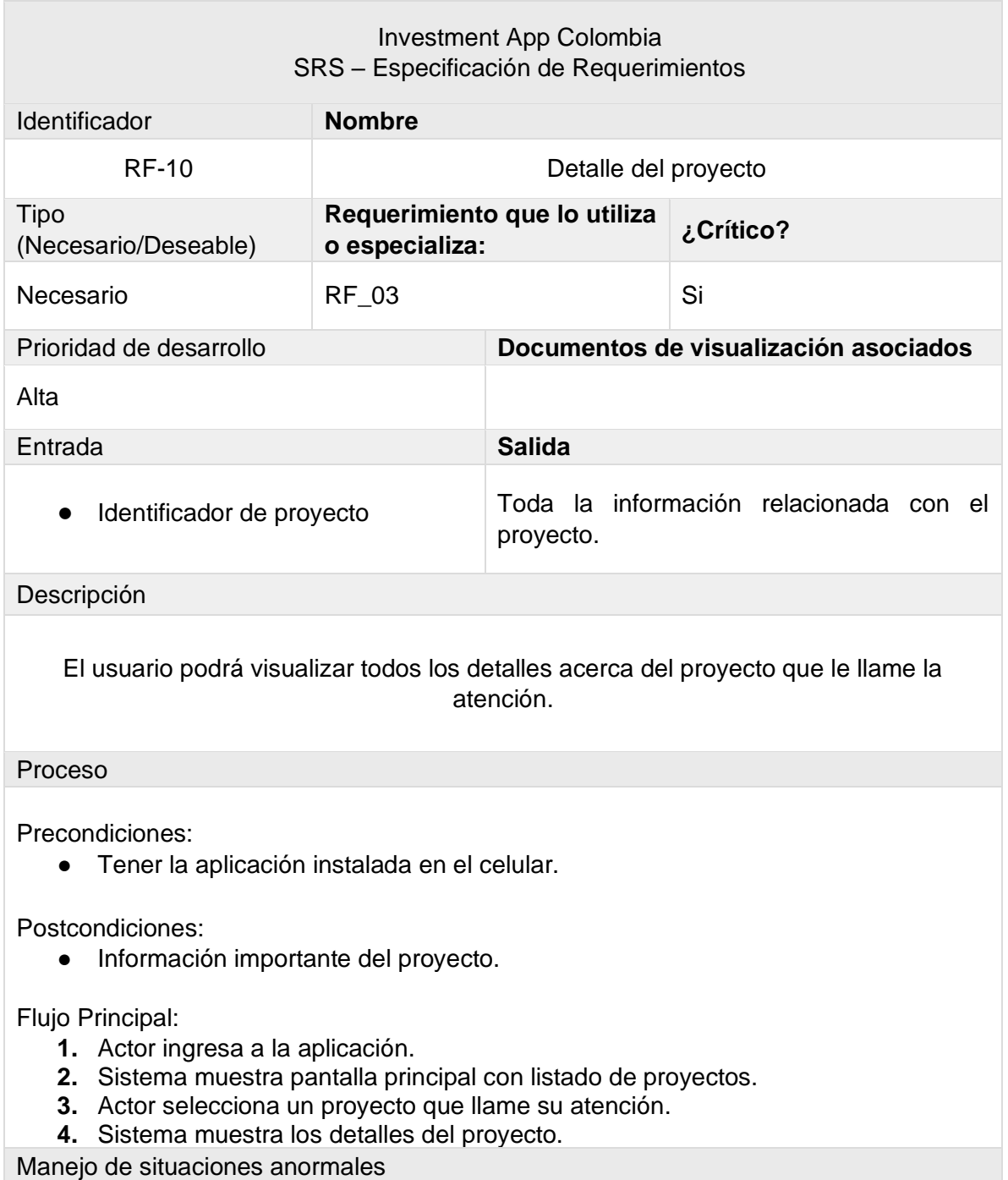

Tabla 21 Requerimiento funcional Detalle del proyecto

N/A

Criterios de aceptación

- **1.** Seleccionar al menos 1 proyecto:
	- La aplicación requiere saber cuál es el proyecto del que se desea tener más información.

Fuente. Los autores

### <span id="page-128-0"></span>**3.2.11. Requerimiento funcional 12. Reporte poblacional.**

<span id="page-128-1"></span>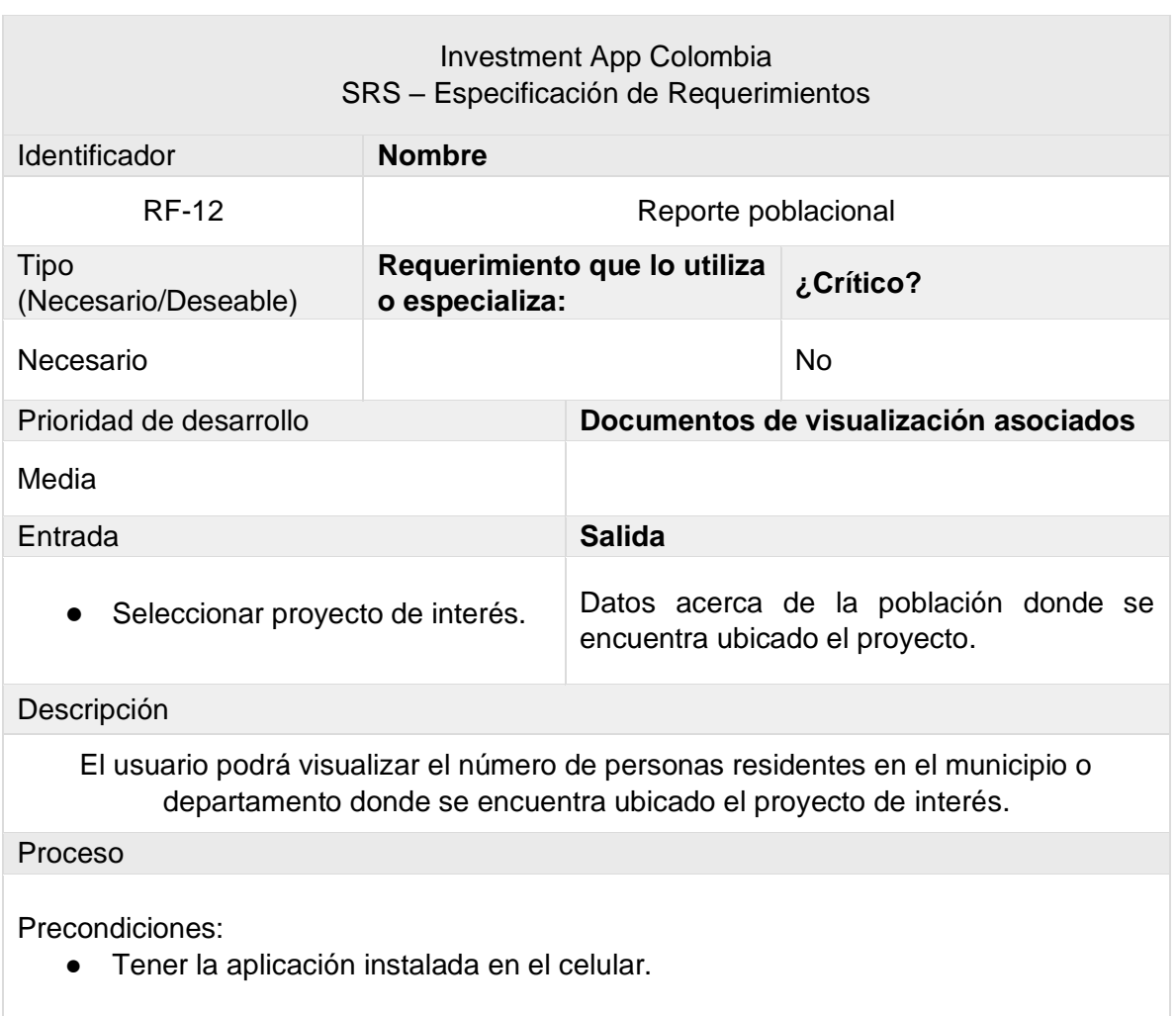

Tabla 22 Requerimiento funcional reporte poblacional

Postcondiciones:

● Visualización del número de habitantes al año 2019 por entidad.

Flujo Principal:

- **1.** Actor ingresa a la aplicación.
- **2.** Sistema muestra pantalla principal con listado de proyectos.
- **3.** Actor selecciona proyecto de interés.
- **4.** Sistema muestra pantalla con el detalle del proyecto.
- **5.** Actor presiona botón de Población.
- **6.** Sistema muestra datos actualizados al año 2019 del número de habitantes de la región.

Manejo de situaciones anormales

#### N/A

Criterios de aceptación

- **1.** Seleccionar al menos 1 proyecto:
	- La aplicación requiere saber cuál es el proyecto del que se desea tener más información.

Fuente. Los autores

### <span id="page-129-0"></span>**3.2.12. Requerimiento funcional 13. Opinar sobre el proyecto.**

<span id="page-129-1"></span>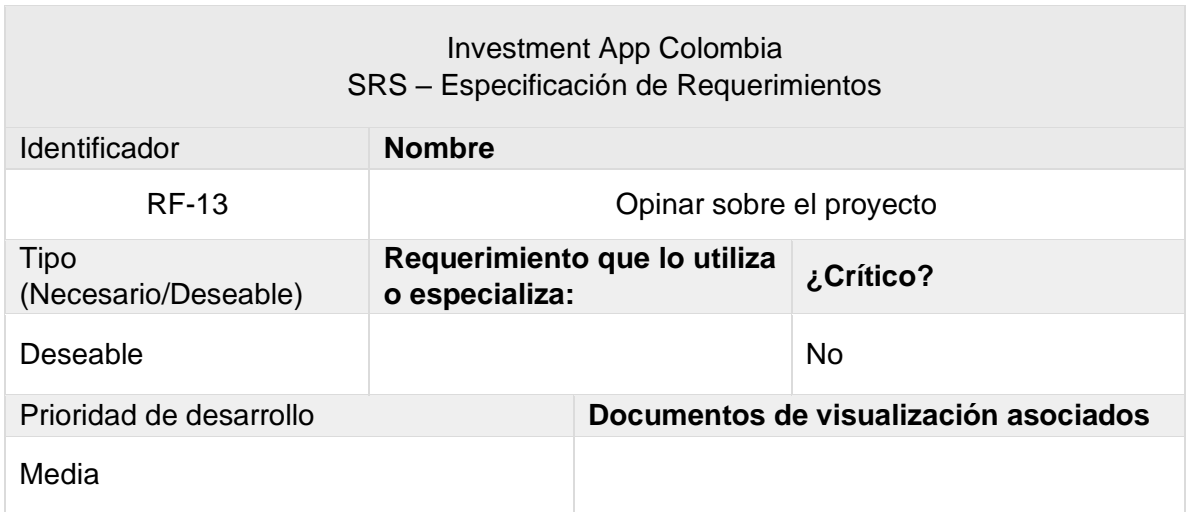

Tabla 23 Requerimiento funcional opinar sobre el proyecto

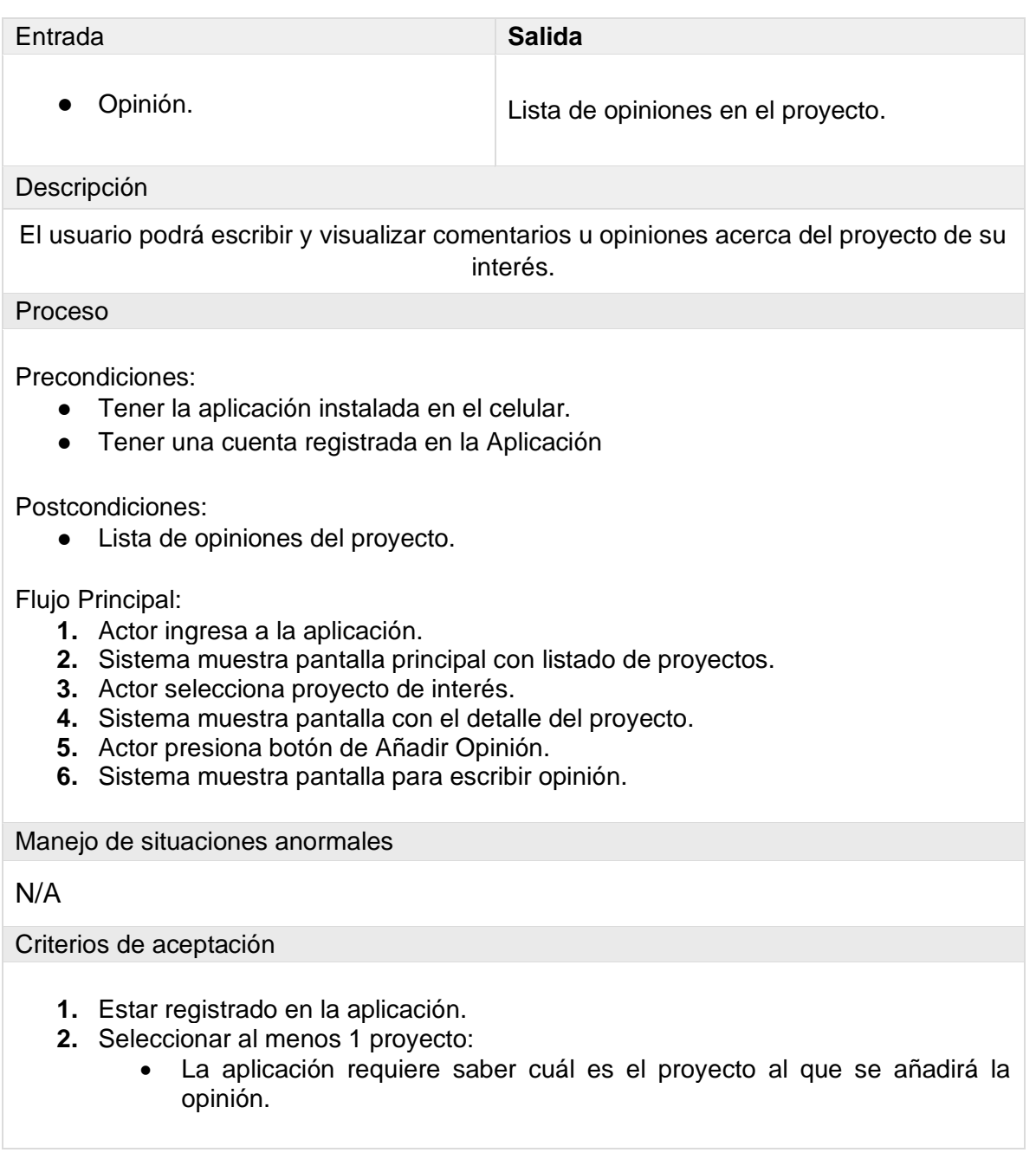

# <span id="page-131-0"></span>**3.2.13. Requerimiento funcional 14. Calificar proyecto.**

<span id="page-131-1"></span>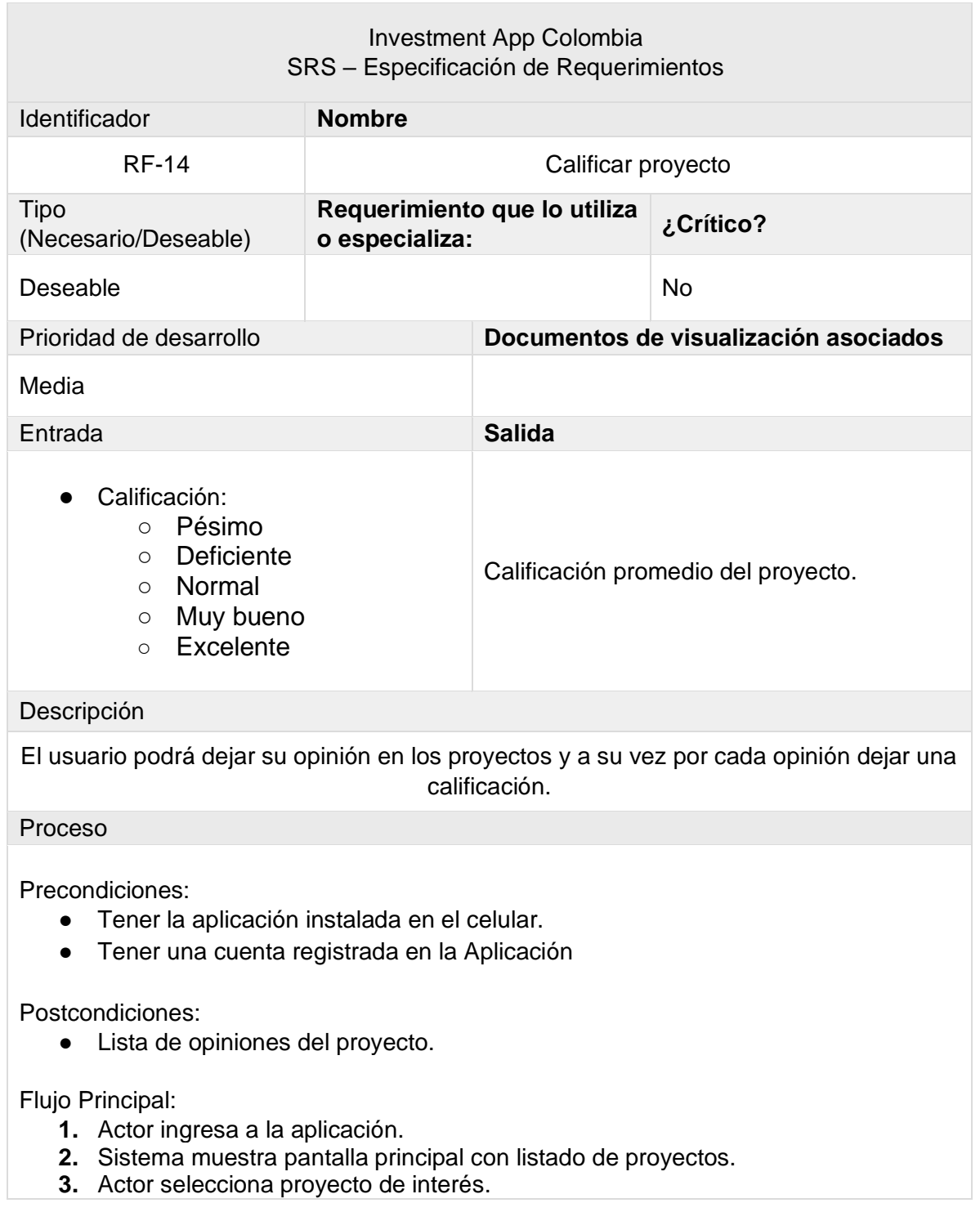

Tabla 24 Requerimiento funcional calificar proyecto

- **4.** Sistema muestra pantalla con el detalle del proyecto.
- **5.** Actor presiona botón de Añadir Opinión.
- **6.** Sistema muestra pantalla para asignar calificación.

Manejo de situaciones anormales

N/A

Criterios de aceptación

- **1.** Estar registrado en la aplicación.
- **2.** Seleccionar al menos 1 proyecto:
	- La aplicación requiere saber cuál es el proyecto al que se añadirá la calificación.

Fuente. Los autores

### <span id="page-132-0"></span>**3.2.14. Requerimiento funcional 15. Top 5.**

Tabla 25 Requerimiento funcional top 5

<span id="page-132-1"></span>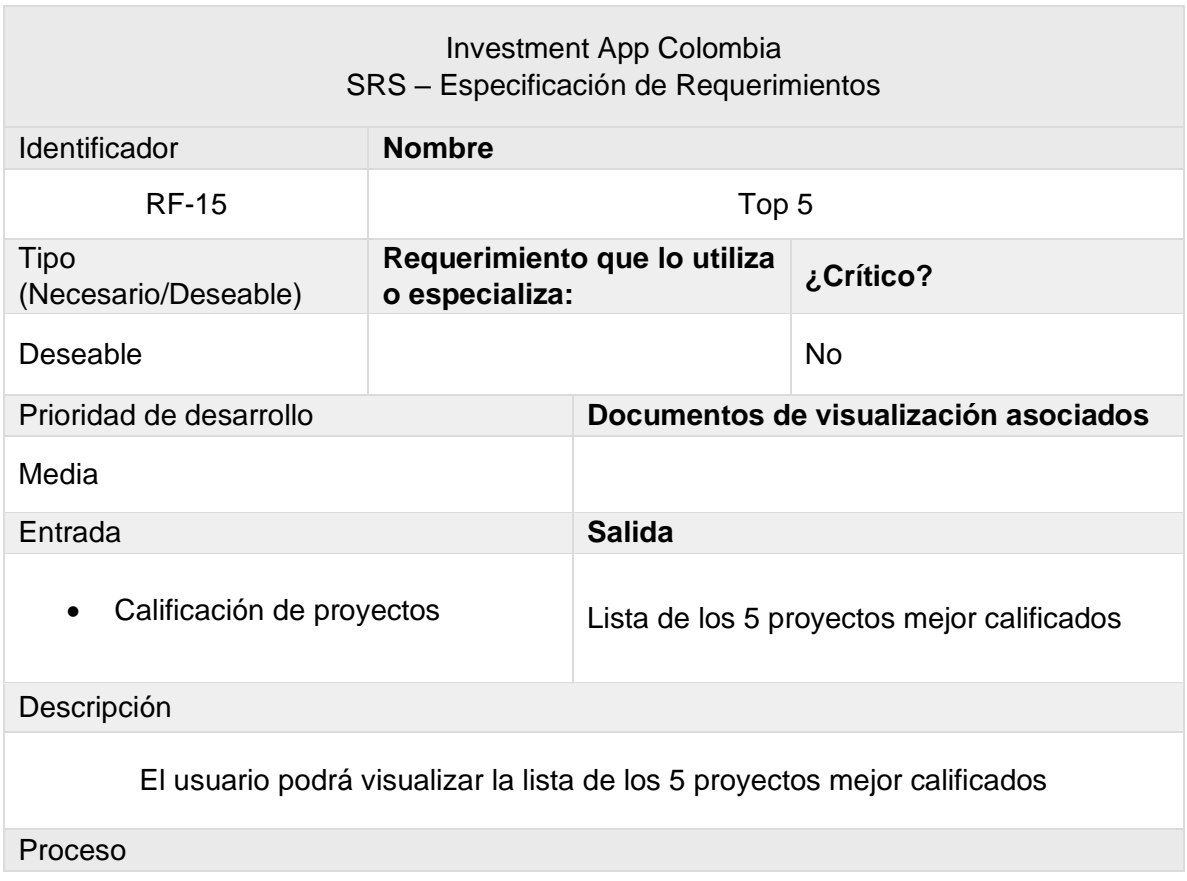

Precondiciones:

● Tener la aplicación instalada en el celular.

Postcondiciones:

● Lista de los 5 proyectos mejor calificados

Flujo Principal:

- **1.** Actor ingresa a la aplicación.
- **2.** Sistema muestra pantalla principal con listado de proyectos.
- **3.** Actor selecciona tab de Top 5.
- **4.** Sistema muestra pantalla con el listado de los 5 proyectos mejor calificados.

Manejo de situaciones anormales

N/A

Criterios de aceptación

N/A

### <span id="page-133-0"></span>**3.3. REQUERIMIENTOS NO FUNCIONALES**

### <span id="page-133-1"></span>**3.3.1. Requerimiento no funcional 1. Escalabilidad.**

<span id="page-133-2"></span>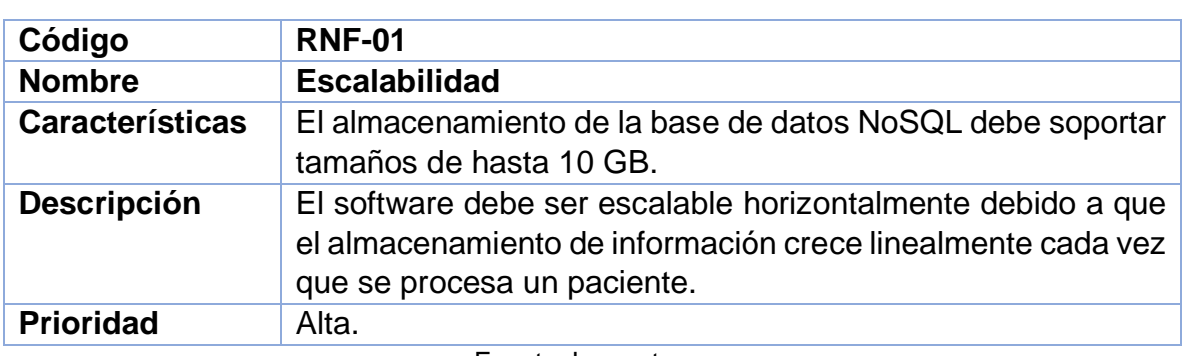

Tabla 26 Requerimiento no funcional Escalabilidad

### <span id="page-134-0"></span>**3.3.2. Requerimiento no funcional 2. Desempeño.**

#### Tabla 27 Requerimiento no funcional Desempeño

<span id="page-134-4"></span>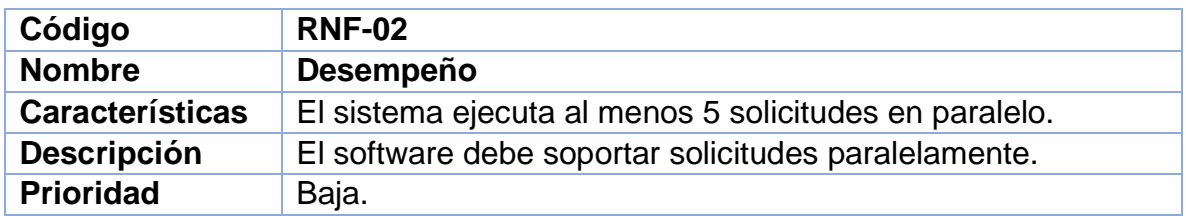

Fuente. Los autores

### <span id="page-134-1"></span>**3.3.3. Requerimiento no funcional 3. Disponibilidad.**

Tabla 228 Requerimiento no funcional Disponibilidad

<span id="page-134-5"></span>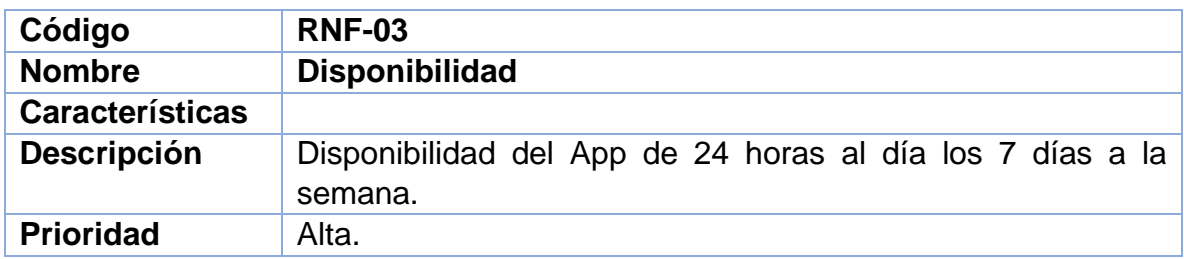

Fuente. Los autores

### <span id="page-134-2"></span>**3.3.4. Requerimiento no funcional 4. Privacidad.**

Tabla 29 Requerimiento no funcional Privacidad

<span id="page-134-6"></span>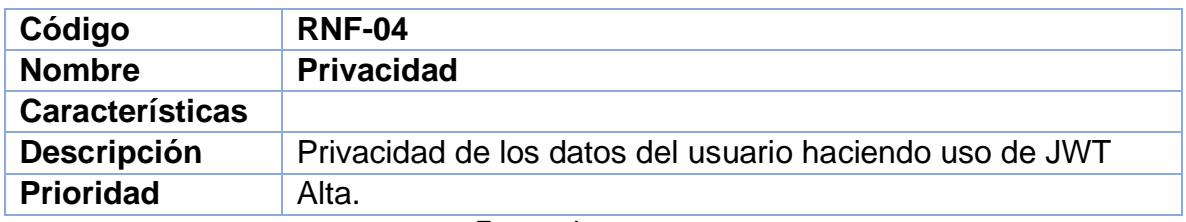

Fuente. Los autores

### <span id="page-134-3"></span>**3.3.5. Requerimiento no funcional 5. Compatibilidad.**

Tabla 30 Requerimiento no funcional Compatibilidad

<span id="page-135-3"></span>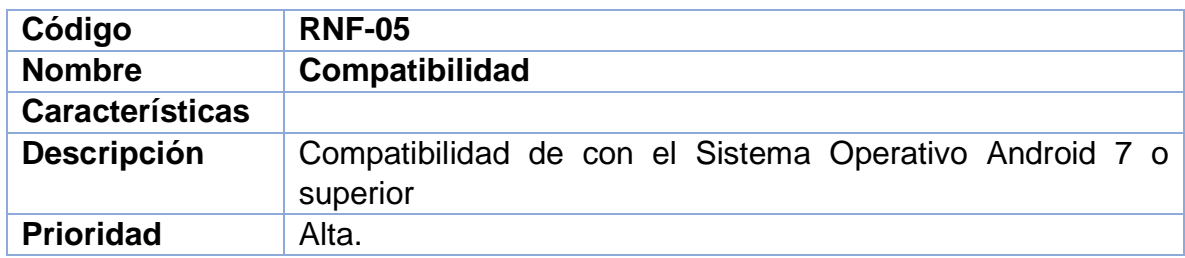

Fuente. Los autores

### <span id="page-135-0"></span>**3.3.6. Requerimiento no funcional 6. Comunicación.**

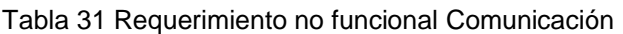

<span id="page-135-4"></span>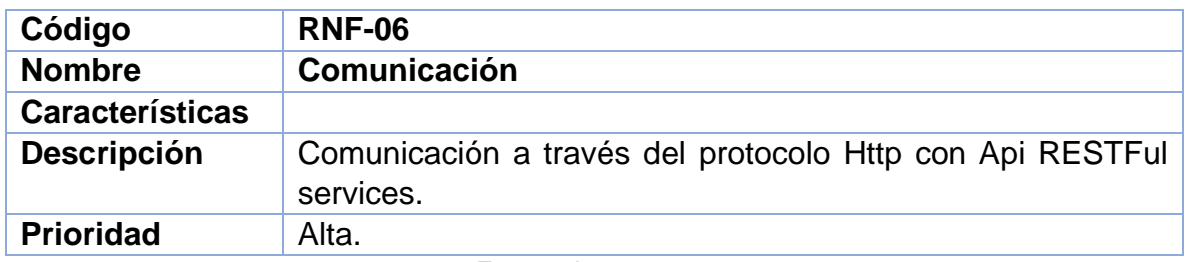

Fuente. Los autores

### <span id="page-135-1"></span>**3.3.7. Requerimiento no funcional 7. Información.**

<span id="page-135-5"></span>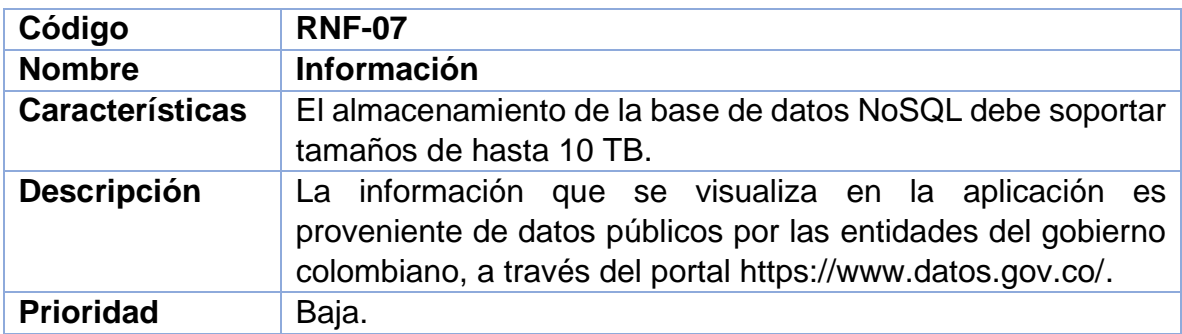

Tabla 32 Requerimiento no funcional Información

Fuente. Los autores

## <span id="page-135-2"></span>**3.3.8. Requerimiento no funcional 8. EXPO.**

Tabla 33 Requerimiento no funcional EXPO

<span id="page-135-6"></span>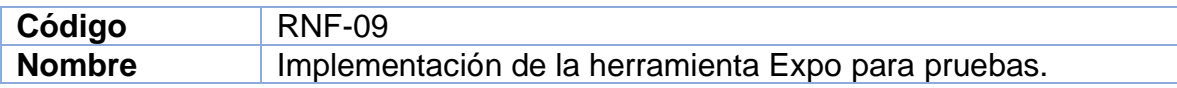

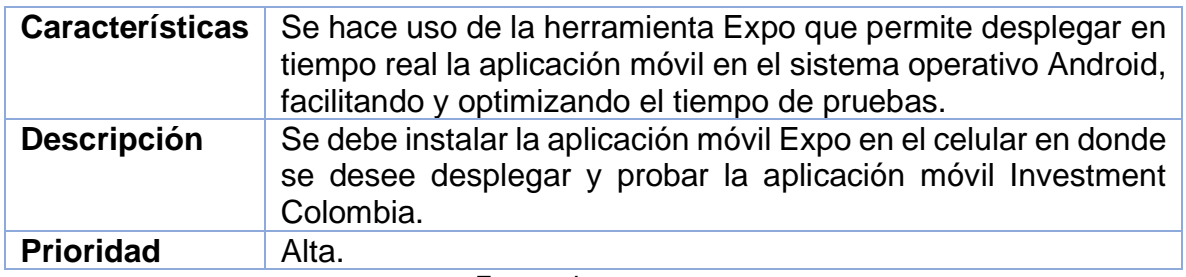

Fuente: Los autores

### <span id="page-136-0"></span>**3.3.9. Requerimiento no funcional 8. Tiempos.**

#### Tabla 34 Requerimiento no funcional Tiempos

<span id="page-136-2"></span>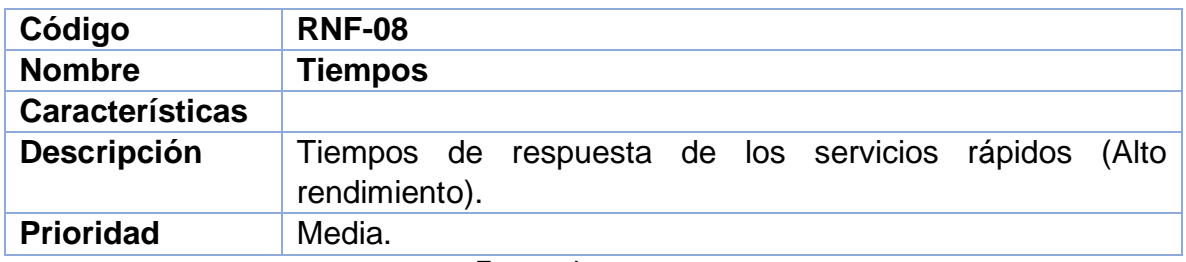

Fuente. Los autores

### <span id="page-136-1"></span>**3.4. RESTRCCIONES DE DISEÑO**

- Se requiere la utilización de una herramienta de gestión de bases de datos no relacional debido a la naturaleza de los datos.
- Utilizar computación en la nube para garantizar la escalabilidad horizontal del sistema.
- El sistema debe desarrollarse utilizando un Framework para construir aplicaciones nativas.

# <span id="page-137-0"></span>**4. ÍNDICE**

# <span id="page-137-1"></span>**4.1. ÍNDICE DEL DOCUMENTO**

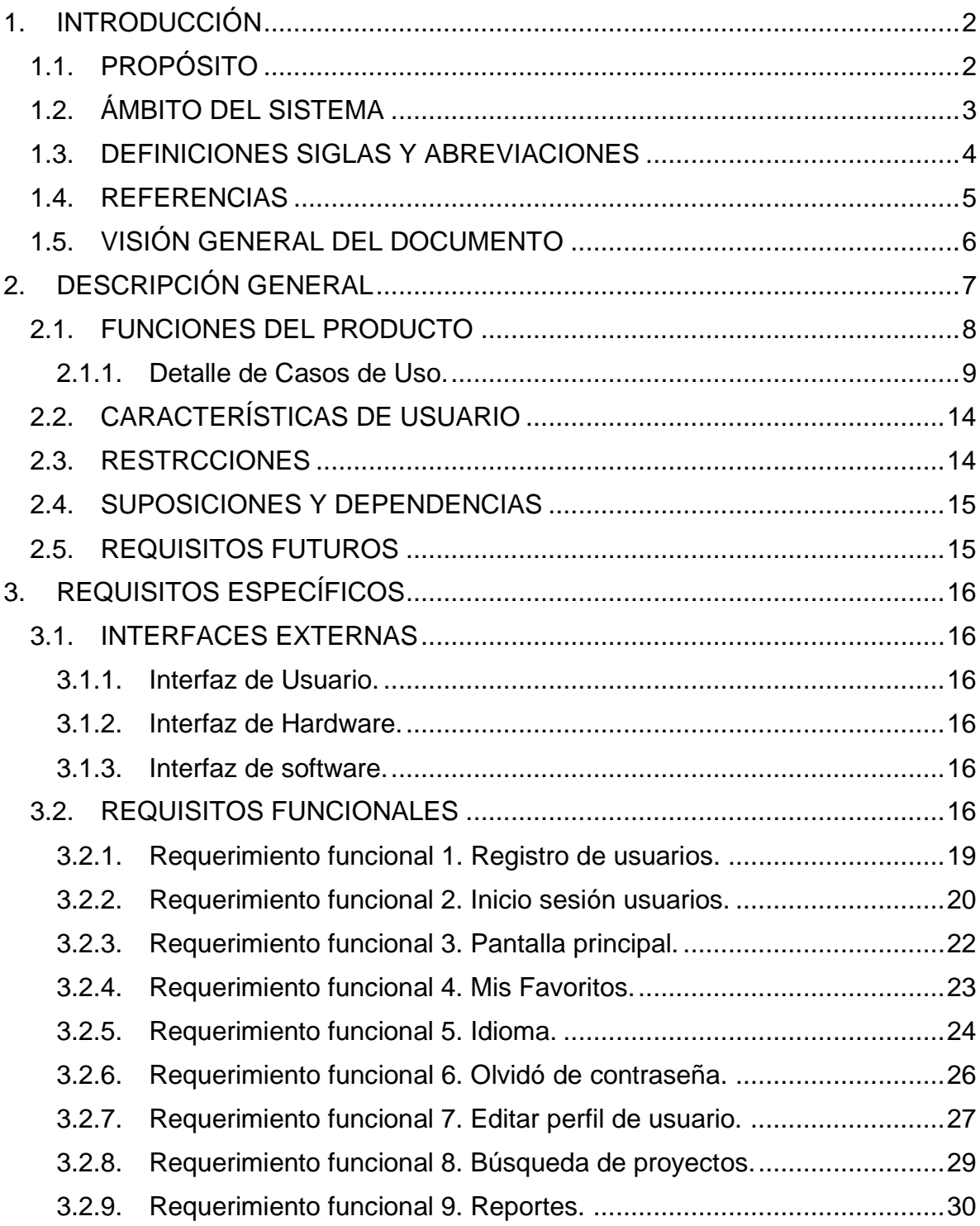

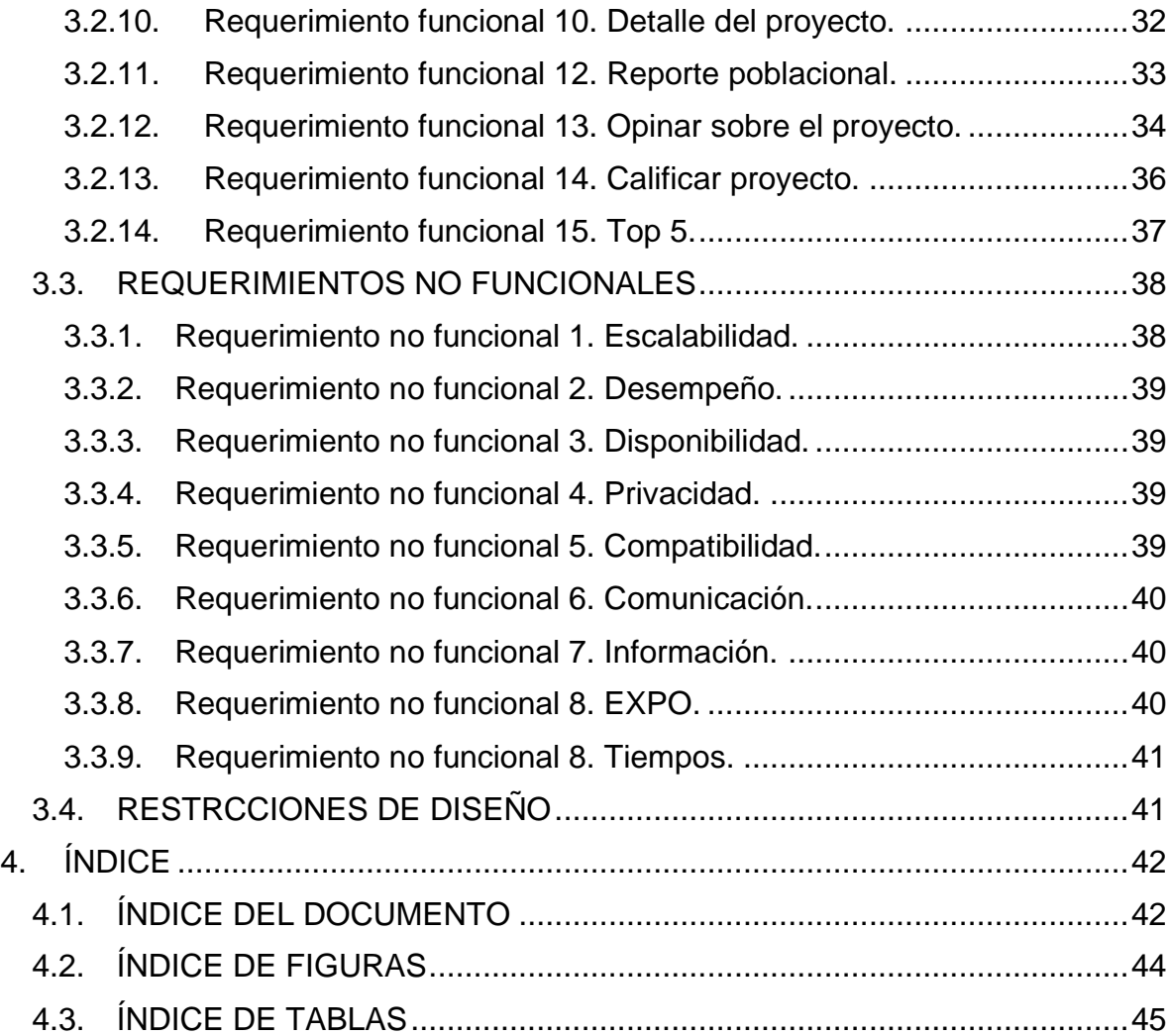

# <span id="page-139-0"></span>**4.2. ÍNDICE DE FIGURAS**

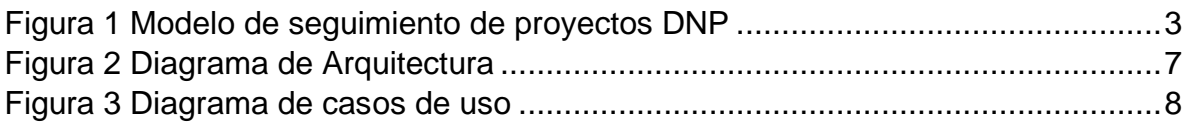

# <span id="page-140-0"></span>**4.3. ÍNDICE DE TABLAS**

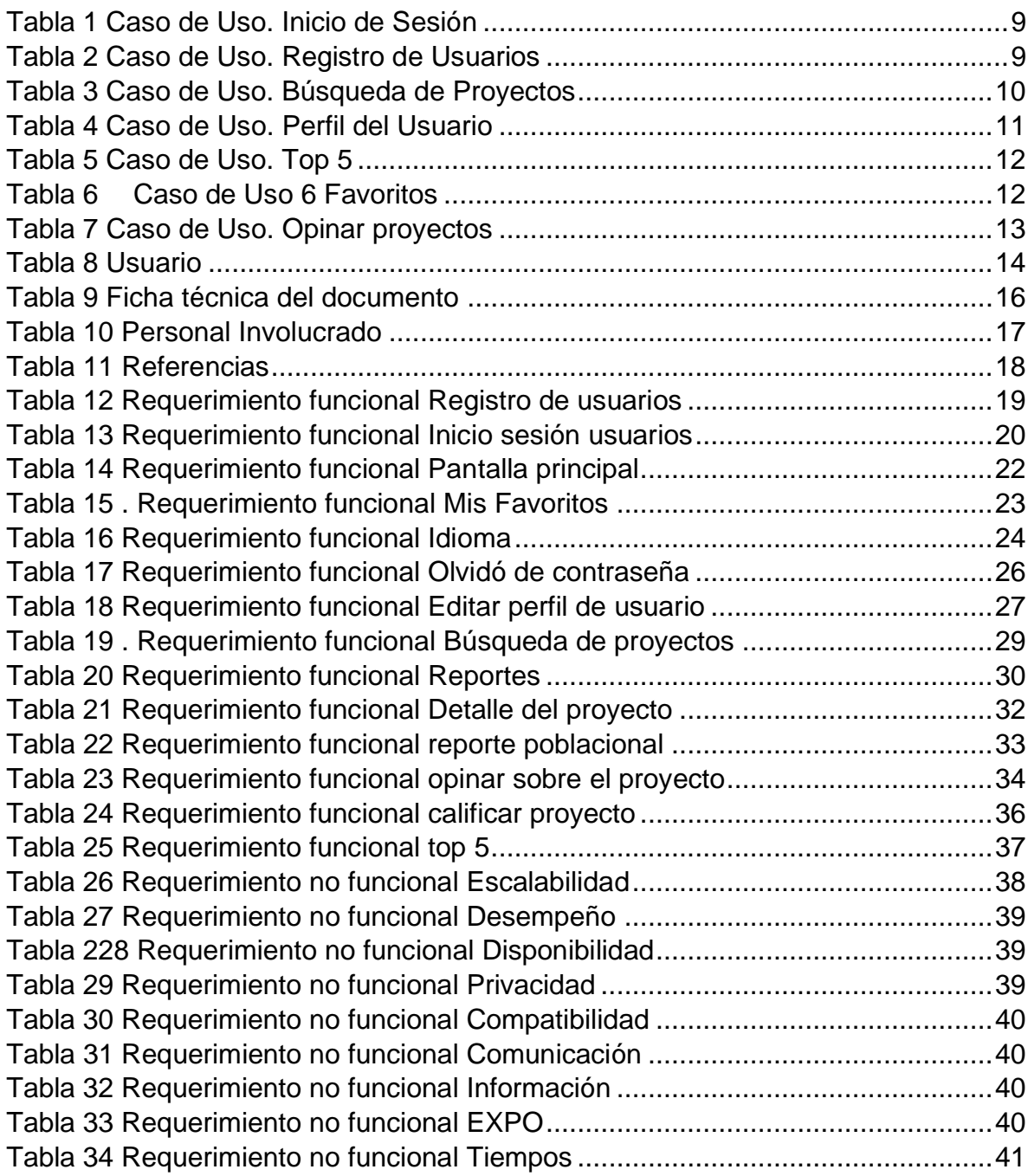